**Centro Estadual de educação tecnológica Paula Souza ESCOLA TÉCNICA ESTADUAL DE MAUÁ TÉCNICO EM INFORMÁTICA**

> BEATRIZ BRANDÃO SILVA CLAUDIO JUNIOR MOTA DA SILVA GABRIELLE CRISTINA LUNARDI GUSTAVO PORTO SANTOS LEONARDO RODRIGUES DE OLIVEIRA PATRÍCIA CHAGAS DOS SANTOS

**ARVOREDA – JOGO EDUCATIVO PARA CRIANÇAS SOBRE A CONSCIENTIZAÇÃO DO MEIO AMBIENTE**

> **MAUÁ - SP 2018**

**BEATRIZ BRANDÃO SILVA CLAUDIO JUNIOR MOTA DA SILVA GABRIELLE CRISITINA LUNARDI GUSTAVO PORTO SANTOS LEONARDO RODRIGUES DE OLIVEIRA PATRÍCIA CHAGAS DOS SANTOS**

# **ARVOREDA – JOGO EDUCATIVO PARA CRIANÇAS SOBRE A CONSCIENTIZAÇÃO DO MEIO AMBIENTE**

Trabalho de Conclusão de Curso apresentado ao curso Técnico em informática, da Escola Técnica Estadual de Mauá, como requisito a obtenção do título de técnico em Informática.

Orientadora do projeto: Professora Áquila Porfíro Almeida Santos

# **BEATRIZ BRANDÃO SILVA CLAUDIO JUNIOR MOTA DA SILVA GABRIELLE CRISTINA LUNARDI GUSTAVO PORTO SANTOS LEONARDO RODRIGUES DE OLIVEIRA PATRÍCIA CHAGAS DOS SANTOS**

# **ARVOREDA – JOGO EDUCATIVO PARA CRIANÇAS SOBRE A CONSCIENTIZAÇÃO DO MEIO AMBIENTE**

Trabalho de Conclusão de Curso aprovado com nota \_\_\_ como requisito parcial para a obtenção do grau de Técnico em Informática, tendo sido julgado pela Banca Examinadora formada pelos professores:

Presidente: Prof. Esp. Áquila Porfíro Almeida Santos– Orientadora, ETEC DE MAUÁ

Membro: Prof. Graduado em gestão e negócios. Carlos Ronny de Sousa, ETEC DE MAUÁ

Membro: Prof. Esp. José Renato de Sousa, ETEC DE MAUÁ

Mauá,03 de julho de 2018

#### **AGRADECIMENTOS**

Nossos sinceros agradecimentos primeiramente à Deus que nos deu saúde e sabedoria para chegarmos até aqui.

Á nossos familiares pela compreensão e apoio. À nossos amigos Maria Luiza Gomez e Guilherme Mandeli que contribuíram de formas indiretas para evolução do projeto.

Á nossa professora orientadora Áquila Porfíro que sempre nos incentivou e acima de tudo confiou em nossa capacidade.

E à nossa bibliotecária Luciana Domiciano que carinhosamente ajudou em nossas pesquisas.

#### **RESUMO**

Um dos grandes problemas do século XXI é a devastação do meio ambiente e as más práticas ambientares, que vem causando prejuízos ao nosso planeta, e destruindo aquilo que antes eram nossos recursos naturais. Com esse contexto, o projeto visa conscientizar as crianças de 6 a 10 anos sobre a real importância da prática de bons hábitos ambientais, por meio de um jogo interativo e educativo, onde o público alvo pode aprender as boas maneiras de se portar em relação ao meio ambiente dentro e fora de casa. Ao escolher o público-alvo os integrantes do projeto pensaram na idéia de que é na infância que criança começa a formar seu caráter e aprender o que é certo ou errado a se fazer. Por isso concluiu-se que é de grande importância instruir essa nova geração de forma atrativa e divertida, que o cuidado com a natureza é muito importante para elas, para seus descendentes e para o meio ambiente. Pois esse projeto será uma ponte que visa modificar velhos conceitos ultrapassados e fazer das crianças uma futura geração consciente.

**Palavras-Chaves:** Meio ambiente. Conscientização. Cuidado. Crianças.

#### **ABSTRACT**

One of the biggest XXI century problems is the environment devastation and the bad practices related to the environment that has been causing damages to our planet, and destroying what once before were our natural resources. With this context, the project's main objective is aware the kids of six to ten years old about the real importance of practicing good environmental habits, by means of an interactive and educative game, where the target audience can learn good habits to behave in relation to the environment inside and out of home. When choosing the target audience, the project members thought in the idea that it's in the childhood where the child starts to form your character and learn what is wrong and what is right to do. For this reason, it was concluded that it's of great importance instruct the new generations in an attractive and fun way, that the care with nature is very important to them, to their descendants and to the environment. Because this project will be a bridge that will modify the old and the exceeded concepts and make of children a conscious future generation.

**Key Words:** Environment. Conscientization. Care. Children.

# **LISTA DE ILUSTRAÇÕES**

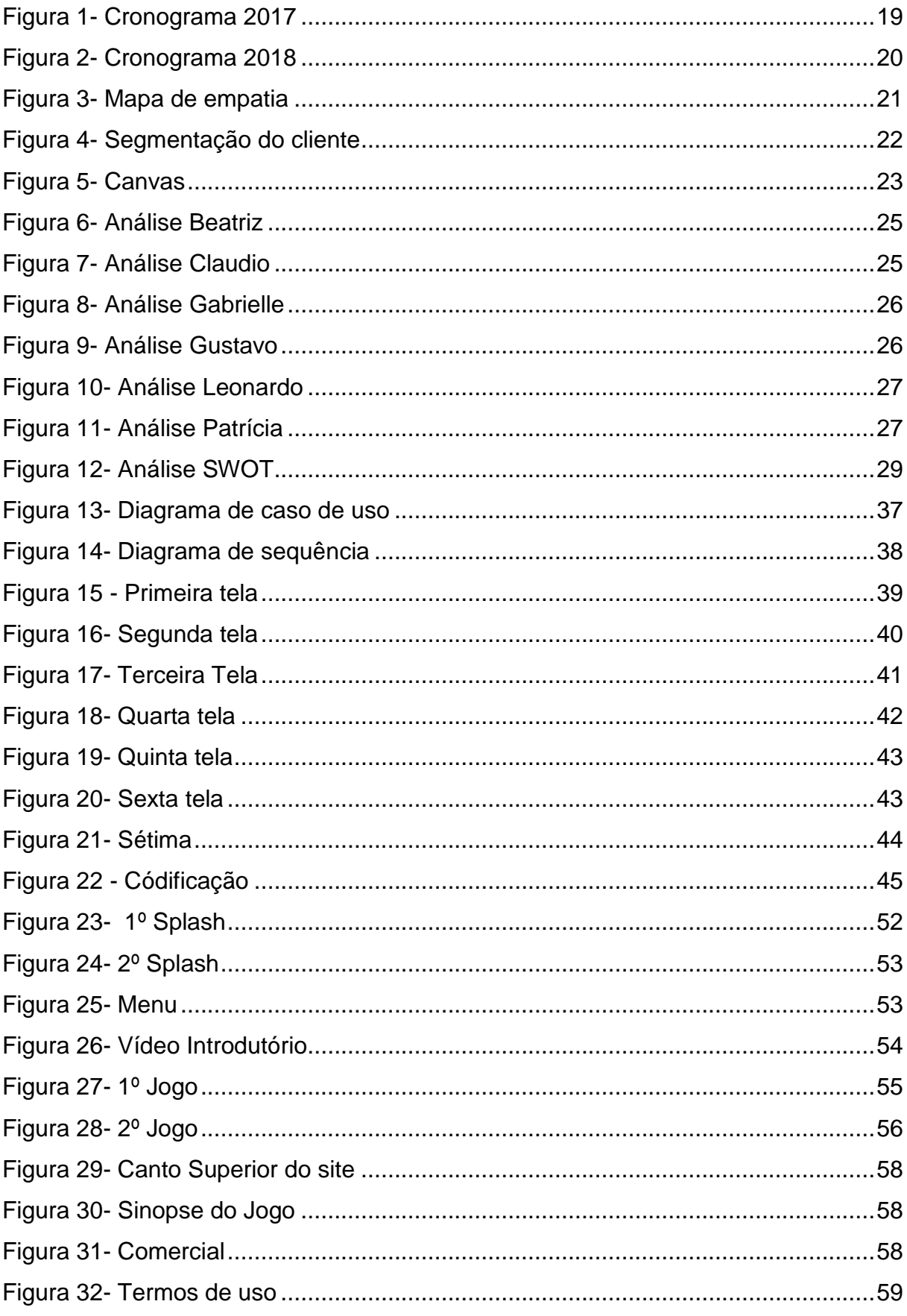

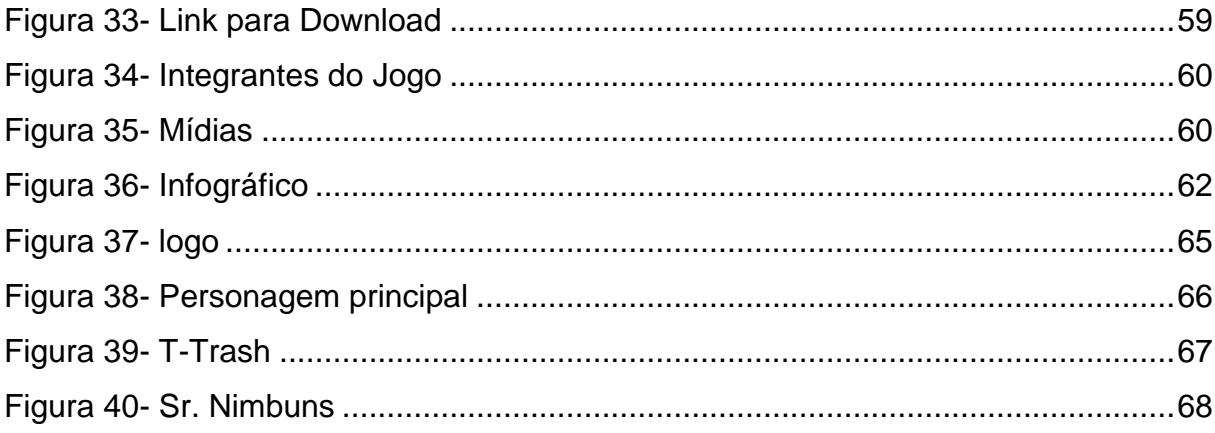

# **LISTA DE TABELAS**

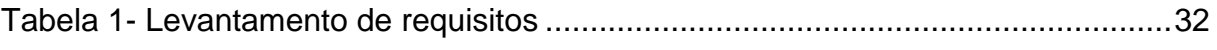

# **LISTA DE GRÁFICOS**

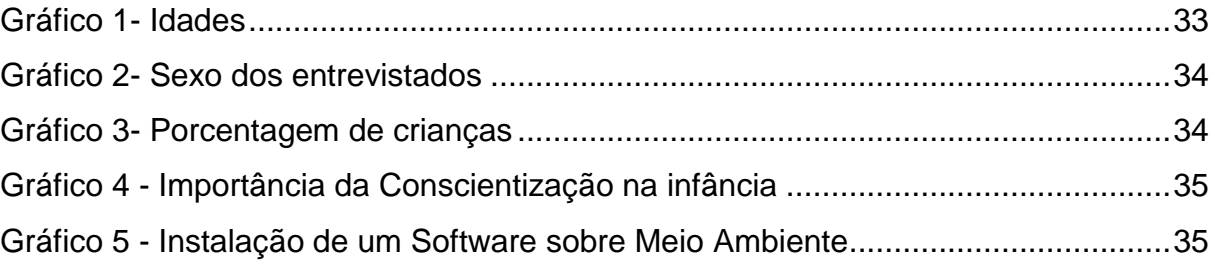

# **SUMÁRIO**

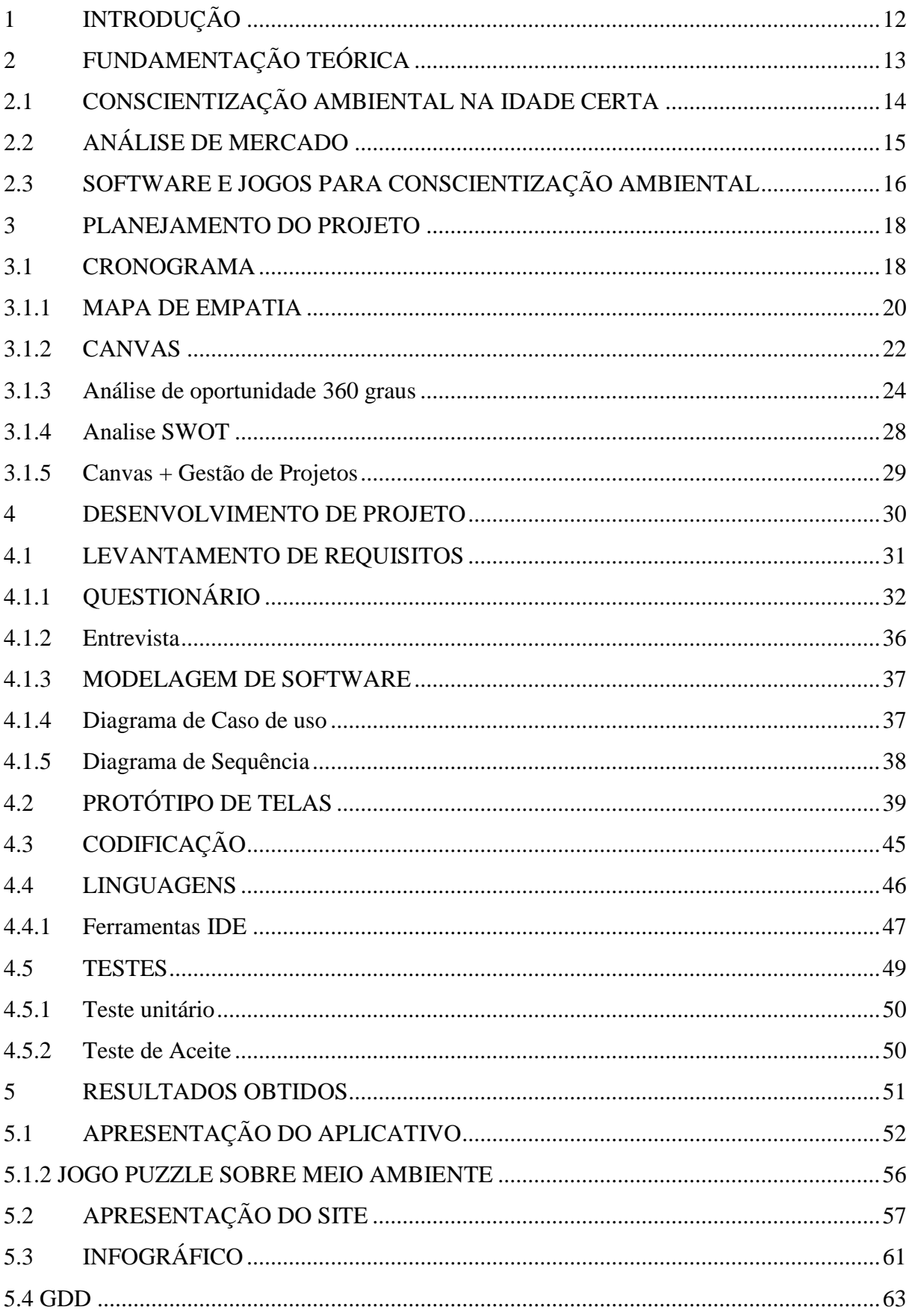

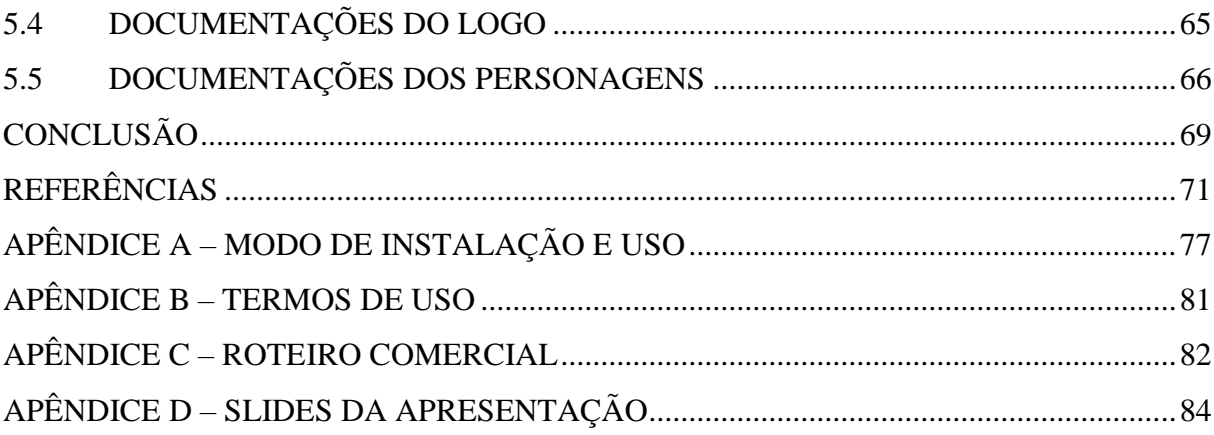

# <span id="page-12-0"></span>**1 INTRODUÇÃO**

Primeiramente é visível que no cotidiano há grandes problemas ambientais decorrentes de maus hábitos e falta de conscientização humana, a consequência disso é o prejuízo que não afeta apenas o Planeta Terra, mas também a sociedade no geral. Ao analisar a situação do dia-a-dia, é possível enxergar muitos vestígios que apontam falhas do próprio ser humano em relação ao meio ambiente. Aliás, não é preciso ir muito longe para ver essa situação, é sabido que o vilão deste grave problema é principalmente as pequenas atitudes que são constantes, influenciando assim todo o modo de vida e nem é percebido que além do prejuízo que as atitudes trazem ao meio ambiente, o ser humano é também muito prejudicado. Afinal, são dependentes do Planeta Terra e dos recursos que ele disponibiliza, sem eles a vida humana nesse ambiente seria impossível.

A partir desse contexto constatou-se a importância de destacar neste trabalho o cuidado com o meio ambiente, começando desde as casas à sociedade como um todo. Assim, iniciou o desenvolvimento de um aplicativo com intuito de auxiliar as crianças que são o futuro da geração, o caminho que deve se seguir, para que então a situação de hoje possa ser revertida em um futuro próximo.

O aplicativo é um jogo que tem como função florescer a mente das crianças, favorecendo para que a mesma pense de forma consciente quais condutas devem ser executadas em suas casas e até em suas comunidades, desta maneira ele constrói uma ponte equilibrada entre o homem e o habitat em que ele vive. Tornando essa socialização mais harmoniosa e coerente.

Portanto espera-se que este jogo, seja um combustível que instigue as crianças a entenderem desde cedo o porquê é necessário cuidar do meio ambiente e mudar hábitos que para muitos já se tornaram normais.

Por meio de mecanismos interativos e educativos, a criança terá a oportunidade de formar conceitos que logo se tornaram atitudes plausíveis e que terão o poder de influenciar aqueles que estão ao seu redor, beneficiando todos, principalmente o Planeta Terra.

# <span id="page-13-0"></span>**2 FUNDAMENTAÇÃO TEÓRICA**

Meio ambiente, conscientização ambiental, faixa etária.

A respeito do meio ambiente Paulo Roberto Barsano e Rildo Pereira Barbosa relatam

> Nosso planeta é constituído de seres vivos de várias espécies, e apesar de terem características diferentes uns dos outros, eles interagem para o equilíbrio da natureza e, consequentemente, a preservação da vida. Há outros fatores que devem ser observados, na análise de um grupo vivente dentro dessa variedade de espécies, como espaço físico, temperatura, localização etc [...].

> Cada espécie pertence a um determinado ecossistema, que é o conjunto específico no qual habita, sendo constituído de:

- Fatores bióticos: efeitos causados pelas diversas populações, umas com as outras; Exemplo: controle habitacional através da cadeia alimentar.
- Fatores abióticos: São os efeitos causados por fatores externos: água, solo, ar, sol etc.
- Biocenose: Os seres vivos em geral (fauna, flora, micróbios, etc).

Os fatores abióticos e o espaço físico (terra, água ou ar) são os elementos que acondicionam de forma diferenciada as espécies em seu habitat (latim = ele habita). Quando há vários ecossistemas em uma determinada localidade, temos a formação de um bioma, como, por exemplo, a Floresta amazônica, que é um bioma com vários ecossistemas diferentes de seres vivos e vegetação.

Logo, bioma é o conjunto de ecossistemas, e todos os biomas do planeta formam a biosfera. (BARSANO E BARBOSA, 2013, p.16)

Dentro desses parâmetros, é possível entender o que compõe o meio ambiente, e que ele é o conjunto de coisas, sejam elas vivas ou não, onde tudo se interliga ecologicamente. Mas nem sempre há um equilíbrio. Pois a ação inconsciente do ser humano trás danos ao ecossistema, gerando prejuízos à sociedade e ao planeta.

Já em relação a conscientização ambiental, pode-se dizer que ela "é a transformação e a criação de senso crítico em relação aos prejuízos sofridos pelo meio ambiente devido à sua exploração sem cuidados pelos seres humanos desde os tempos mais primórdios da humanidade. " (PORTOGENTE,2016).

Outro fator importante no Arvoreda é a faixa etária, onde o desenvolvimento do jogo esta exclusivamente voltado para as crianças, isso porque "O caráter é uma reação àquilo que foi experimentado na infância" (PSICONLINEWS,2015). É o caráter que vai conduzir as pessoas a terem atitudes positivas ou negativas, pelas quais irão influenciar as ações diárias. Essa afirmação pode ser melhor entendida através do trecho abaixo

> Em geral, uma das principais atrações de um zoológico são os macacos. Eles são muito engraçados e as crianças se divertem com eles.

> Os macacos geralmente gostam de imitar os espectadores. Se há alguém comendo, eles querem comer. Se uma criança começa a pular, lá começam eles a pular também. Se alguém grita, os macacos fazem o mesmo. Eles gostam de brincar de imitar e por isso são tão divertidos!

> Os macacos não imitam apenas humanos, mas também uns aos outros. Ao observar e imitar os macacos mais velhos, os mais jovens aprendem o que comer, onde buscar alimento, a respeitar a hierarquia do grupo, quando ser dominante, quando ser submisso e assim por diante. Os macacos, porém, não são os únicos que aprendem através da observação e imitação. As crianças também fazem o mesmo! Ao observar e imitar repetidas vezes atitudes e reações dos que as circundam, hábitos são formados. (VIDA CAMPESTRE,2012).

Desta forma, o jogo tem como função instigar as crianças a desenvolverem um caráter consciente em relação ao meio ambiente.

### <span id="page-14-0"></span>**2.1 Conscientização ambiental na idade certa**

A infância é uma fase importante na vida de qualquer ser humano, pois é a partir desse momento, que se é feito grandes descobertas sobre o mundo que nos rodeia. Além disso, toda criança tem o anseio por conhecer e aprender, é exatamente esses aprendizados que contribuirão para a construção do caráter de um futuro jovem e adulto, influenciando assim escolhas a serem feitas ao longo da vida.

Segundo o Site Rede Caminho do saber (2016), a brincadeira não é apenas uma dinâmica interna da criança, mas uma atividade dotada de um significado social que necessita de aprendizagem. Tudo gira em torno da cultura lúdica, pois a brincadeira torna-se possível quando apodera elementos da cultura para internalizálos e cria uma situação imaginária de reprodução da realidade. É através da brincadeira que a criança consegue adquirir conhecimento, superar limitações e desenvolver-se como indivíduo.

Portanto é fundamental inserir nas crianças os corretos hábitos ambientais, só assim ela crescerá tendo consciência do que realmente deve ser feito para mudar a situação de destruição que se encontra o meio ambiente.

É necessário que a sociedade tenha a percepção de que, através, de projetos e ações, é possível contribuir de algum modo, para a formação do caráter e atitudes das Crianças. Despertar a conscientização ambiental nelas significa despertá-las para a proteção da vida.

#### <span id="page-15-0"></span>**2.2 Análise de Mercado**

<u>.</u>

O *software*<sup>1</sup> Arvoreda, é um jogo que visa estabelecer interatividade e entretenimento, de forma prática e instrutiva. Seu público alvo são as crianças, é justamente isso que diferencia o jogo dos demais no mercado de trabalho.

Atualmente os *softwares* voltados para o contexto de conscientizar essa faixa etária do importante compromisso com a natureza, são muito escassos e não tem assuntos completos, ou seja, todos focam em um determinado problema em relação ao meio ambiente, diferente do Arvoreda que busca unir vários problemas que o Planeta vem enfrentando, em situações do cotidiano, para que brincando, as crianças venham conhecer conceitos básicos, como é o exemplo da poluição que é de importante entendimento para a compreensão da necessidade de realizar boas condutas e ter a consciência de que a sustentabilidade é algo essencial.

O jogo instiga na criança o espírito de mudança, e faz com que todos os pensamentos conformistas que a sociedade impõe em relação aos problemas ambientais sejam quebrados, isso também torna a ideia deste jogo um diferencial, diante das outras ideias e *softwares*.

<sup>&</sup>lt;sup>1</sup> È uma série de códigos escritos a serem executados, seguidos ou interpretados por um computador. Essa série segue padrões específicos que resultam em um comportamento desejado.

#### <span id="page-16-0"></span>**2.3 Software e jogos para conscientização ambiental**

Abaixo estão descritos alguns jogos educativos que assim como o Arvoreda são voltados para assuntos relacionados ao meio ambiente:

- Cidade Verde: Com esse game, o usuário assume o papel de reestruturar uma cidade para que ela não seja penalizada pela WEPA, órgão responsável por monitorar impactos no meio ambiente. Como prefeito da cidade, o jogador precisa tomar decisões para garantir suprimento para a população, ao mesmo tempo em que se preocupa o crescimento do local de forma sustentável. (PORVIR, 2014)
- Coleta seletiva: Com esse game, os jogadores aprendem a forma correta de separar os resíduos para a reciclagem. Após uma breve explicação sobre o que deve ser descartado em cada recipiente, o jogador assume a tarefa de ir separando os materiais que aparecem em uma esteira. (PORVIR, 2014)
- SOS Mata Atlântica: No *game*<sup>2</sup> , desenvolvido pela Fundação SOS Mata Atlântica, o jogador deve executar uma série de atividades que variam entre o reflorestamento, coleta seletiva, controle da qualidade da água e o combate à caça predatória. Ao completar cada missão proposta pelo jogo, o usuário adquire uma bonificação que aumenta a sua consciência ambiental e libera uma variedade maior de árvores nativas da Mata Atlântica para a sua floresta. (PORVIR, 2014)
- Quiz sobre sustentabilidade: O *Quiz* <sup>3</sup> tem perguntas sobre diversos temas ligados à sustentabilidade. Cada resposta correta é contabilizada na pontuação do jogador. No final, se houver muitos erros, o jogador é alertado, para que estude mais e se conscientize. (PORVIR, 2014)
- Game Change Rio: Nesse game, o jogador assume o papel de um economista chefe da ONU para o meio ambiente. A sua tarefa é aplicar políticas de sustentabilidade para que a cidade cresça sem poluir, conciliando o desenvolvimento industrial e social do local. Os dados das simulações presentes no jogo foram elaborados com base no Programa das Nações Unidas para o Meio Ambiente. (PORVIR, 2014)
- Hora do Planeta: A Hora do Planeta é conhecida como uma data simbólica em que todas as pessoas são convidadas a apagar as luzes, mostrando a sua preocupação com o aquecimento global. Da mesma forma, o *game*

1

<sup>2</sup> Palavra estrangeira, popularmente conhecida no Brasil, como jogo.

desenvolvido pela WWF-Brasil propõe que o jogador desligue o máximo possível de luzes em uma cidade. De forma lúdica, o jogo incentiva a consciência ambiental e apresenta a data simbólica. (PORVIR, 2014)

 Reduzindo o lixo eletrônico: Desenvolvido pelo Instituto Akatu, uma organização que trabalha pela conscientização e mobilização para o consumo consciente, o *game* tem como pano de fundo o tema lixo eletrônico. Nesse game, o jogador é desafiado a consertar celulares quebrados e dar uma nova vida para eles. (PORVIR, 2014)

1

<sup>3</sup> Palavra inglesa, popularmente conhecida no Brasil como questionário.

### <span id="page-18-0"></span>**3 PLANEJAMENTO DO PROJETO**

O planejamento do Projeto é debatido na presença de todos os integrantes do grupo, onde acontece uma reunião para se discutir e apontar qual será a função de cada membro dentro do desenvolvimento do *Software*. Assim começa o processo de produção do aplicativo, onde se é fundamentado primeiramente toda estrutura teórica, para se ter uma base sólida do futuro projeto.

Em primeiro momento o grupo discute sobre os problemas que a sociedade vem enfrentando. Depois de muito diálogo chega-se a conclusão que um dos maiores problemas deste século XXI é a degradação ambiental causada pelas erradas condutas do próprio ser humano. Nesse contexto, os integrantes do projeto passam para a segunda etapa do planejamento, onde todos pensam qual será a metodologia do projeto e em como ela será inserida dentro de um aplicativo, diante disso os participantes decidem desenvolver um jogo com o intuito de contribuir com a conscientização ambiental.

Em seguida, é desenvolvida uma pesquisa de campo para entender qual os processos necessários para construção do projeto. Com isso inicia-se o desenvolvimento teórico, ou seja, as atividades teóricas que serão realizadas antes da real execução do jogo, nesse quesito, o cronograma é de suma importância pois auxilia a colocar em prática o que havia sido planejado.

Essa fase de planejamento contribui para que os critérios de realização, o tempo de elaboração, as características e observações do projeto seja estabelecidas, facilitando assim todo o desenvolvimento do mesmo.

#### <span id="page-18-1"></span>**3.1 CRONOGRAMA**

A partir do cronograma abaixo pode-se compreender e dimensionar cada uma das etapas de desenvolvimento e de pesquisa do Arvoreda. Assim será atribuído na tabela, qual a função de cada integrante do grupo em relação as atividades propostas e as respectivas previsões de começo e fim de uma determinada tarefa pelo responsável.

Figura 1- Cronograma 2017

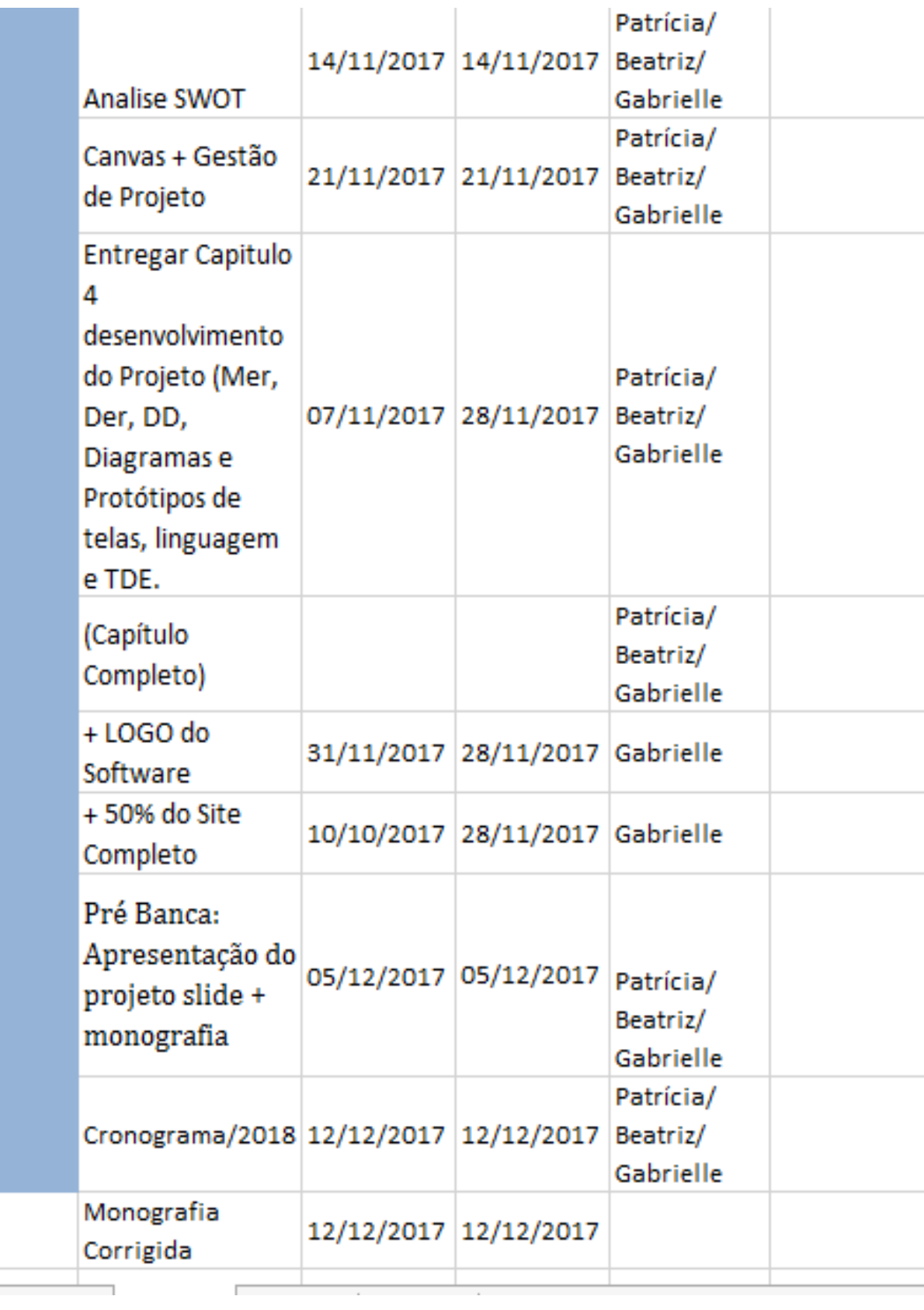

Fonte (Autoria própria, 2017)

| Cronograma |                                                            |                                                      |                          |                       |                                                       |            |                     |                                                                                    |                    |                     |               |     |
|------------|------------------------------------------------------------|------------------------------------------------------|--------------------------|-----------------------|-------------------------------------------------------|------------|---------------------|------------------------------------------------------------------------------------|--------------------|---------------------|---------------|-----|
| Cor        | Assunto                                                    |                                                      | Inicio                   | Termino               | Responsavel                                           |            |                     | Membros                                                                            |                    |                     | Legenda       | Cor |
|            |                                                            | Inclusão de novos<br>membros no grupo.<br>20/02/2018 |                          |                       | Claudio/ Gustavo/<br>Leonardo                         |            |                     | Beatriz Brandão/ Claudio<br>Juniorł Gabrielle Lunardi ł<br>Gustavo Porto/ Leonardo |                    |                     | Concluido     |     |
|            | Apresentação<br>sobre<br>Desenvolvimento<br>do Trabalho de |                                                      | 27/02/2018               | 27/02/2018            | Beatriz, Gabrielle,<br>Gustavo,<br>Leonardo, Patrícia |            |                     |                                                                                    |                    |                     | Desenvolvendo |     |
|            | Prototipo de                                               |                                                      |                          |                       | Gustavo                                               |            |                     |                                                                                    |                    |                     |               |     |
|            | personagens                                                |                                                      | 28/02/2018               | 02/03/2018            | Beatriz, Gabrielle,                                   |            |                     |                                                                                    |                    |                     |               |     |
|            | Aprovação dos<br>personagens                               |                                                      | 28/02/2018               |                       | Gustavo.<br>02/03/2018 Leonardo, Patrícia             |            |                     |                                                                                    |                    |                     |               |     |
|            | Digitalização dos                                          |                                                      |                          |                       | Gabrielle/Gustavo                                     |            |                     |                                                                                    |                    |                     |               |     |
|            | personagens                                                |                                                      | 02/03/2018               | 06/03/2018 / Leonardo |                                                       |            |                     |                                                                                    |                    |                     |               |     |
|            | Desenvolvimento<br>da primeira tela do-<br>jogo            |                                                      | 06/03/2018               | 13/03/2018            | Gabrielle,<br>Leonardo                                |            |                     |                                                                                    |                    |                     |               |     |
|            | Monografia                                                 | 06/02/2018                                           |                          |                       | 23/05/2018 Beatriz, Patrícia                          |            |                     |                                                                                    |                    |                     |               |     |
|            | Desenvolvimento<br>Lavont Jogo                             |                                                      | 28/02/2018               |                       | Gustavo, Gabrielle                                    |            |                     |                                                                                    |                    |                     |               |     |
|            | Desenvolvimento                                            |                                                      |                          |                       | Gabrielle,                                            |            |                     |                                                                                    |                    |                     |               |     |
|            | da primeira fase                                           |                                                      |                          |                       | Gustavo.                                              |            |                     |                                                                                    |                    |                     |               |     |
|            | do Jogo                                                    |                                                      | 06/03/2018<br>02/04/2018 | 27/03/2018            | Leonardo<br>Gabrielle                                 |            |                     |                                                                                    |                    |                     |               |     |
|            | Video Introdutorio<br>Narração Video                       |                                                      |                          |                       |                                                       |            |                     |                                                                                    |                    |                     |               |     |
|            | Introutorio                                                |                                                      |                          |                       | Gabrielle, Gustavo                                    |            |                     |                                                                                    |                    |                     |               |     |
|            |                                                            |                                                      |                          |                       |                                                       |            |                     |                                                                                    |                    |                     |               |     |
|            |                                                            |                                                      | Narração Video           |                       |                                                       |            |                     |                                                                                    | Gabrielle,         |                     |               |     |
|            |                                                            |                                                      | Introdutório             |                       |                                                       |            |                     |                                                                                    |                    |                     | Gustavo       |     |
|            |                                                            |                                                      | Desenvolvimento          |                       |                                                       |            |                     |                                                                                    |                    |                     |               |     |
|            |                                                            |                                                      | da segunda fase          |                       |                                                       |            |                     |                                                                                    |                    | Gabrielle           |               |     |
|            |                                                            |                                                      | do Jogo                  |                       |                                                       | 27/03/2018 |                     |                                                                                    | 24/04/2018         |                     |               |     |
|            | Desenvolvimento                                            |                                                      |                          |                       |                                                       |            |                     |                                                                                    |                    | Beatriz, Gabrielle, |               |     |
|            | do Site                                                    |                                                      |                          |                       | 24/04/2018                                            |            | 29/05/2018 Patrícia |                                                                                    |                    |                     |               |     |
|            | Comercial                                                  |                                                      |                          |                       |                                                       | 15/04/2018 |                     |                                                                                    | 22/05/2018 Claudio |                     |               |     |
|            | Pré Banca TCC                                              |                                                      |                          |                       |                                                       |            |                     |                                                                                    |                    |                     |               |     |
|            | Completo                                                   |                                                      |                          |                       |                                                       | 05/06/2018 |                     | 05/06/2018                                                                         |                    |                     |               |     |

Figura 2- Cronograma 2018

Fonte (Autoria própria, 2018)

1

# <span id="page-20-0"></span>**3.1.1 MAPA DE EMPATIA**

Apresentação

Trabalho de

Conclusão de

O Mapa da Empatia é uma ferramenta, criada pela consultoria de *Design*<sup>4</sup> *Thinking Xplane*<sup>5</sup> , que ajuda a nos colocarmos no lugar dos clientes de um negócio. A ferramenta exercita reflexões sobre o que o

Beatriz,

Gabrielle,

Gustavo,

19/06 ou 26/06

<sup>4</sup>Disciplina que tem por objetivo a criação de objetos ou produtos cuja forma se adeque o mais perfeitamente possível à função para que se destinam, conciliando critérios estéticos, técnicos, etc.

<sup>&</sup>lt;sup>5</sup> É uma empresa de consultoria especializada em realizar projetos com uma boa gestão e design.

cliente diz, faz, vê, pensa, sente e ouve para ajudar no desenho do *modelo de negócio* de uma empresa.(O ANALISTA DE MODELOS DE NEGÓCIOS, 2017)

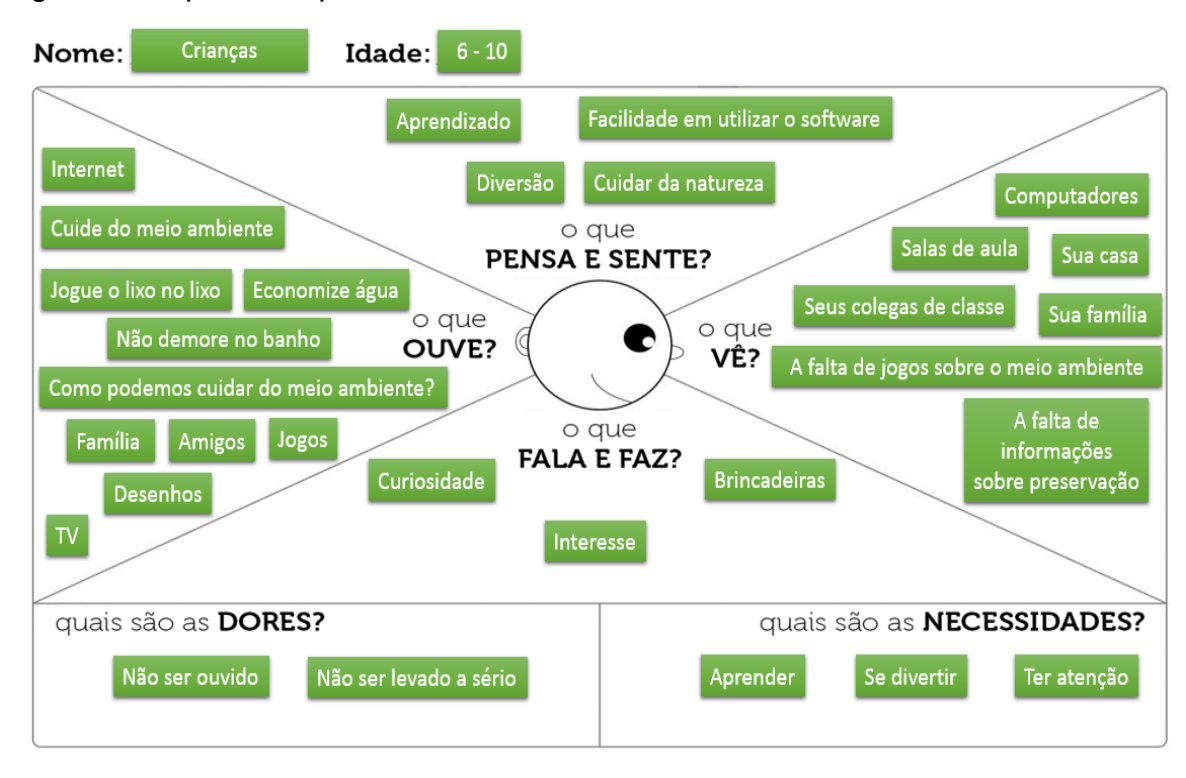

#### Figura 3- Mapa de empatia

Fonte (Autoria própria, 2017)

Está imagem representa todas as características referentes ao Público-alvo do Arvoreda, com isso fica mais fácil para os desenvolvedores saberem o que deve ser feito para satisfazer os usuários do jogo.

Cada tópico do mapa mostra atributos diferentes das crianças, através dessas informações pode-se compreender quais os gostos, vontades, pensamentos e sentimentos do público. Entender esses aspectos, ajuda também a compreender o que é necessário e atrativo para se inserir no aplicativo.

Como complemento também se pode realizar a segmentação do cliente, onde é possível extrair ainda mais informações sobre as crianças que usaram o aplicativo.

#### Figura 4- Segmentação do cliente

#### Segmentação do público alvo

- $\bullet$  Faixa-etária:  $6 10$  Anos
- Sexo: Ambos
- · Estado Civil: Indiferente
- · Profissão: Indiferente
- · Onde estão?: Escolas/Casas
- País: Brasil
- · Público Alvo: Crianças que tem o interesse em aprender sobre o meio ambiente

Fonte (Autoria própria, 2017)

### <span id="page-22-0"></span>**3.1.2 CANVAS**

O Modelo de Negócio Canvas, é uma ferramenta de planejamento estratégico que surgiu nos últimos anos e vem fazendo bastante sucesso nos negócios atuais. Esse modelo inovador de planejamento foi desenvolvido por Alexander Osterwalder e Yves Pgneur, e trata de uma proposta de esquematização de negócios que vem agradando diversos empreendedores, como também os seguidores do bom e velho plano de negócios. Sua proposição envolve a ideia de "pensar diferente", ou seja, apresentar algo que traga uma contribuição sensível em relação ao modelo tradicional de se fazer as coisas. (PORTAL ADMINISTRAÇÃO, 2014)

"Ele é composto por nove elementos que, juntos, cobrem as quatro principais áreas de um negócio: clientes, oferta, infraestrutura e viabilidade financeira. " (ARSENAL EMPREENDEDOR, 2014)

Nesse contexto foi desenvolvido o Canvas do Arvoreda, com intuito de tornar sólido tudo o que é necessário para o sucesso do aplicativo. Cada elemento é importante para entender e executar o projeto.

Nos parceiros Chaves, estão todos aqueles que de alguma formar irão contribuir para o projeto, seja com a divulgação ou como patrocinador.

Nas atividades Chaves é descrito as principais idéias do projeto, ou seja, "São as atividades essenciais para que o modelo de negócio funcione corretamente. " (PORTAL ADMINISTRAÇÃO, 2014)

A proposta de valor mostra os benefícios que o Jogo trará às crianças, além de identificar o que o diferencia dos demais aplicativos no mercado de trabalho.

Na relação com o cliente é mostrado os meios que serão usados para se estabelecer uma comunicação com os usuários.

Já no segmento do mercado pode-se visualizar para quem o software está sendo desenvolvido, ou seja, qual é o público específico do jogo.

Nos recursos chaves estão contidas as ferramentas e mecanismos necessários para desenvolvimento e finalização do Arvoreda.

Em relação aos Canais, neles contém todos os meios que serão utilizados para se estabelecer uma comunicação com os usuários.

Nas estruturas de custos estão todos os custos necessários para manter o projeto.

E por fim, nas fontes de renda é possível visualizar qual o meio utilizado para estabelecer "as possibilidades de geração de renda que a empresa pode ter com cada segmento de clientes. " (PORTAL ADMINISTRAÇÃO, 2014)

Figura 5- Canvas

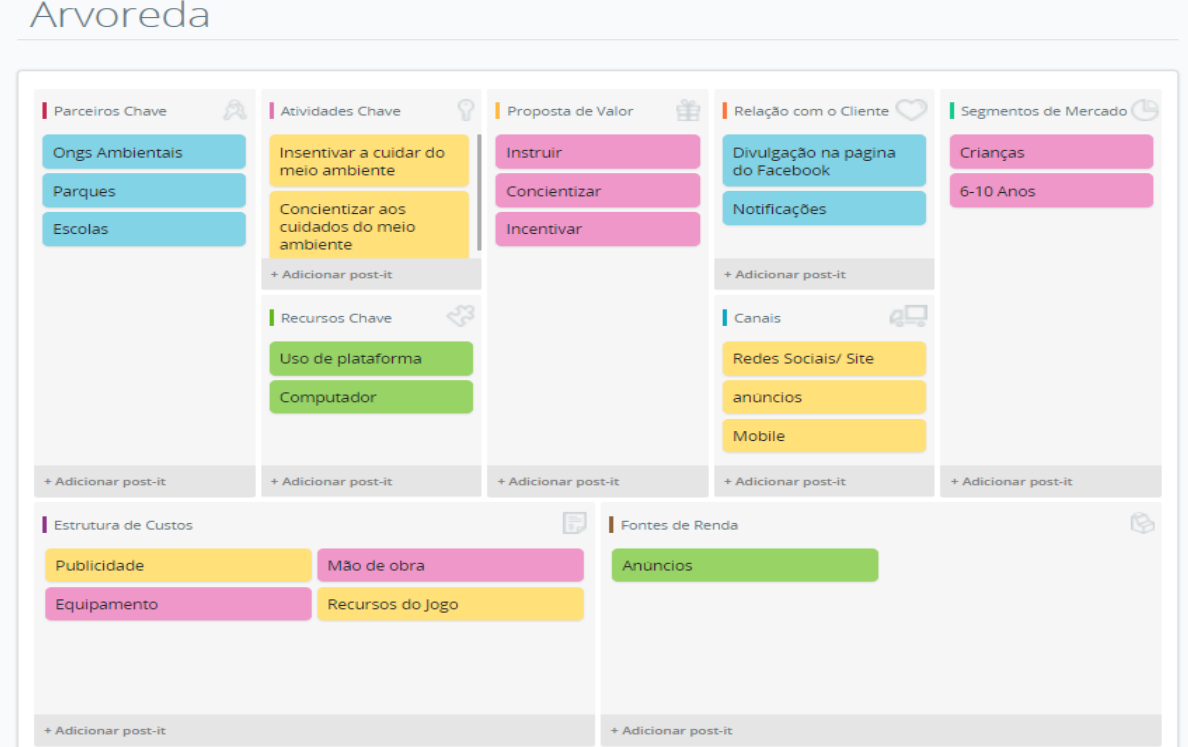

Fonte (Autoria própria, 2017)

#### <span id="page-24-0"></span>**3.1.3 Análise de oportunidade 360 graus**

A Avaliação 360 graus é um método de avaliação de desempenho muito utilizado pelas empresas, que tem por objetivo principal contribuir para o desenvolvimento de competências essenciais dos colaboradores. É uma importante ferramenta da gestão estratégica de pessoas.

Na avaliação 360º, o colaborador recebe *feedbacks* <sup>6</sup> simultâneos de diversas fontes ao seu redor (daí o nome 360 graus).

Ele pode ser avaliado por seus pares de trabalho, superiores, subordinados, clientes internos e externos. Neste tipo de avaliação é considerada também a avaliação que o próprio funcionário faz de si mesmo.

Tal avaliação é feita por meio de um questionário específico, que visa descrever os comportamentos e competências considerados essenciais pela organização, a fim de facilitar o alcance de seus objetivos estratégicos.

O resultado final da Avaliação 360 graus, deverá apresentar as informações necessárias para a identificação de oportunidades de melhoria no desempenho do funcionário. (SOFTWARE AVALIAÇÃO BLOG,2018)

Essa análise contribui para que os desempenhos em relação a realização das tarefas sejam ultrapassados, estabelecendo uma maior qualidade na produção do projeto e uma harmonia entre os integrantes do grupo. Abaixo está a análise 360° de todos os integrantes, onde é possível visualizar as competências e habilidades de cada um individualmente, esses resultados foram retirados da coleta de dados através de um questionário online com perguntas direcionadas a características de cada indivíduo, onde todos os integrantes avaliaram a si mesmo e aos outros. Por meio desta avaliação foi possível arrecadar informações para desenvolver a análise.

1

 $6$  É uma palavra inglesa que significa realimentar ou dar resposta a um determinado pedido ou acontecimento. O termo é utilizado em áreas como Administração de Empresas, Psicologia ou Engenharia Elétrica.

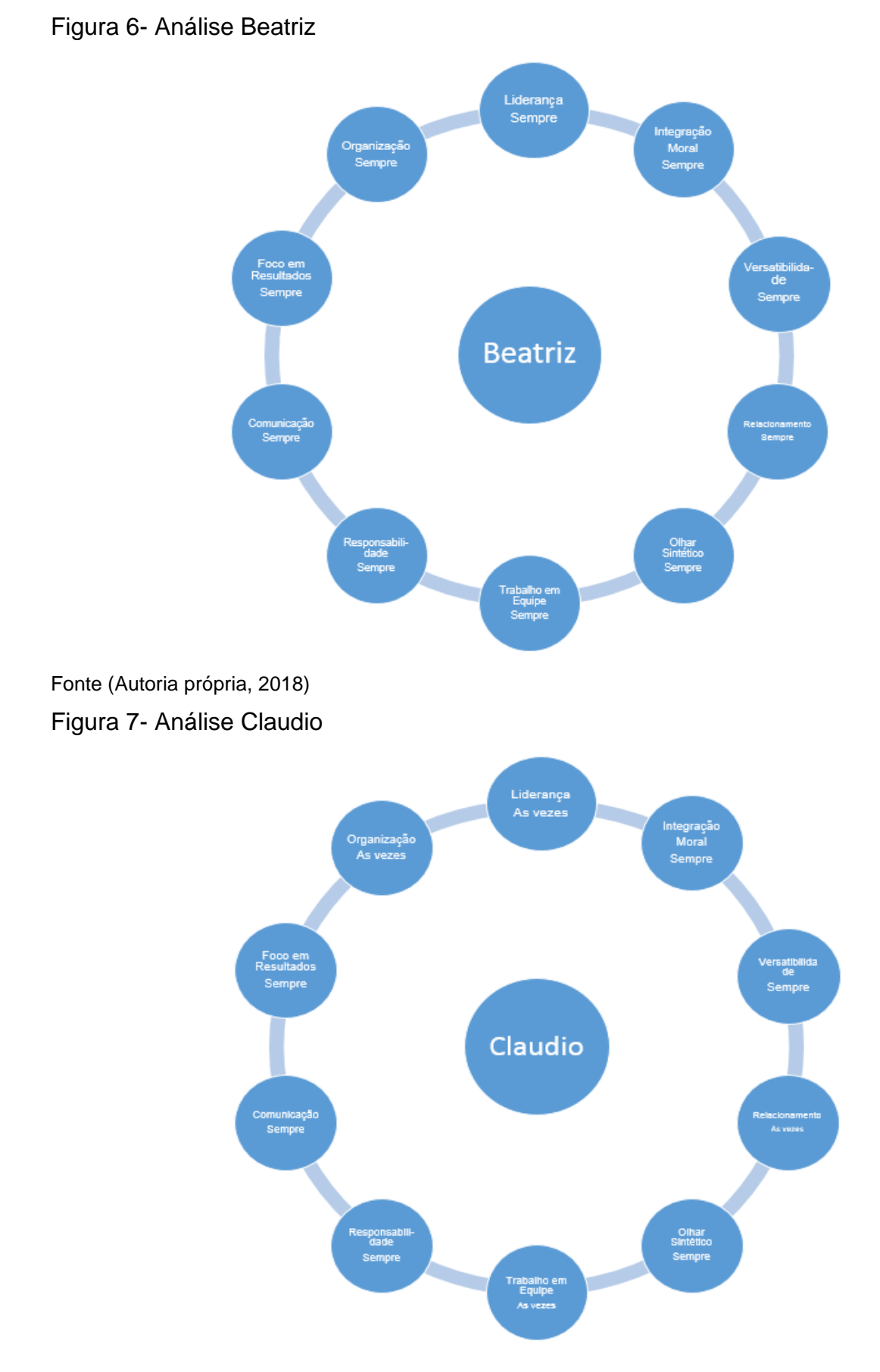

Fonte (Autoria própria, 2018)

#### Figura 8- Análise Gabrielle

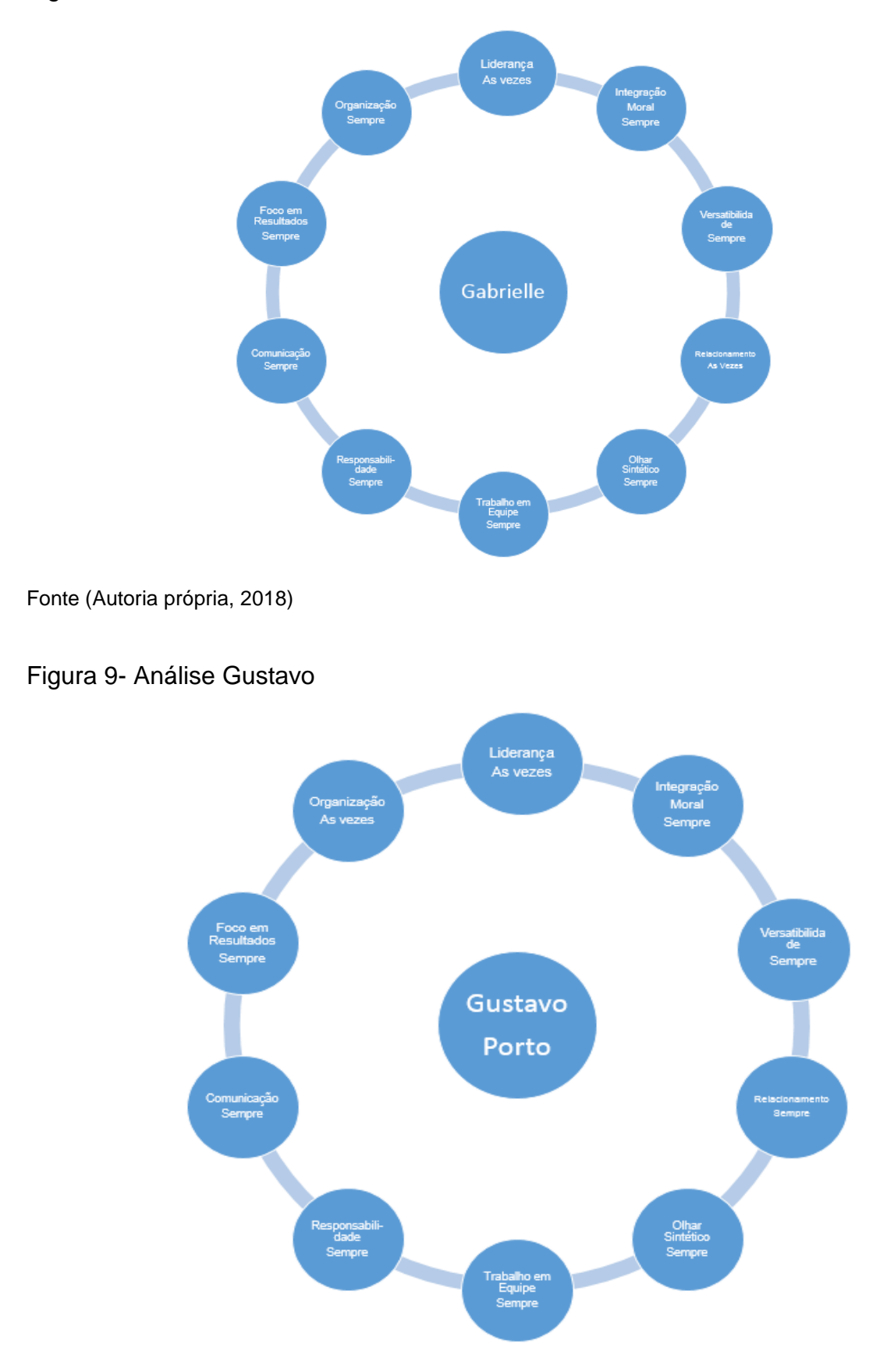

Fonte (Autoria própria, 2018)

#### Figura 10- Análise Leonardo

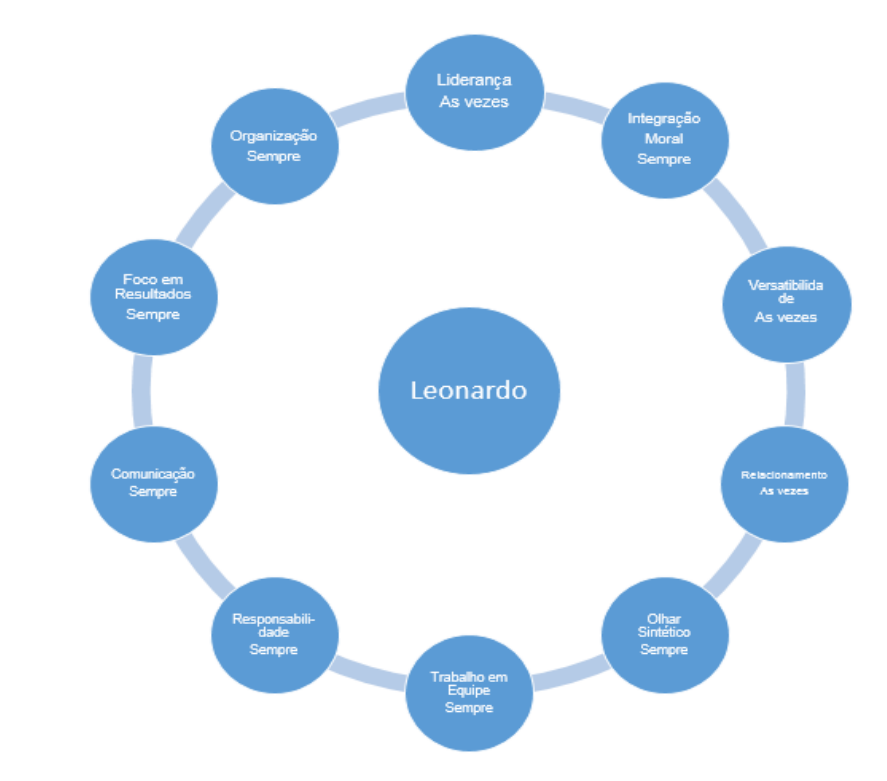

Fonte (Autoria própria, 2018)

# Figura 11- Análise Patrícia

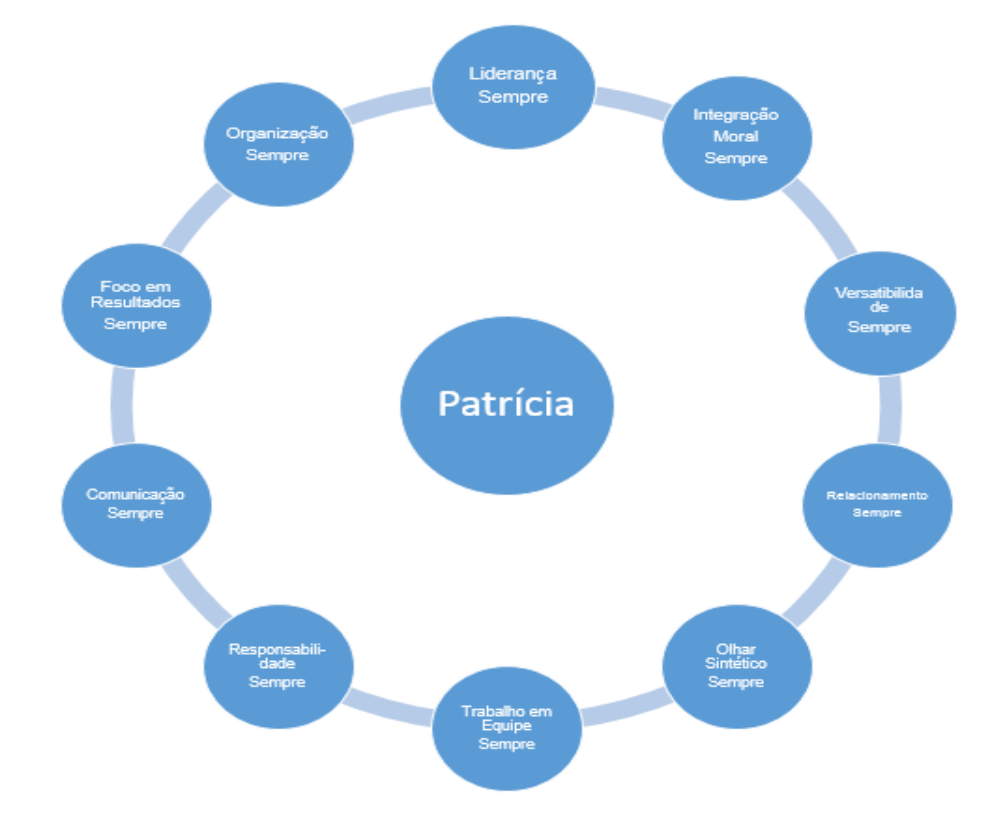

### <span id="page-28-0"></span>**3.1.4 Analise SWOT**

A análise SWOT trata justamente de planejamento. O termo "SWOT" é um acrônimo das palavras *Strengths, Weaknesses, Opportunities* e *Threats* que significam respectivamente: forças, fraquezas, oportunidades e ameaças, mas é bastante comum aqui no Brasil algumas pessoas usarem a sigla FOFA, ao invés da tradicional. Conceitualmente falando, a análise SWOT se trata de uma ferramenta estrutural da administração, que possui como principal finalidade avaliar os ambientes internos e externos, formulando estratégias de negócios para a empresa com a finalidade de otimizar seu desempenho no mercado.

Ela também é utilizada para identificar os pontos fortes e fracos de uma organização, assim como as oportunidades e ameaças das quais a mesma está exposta. Essa ferramenta é geralmente aplicada durante o planejamento estratégico, promovendo uma análise do cenário interno e externo, com o objetivo de compilar tudo em uma matriz e assim, facilitar a visualização das características que fazem parte da sigla. (PORTAL ADMINISTRAÇÃO, 2014)

Abaixo pode-se visualizar a análise SWOT do Arvoreda, no primeiro tópico está o termo *Strenghts,* junto com ele estão todas as vantagens que o Software tem em relação aos outros do mesmo segmento.

No segundo tópico que é o *Weakness*, estão as fraquezas do projeto, ou seja, são as coisas comuns que já existem em outros jogos ou algo que prejudicará o desenvolvimento do aplicativo.

No terceiro Tópico, o *Opportunities* são os benefícios internos que ajudam o projeto a ganhar notoriedade.

E por fim, no *Threats* estão as ameaças que podem fazer o Arvoreda não alcançar as expectativas desejadas.

#### Figura 12- Análise SWOT

# Arvoreda-Análise SWOT

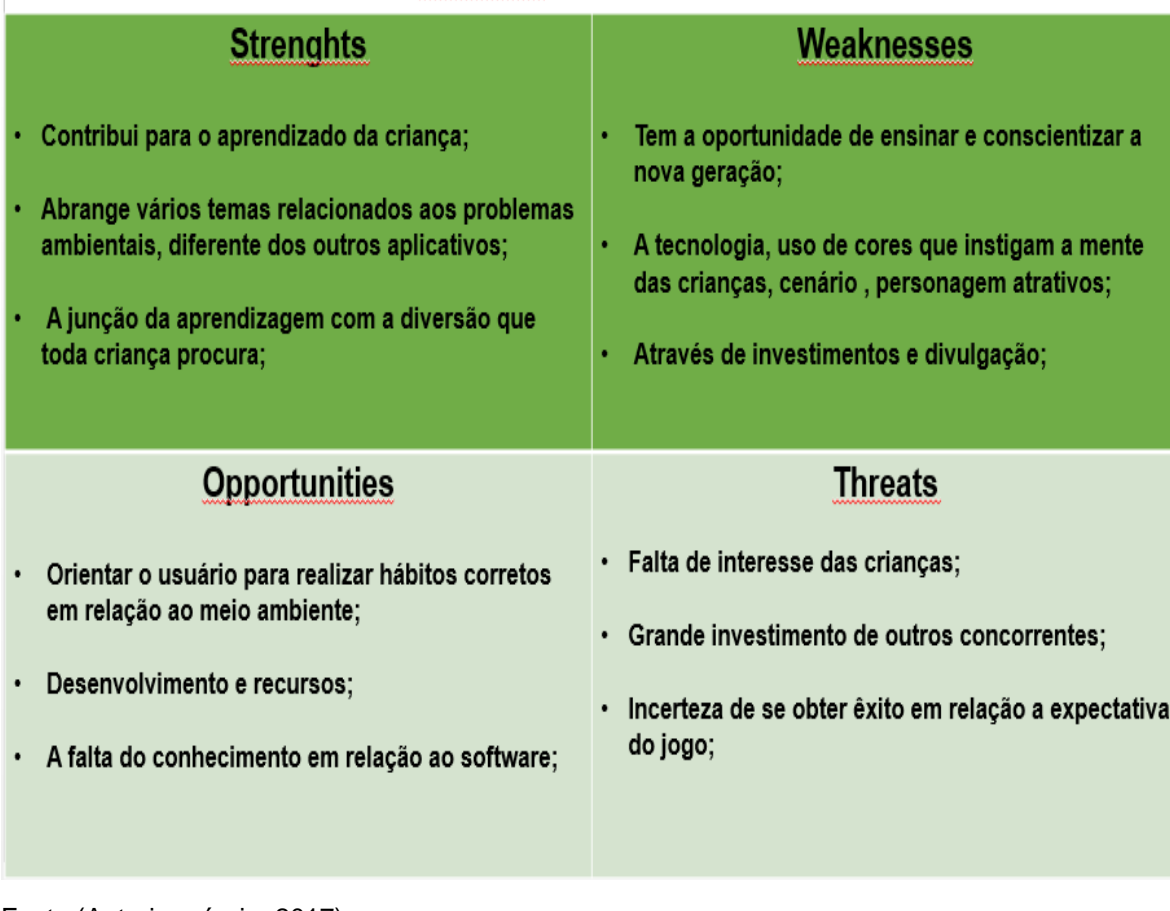

<span id="page-29-0"></span>Fonte (Autoria própria, 2017)

# **3.1.5 Canvas + Gestão de Projetos**

Para atender as expectativas constituídas com o Canvas é necessário ter uma excelente gestão de projeto, com isso ambas as ferramentas estão interligadas e para realizar um bom aplicativo que atenda todas as funções planejadas é importante que as mesmas sejam antes elaboradas e solidificadas através do Canvas e do gerenciamento do projeto.

Por meio desses requisitos, o software tem cinco etapas que integram a gestão de projetos:

 Iniciação: São definidos as necessidades e os objetivos, incluindo as razões e motivos da produção do jogo. "As premissas e as restrições são

determinadas e documentadas, fazendo com que o termo de abertura do projeto seja aprovado. Também é feita uma previsão de recursos para a análise de investimentos do negócio. " (ARTIA, 2018)

- Planejamento: Essa etapa favorece a fortificação do projeto, pois é necessário "coletar informações, determinar custos, definir quem deve realizar cada atividade e, até mesmo, estipular o cronograma e os prazos de entrega a serem cumpridos. " (ARTIA, 2018)
- Execução: Segundo o site Artia (2018) é nessa etapa que se executa tudo aquilo que foi planejado e estipulado nas etapas anteriores. Neste momento o trabalho do projeto é colocado em prática, sendo necessária a mobilização da equipe de execução. Essa etapa envolve a coordenação dos trabalhos e dos recursos, além de exigir a integração das atividades descritas na documentação.
- Monitoramento e controle:

Os processos de monitoramento devem ser realizados em conjunto com a etapa anterior. Porém, eles devem controlar e monitorar tudo o que é desenvolvido no projeto. Seu foco é verificar e medir o trabalho realizado e constatar se ele condiz com que o foi planejado. (ARTIA, 2018)

 Encerramento: Esta é a "etapa final em que tudo o que foi feito é analisado. Nessas horas, a equipe do projeto verifica os resultados obtidos e conclui se o projeto alcançou seus objetivos. " (ARTIA, 2018)

# <span id="page-30-0"></span>**4 DESENVOLVIMENTO DE PROJETO**

Um bom desenvolvimento do projeto é crucial para os resultados finais do mesmo, desenvolver cada fase e etapa dele com foco e qualidade, é o diferencial para um projeto cheio de êxito.

Quanto ao Arvoreda o desenvolvimento será feito em união com todos os integrantes do grupo, com isso as tarefas realizadas foram dividas em etapas e foi atribuído uma responsabilidade para cada membro, ou seja, cada um tem seu papel de importância dentro do contexto geral.

O projeto se iniciou quando houve uma conversa com todos os participantes, a partir daí fundamentou-se o tema do projeto e o que seria realizado nele. Em seguida, foi desenvolvida uma nova etapa, dessa vez os integrantes colocaram no papel tudo o que tinha em mente, desde então houve a realização das atividades e dos conteúdos propostos, tanto a parte teórica, quanto o estudo das linguagens utilizadas no processo de produção do projeto, além do desenvolvimento de ferramentas que servirão de complemento para o software como é o caso da elaboração de um *site*<sup>7</sup> , que tem como função divulgar e dar informações a respeito do Arvoreda.

### <span id="page-31-0"></span>**4.1 LEVANTAMENTO DE REQUISITOS**

A tarefa de desenvolvimento de software engloba uma série de fases e atividades que independentemente da metodologia escolhida, ocorrem para a realização do seu objetivo maior: entregar o software funcionando corretamente dentro do orçamento e prazos previstos para o seu desenvolvimento. (LINHA DE CÓDIGO,2018)

Segundo o site Linha de código (2018) para atingir os objetivos do projeto, todas as atividades de desenvolvimento têm que ser criteriosamente elaboradas e desenvolvidas, seja usando uma abordagem de desenvolvimento mais rica em documentação ou as excelentes metodologias ágeis. Um trabalho consistente de análise dos requisitos visa identificar, quantificar, definir, priorizar e classificar os principais problemas que o futuro software deve resolver. Essa é a base para um projeto de sucesso.

Para produzir e concluir o Arvoreda, foram dividas todas as atividades em 19 etapas, são elas:

<u>.</u>

<sup>7</sup> Endereço virtual utilizado pela internet para comunicação comercial ou pessoal.

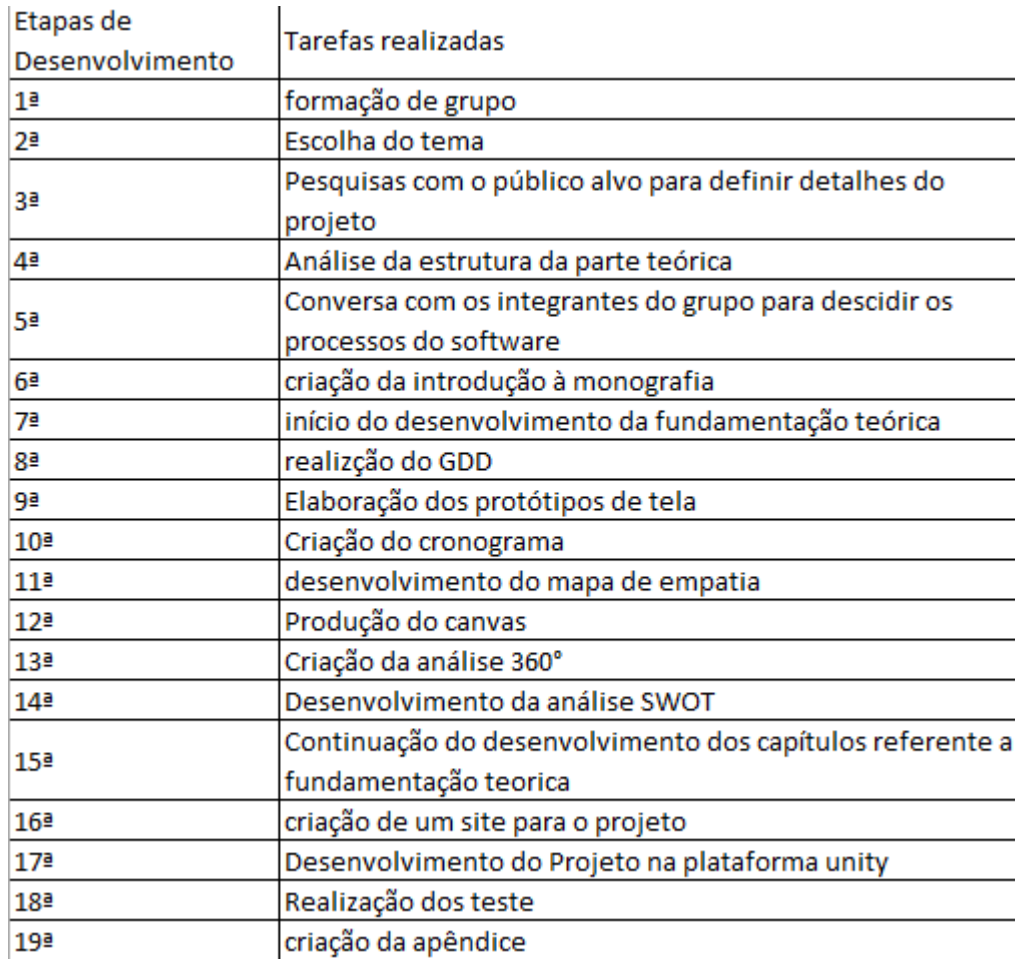

<span id="page-32-0"></span>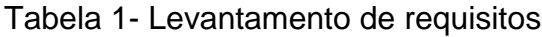

Fonte (Autoria própria, 2017)

# <span id="page-32-1"></span>**4.1.1 QUESTIONÁRIO**

A neutralidade mediante a pesquisa científica é algo não que não se aplica. Assim, dependendo dos objetivos a que se presta o pesquisador ele terá de buscar a diversidade de opiniões, sentimentos, crenças, entre outros aspectos, manifestados por um determinado grupo de pessoas. Em busca de concretizar tal intento, tendo em vista a natureza do fenômeno em estudo, um dos instrumentos que servirá de coleta de dados será o questionário.

Antes de colocar tal recurso em prática, o pesquisador terá de adotar alguns procedimentos, considerados essenciais à efetiva realização da proposta a qual se dispõe. Assim, conforme Labes (1998), algumas etapas podem ser definidas:

- Análise dos objetivos e determinação do problema;
- Elaboração do questionário;
- Pré-teste, a fim de verificar se tudo aquilo que se propõe se encontra claramente definido;
- Distribuição e aplicação do questionário;
- Tabulação dos dados;
- Análise e interpretação de tudo aquilo que foi coletado. (MONOGRAFIAS BRASIL ESCOLA,2018)

A partir deste contexto foram realizadas perguntas que fizeram parte do questionário, foram elas:

Qual sua Idade?

<span id="page-33-0"></span> *Gráfico 1- Idades*

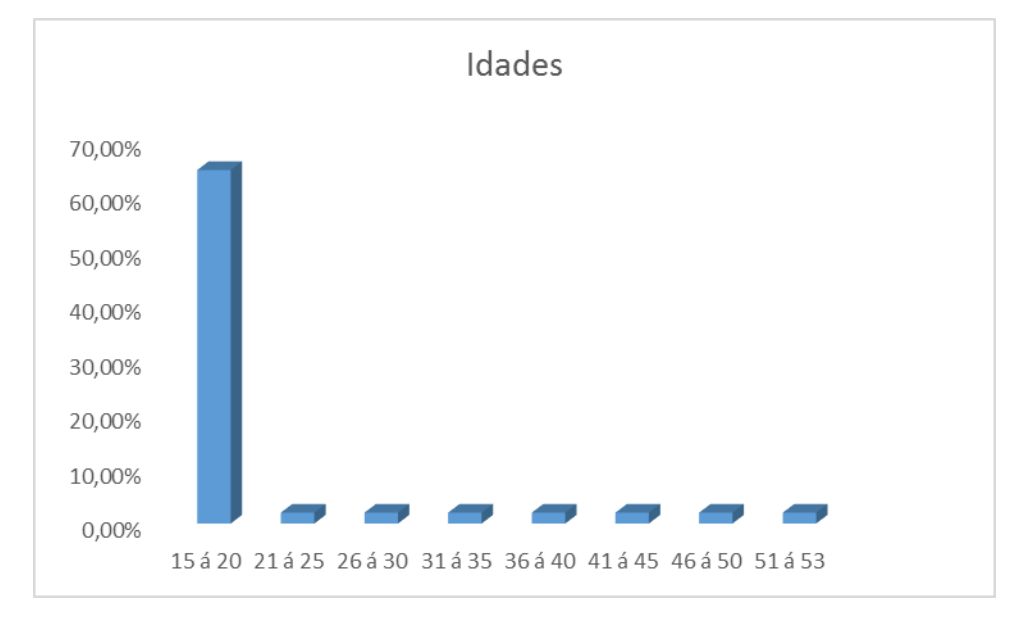

Fonte (Autoria própria, 2018)

Qual seu sexo?

<span id="page-34-0"></span>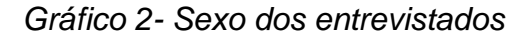

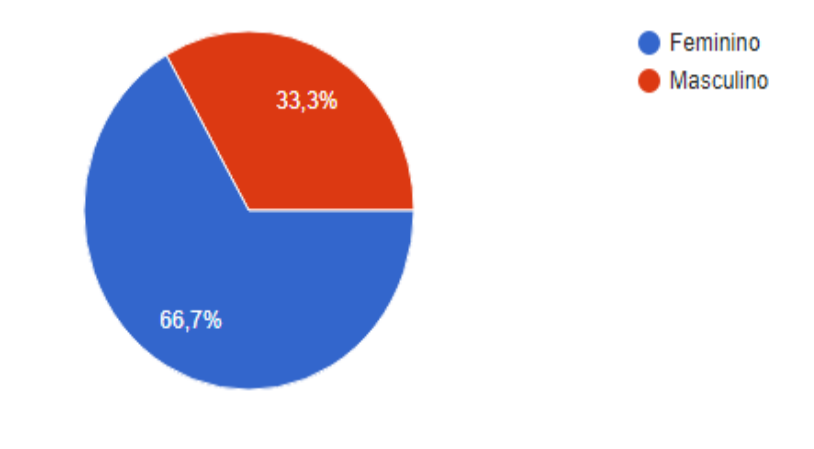

Fonte (Autoria própria, 2017)

Em sua família tem crianças? Qual a idade?

<span id="page-34-1"></span>*Gráfico 3- Porcentagem de crianças*

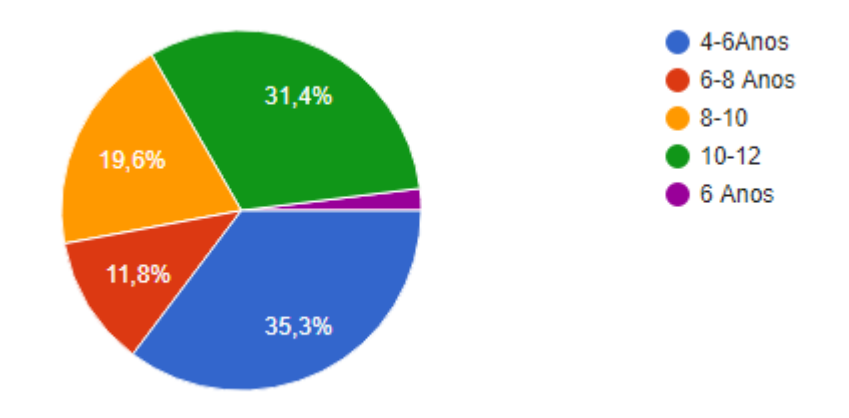

Fonte (Autoria própria, 2017)

 Para você é importante auxiliar as crianças na conscientização do meio ambiente?

<span id="page-35-0"></span>*Gráfico 4 - Importância da Conscientização na infância*

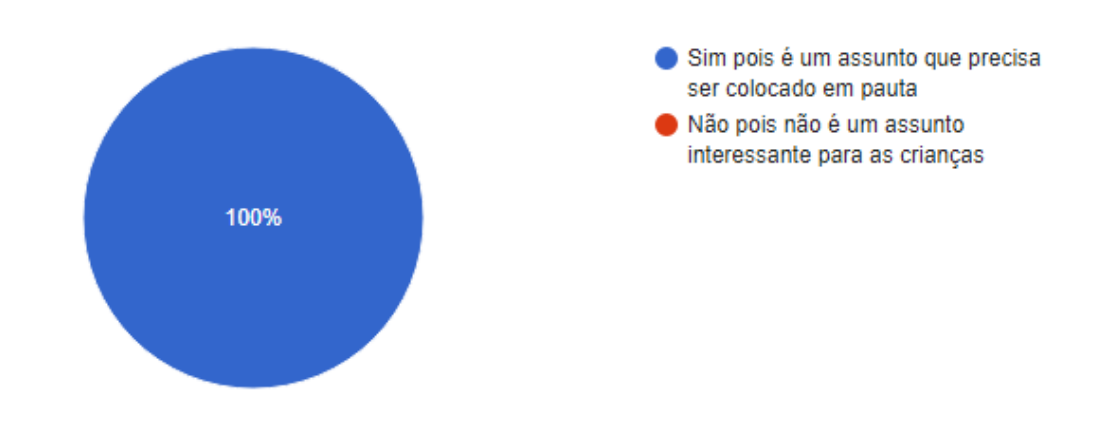

Fonte (Autoria própria, 2017)

<span id="page-35-1"></span> Você instalaria um jogo sobre meio ambiente para seu familiar jogar? *Gráfico 5 - Instalação de um Software sobre Meio Ambiente*

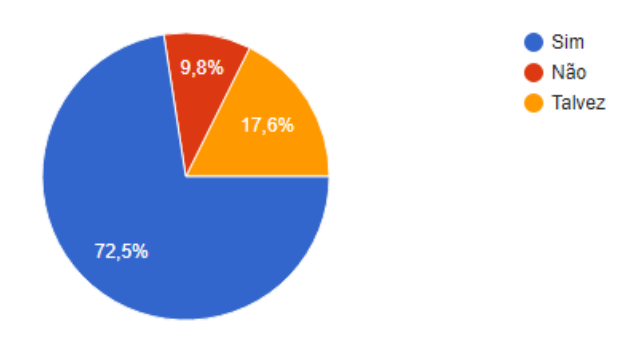

Fonte (Autoria própria, 2017)

Para coletar ainda mais informações e ter contato direto com o público-alvo, foi realizado uma pesquisa de campo com as crianças da Igreja Renascer em Cristo, nessa pesquisa conversamos com crianças de 5 á 9 anos. Com isso foi colocado em ênfase a seguinte pergunta: "O que vocês querem que tenha em jogo que te ajude a cuidar do meio ambiente? ". As respostas foram as seguintes:

- Boneco com cara de árvore
- Caçadores da selva
- Moedinhas/ Ponto
- Árvore flash
- Coisas que ensinem sobre a natureza
- Obstáculos da natureza
- Super herói que seja protetor do meio ambiente.

### **4.1.2 Entrevista**

Com o objetivo de coletar ainda mais informações a respeito dos anseios, prioridades e pensamentos do público alvo, foi feita uma entrevista com o entrevistado Marcos Antonio Chagas dos Santos de 7 anos, abaixo estão todas as perguntas e suas respectivas repostas:

- Você sabe o que é preservação ambiental? Nunca ouvi falar sobre isso.
- Você sabe qual a importância do Meio Ambiente em nossas vidas? Não.
- Você jogaria um jogo que ajudasse você a cuidar do Meio Ambiente? Sim.
- O que você espera de um Jogo sobre meio ambiente? Que possa me ensinar como cuidar da natureza e dos animais.
- Você acha legal ter uma personagem super-heroína no jogo, que protegesse o Planeta Terra? Sim, ela poderia ser forte para lutar com seus inimigos e sua roupa podia ser das cores da natureza.

Também foi planejado a realização de uma entrevista com o Bioparque Macuco, com o intuito de promover uma parceria entre o Arvoreda e a instituição. Porém não foi possível desenvolve-la, pois, os custos para visitar o Bioparque eram altos e isso foi um impecilho para que nem a entrevista, nem a parceria fossem levadas para frente.

### **4.1.3 MODELAGEM DE SOFTWARE**

A modelagem de software é a representação do que será o futuro aplicativo, ela é feita através de modelos e ferramentas que visam estabelecer a estrutura do projeto, pois sem a sua criação fica muito mais difícil direcionar o desenvolvimento do mesmo. Em outras palavras, uma modelagem de software seria toda a parte teórica do aplicativo. Ela auxilia a colocar em prática tudo que já está fundamentado, isso contribui para um melhor desenvolvimento do software.

Para a modelagem do Arvoreda foram usados o diagrama de caso de uso, diagrama de sequência, protótipos de telas, a codificação e as respectivas ferramentas e linguagens utilizadas para cada um desses modelos.

### **4.1.4 Diagrama de Caso de uso**

O Diagrama de *Casos de uso* tem o objetivo de auxiliar a comunicação entre os analistas e o cliente. Nele se descreve um cenário que mostra as funcionalidades do sistema do ponto de vista do usuário. O cliente deve ver no diagrama de Casos de Uso as principais aplicações de seu sistema. (DSC UFCG,2018)

"Para representar as entidades que interagem com o sistema, usamos atores. Podem ser usuários, máquinas, sensores, etc. Um ator representa um papel no sistema, mas um papel pode ser representando por vários atores. " (MARCELO MADEIRA,2007)

Com intuito de entender o trajeto que o jogador realizará dentro do jogo, é possível visualizar abaixo o diagrama de caso de uso:

Figura 13- Diagrama de caso de uso

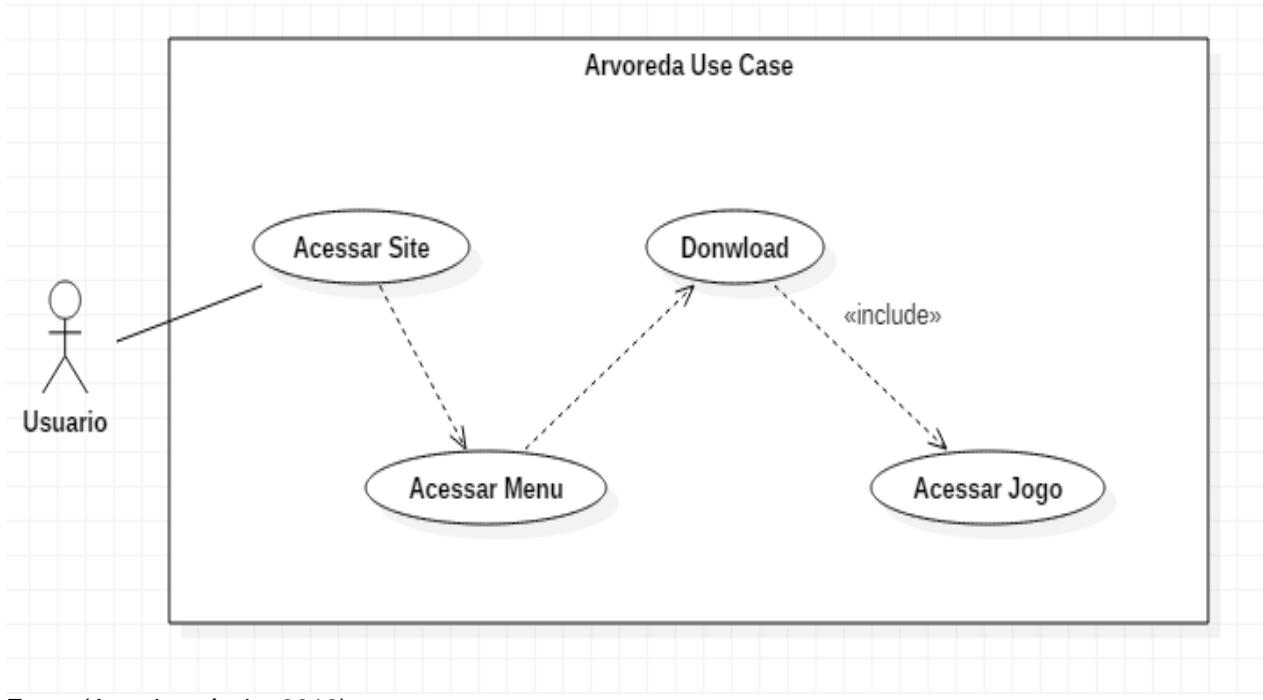

Fonte (Autoria própria, 2018)

## **4.1.5 Diagrama de Sequência**

Diagramas de sequência são uma espécie de diagrama de interação, pois descrevem como, e em qual ordem, um grupo de objetos trabalha em conjunto. Estes diagramas são usados por desenvolvedores de software e pessoas de negócios para entender as necessidades de um novo sistema ou para documentar um processo existente. (LUCIDCHART,2018)

A diante está o diagrama referente ao Arvoreda:

Figura 14- Diagrama de sequência

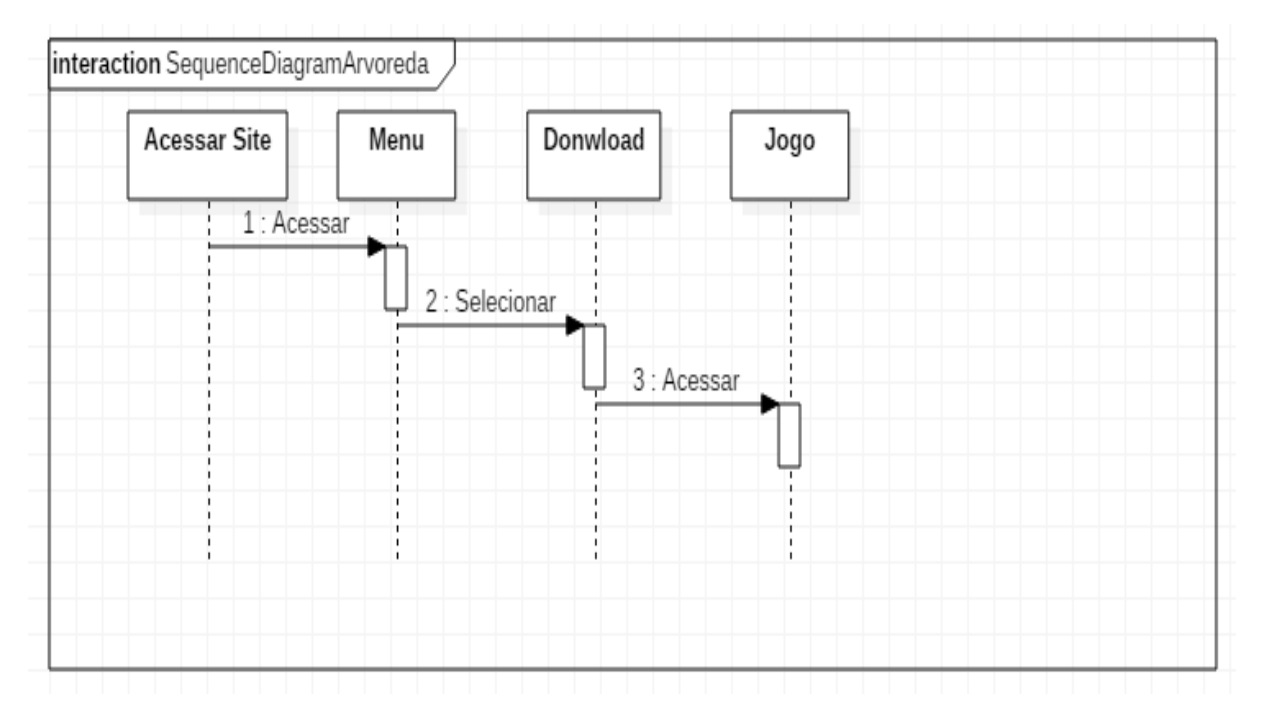

Fonte (Autoria própria, 2018)

### **4.2 Protótipo de telas**

A prototipação é um processo que tem como objetivo facilitar o entendimento dos requisitos, apresentar conceitos e funcionalidades do software. Desta forma, pode-se propor uma solução adequada para o problema do cliente, aumentando sua percepção de valor.

Os protótipos também são grandes aliados das metodologias ágeis de desenvolvimento, uma vez que garantem maior alinhamento entre a equipe e o cliente. Eles podem ser desenvolvidos em diferentes níveis de fidelidade: quanto maior ela for, mais o protótipo se assemelhará ao resultado entregue. No entanto, um protótipo de alta fidelidade leva mais tempo para ser criado ou modificado. A escolha do protótipo ideal varia de acordo com o nível de entendimento do negócio, a complexidade dos requisitos, prazo e orçamento para elaboração. (DEXTRA,2013)

No Arvoreda foram desenvolvidos os protótipos de tela, das quais é possível ter uma prévia do que será e como funcionara o aplicativo.

A primeira tela produzida é a área de cadastro, onde o usuário pode respectivamente realizar seu cadastro e criar um perfil para poder jogar.

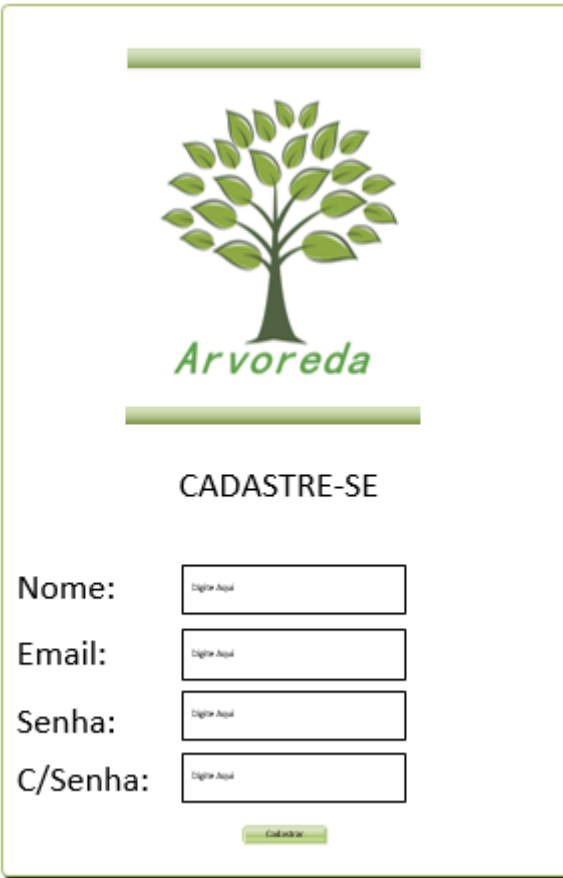

Fonte (Autoria própria, 2017)

Já na segunda tela, o usuário pode realizar seu login, com isso ele acessa os conteúdos presente no aplicativo.

Figura 16- Segunda tela

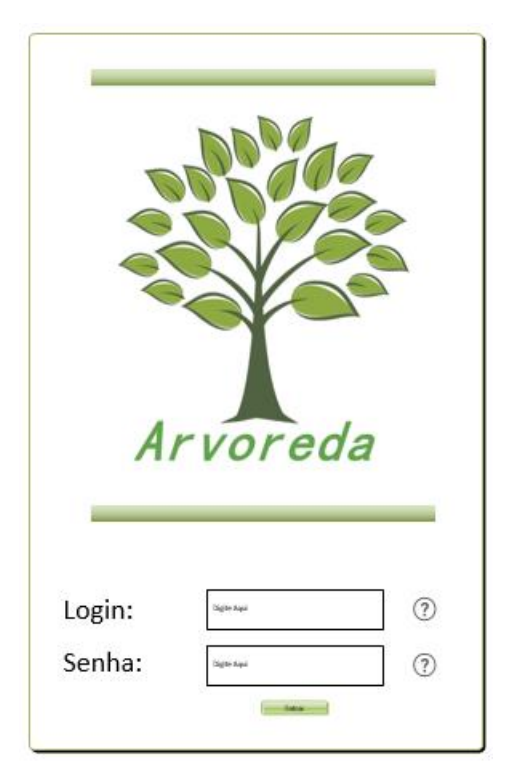

Fonte (Autoria própria, 2017)

A terceira tela é o menu, onde o usuário pode escolher a opção que desejar, ele tem duas opções, a de "iniciar" para começar a jogar e a de "como jogar" para tirar dúvidas sobre o jogo.

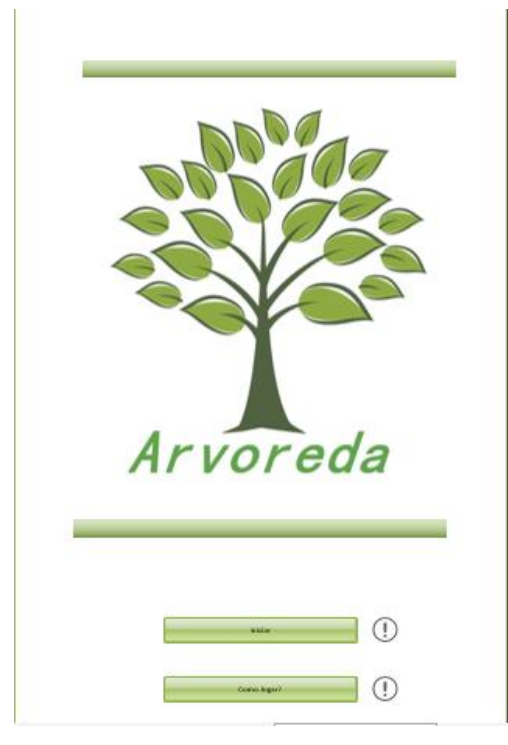

Fonte (Autoria própria, 2017)

### Na quarta tela está representada a estrutura do jogo

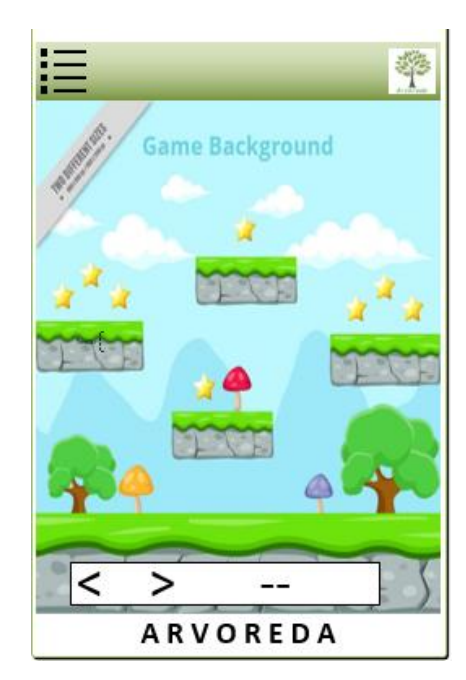

Fonte (Autoria própria, 2017)

A quinta tela é uma continuação da quarta, onde é possível visualizar um novo menu, no canto superior esquerdo do jogo, nele haverá barras de seleção,

Figura 18- Quarta tela

onde ao clicar nelas o jogador pode ser conduzido à outras telas, como "arvoreda", "denuncie", "dúvida/sugestões", "sair".

Figura 19- Quinta tela

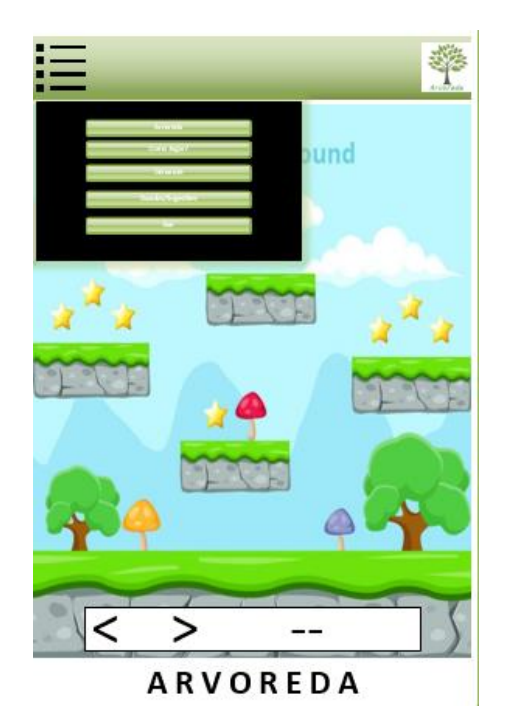

Fonte (Autoria própria, 2017)

Na sexta tela, o usuário pode entender um pouco mais sobre o que é o Arvoreda, qual é o objetivo do jogo e a sua importância para a sociedade.

Figura 20- Sexta tela

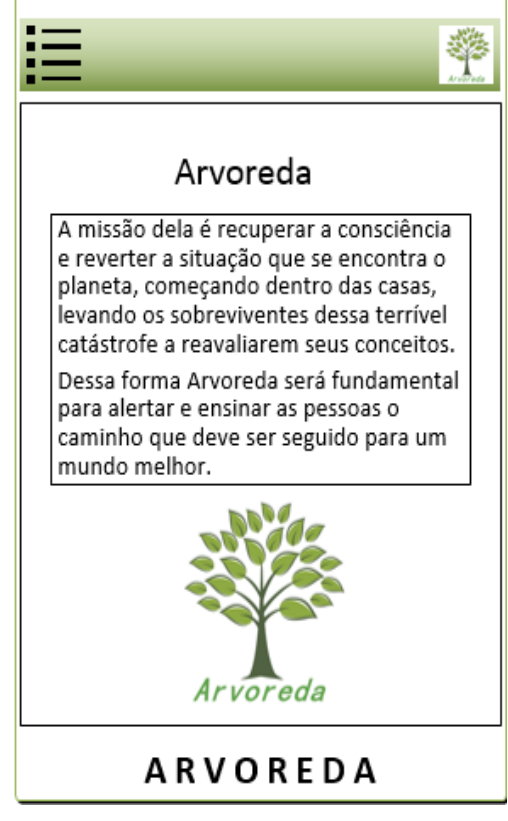

Fonte (Autoria própria, 2017)

E por fim na sétima e última tela o usuário pode sair do jogo se assim desejar

Figura 21- Sétima

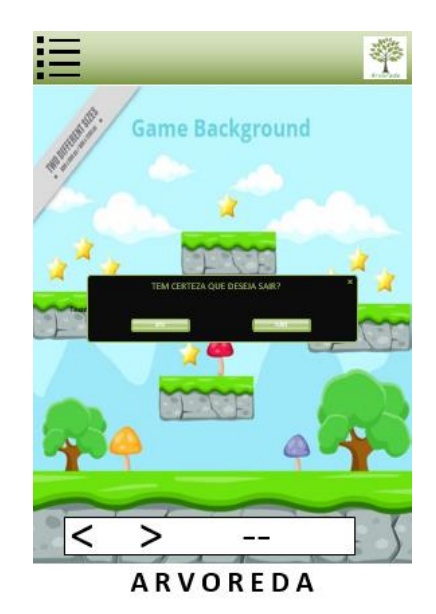

Fonte (Autoria própria, 2017)

# **4.3 CODIFICAÇÃO**

Chama-se de codificação a elaboração de uma mensagem realizada por meio de regras ou normas de um código ou linguagem determinada [...]

Em computação, a codificação é também a operação que possui uma central para enviar dados de um lugar para outro, processá-los e obter resultados a partir deles. Todas as operações informatizadas são codificadas em código binário ou combinações complexas de um e zero. (QUE CONCEITO,2017)

Na codificação, utilizou-se a linguagem de programação em C#, foi ela que possibilitou realizar todas as funções necessárias para o correto funcionamento do jogo. Os scripts e códigos foram instruções para conduzir o programa, no caso o unity, sobre o que deveria ser efetuado quando usuário acessa a plataforma. A codificação permitiu que os botões, animações de imagens, sons, estrutura e funcionalidade do jogo, tivesse aplicabilidade, ou seja, ela foi de suma importância para que o projeto saísse do papel.

Na imagem abaixo pode-se ver a presença da codificação dentro do aplicativo, dando comandos para que o jogo tivesse excito em seu funcionamento:

#### Figura 22 - Codificação

```
void Update () {
if (!acabou)
\left\{ \right.if (Input.GetKeyDown(KeyCode.Space))
     ₹
         if (!comecou)
         \{conecou = truecorpoJogador.isKinematic = false;
             textoScore.text = pontuacao.ToString();
            textoScore.fontSize = 100;
            gameengine.SendMessage("Comecou");
         corpoJogador.velocity = new Vector2(0, 0);
        corpoJogador.AddForce(forcaImpulso);
         GameObject folhas = Instantiate(particulaPena);
         folhas.transform.position = this.transform.position;
     \}float alturaArvoredaEmPixels = Camera.main.WorldToScreenPoint(transform.position).y;
     if (alturaArvoredaEmPixels > Screen.height || alturaArvoredaEmPixels < 0)
     .<br>// Destroy(this.gameObject);
        GetComponent<Collider2D>().enabled = false;
         GetComponent<Rigidbody2D>().velocity = Vector2.zero;
         GetComponent<Rigidbody2D>().AddForce(new Vector2(-300, 0));
         GetComponent<Rigidbody2D>().AddTorque(300f);
```
Fonte (Autoria própria, 2018)

Programação orientada a objetos (POO) é uma forma especial de programar, mais próximo de como expressaríamos as coisas na vida real do que outros tipos de programação. Com a POO temos que aprender a pensar as coisas de uma maneira distinta, para escrever nossos programas em termos de objetos, propriedades, métodos e outras coisas [...] ( CRIAR WEB.COM, 2004)

### **4.4 Linguagens**

1

As linguagens utilizadas para a elaboração do software são C#, HTML 5 e CSS 3.

O C# é a linguagem de programação utilizada para construir os comandos necessários para efetivação do jogo, através dele foi desenvolvido toda a parte lógica do Arvoreda.

Já para a produção do site será usada como linguagem o HTML 5 que "é a mais recente evolução do padrão que define o HTML. " (MDN WEB DOCS,2017)

> Hypertext Mark-up Language. Linguagem para criação de hipertextos. Linguagem utilizada na produção de páginas da web. HTML é uma derivação de SGML (Standard *Generalized Mark-up Language*<sup>8</sup> ) e permite a criação de documentos que podem ser lidos em praticamente qualquer tipo de computador e transmitidos pela *internet*<sup>9</sup> até por correio eletrônico.

> Os documentos HTML podem ter ligações de hipertexto entre si. Utilizando-se URLs (endereços de documentos na *Web*<sup>10</sup>), pode-se criar um documento HTML com ligação para qualquer outro arquivo na Internet. Para escrever documentos HTML não é necessário mais do que um editor de texto simples e conhecimento dos códigos que compõem a linguagem. (DESIGN, 2001)

Essa linguagem possibilita estruturar de forma prática o site referente ao Arvoreda. Juntamente com ele será utilizado o CSS que segundo o Site Tecmundo (2009) tem sua importância, pois define como serão exibidos os

<sup>8</sup> É uma metalinguagem através da qual se pode definir linguagens de marcação para documentos.

<sup>9</sup> È o conjunto de redes de computadores que, espalhados por todas as regiões do planeta, conseguem trocar dados e mensagens utilizando um protocolo comum.

<sup>&</sup>lt;sup>10</sup> Rede que conecta computadores por todo mundo, a World Wide Web (WWW).

elementos contidos no código da página, além de sua maior vantagem, efetuar a separação entre o formato e o conteúdo do documento.

### **4.4.1 Ferramentas IDE**

As ferramentas *Case<sup>11</sup>* utilizadas no projeto são *Excel*, *Notpad++*, *StarUML, visio 2013, visual Studio, Word e o Photoshop CS6,* piktocharte, Powtoon e *Unity*  5.5.0f3 ( 64- bit).

Para o cronograma e criação de gráficos foi utilizado o Excel:

O aplicativo é usado para realizar uma infinidade de tarefas como: cálculos simples e complexos, criação de lista de dados, elaboração de relatórios e gráficos sofisticados, projeções e análise de tendências, análises estatísticas e financeiras, além de trazer incorporada uma linguagem de programação baseada em *Visual Basic*<sup>12</sup> .

Suas aplicações mais comuns e rotineiras são: controle de despesas e receitas, controle de estoque, folhas de pagamento de funcionários, criação de banco de dados etc. (SIGNIFICADOS,2018)

No desenvolvimento do site, utilizou-se uma ferramenta muito importante, o Notpad++, que "é um pequeno e rápido editor de texto de código aberto, para Windows, que permite trabalhar com arquivos de textos simples e código-fonte de diversas linguagens de programação." (TECHTUDO, 2014)

Na produção dos diagramas usou-se o StarUML :

1

StarUML é um software que justamente modela vários tipos de diagramas. É um projeto elaborado para trabalhar no *Windows* <sup>13</sup>de maneira flexível e com ferramentas práticas. Desenhar fluxogramas é útil para poder visualizar todos os processos que ocorrem em uma seqüência de tarefas, por exemplo. ( BAIXAKI, 2009)

 $11$  Aplica-se a ferramentas que, literalmente, "auxiliam" o processo de desenvolvimento de software.

 $12$  É uma linguagem de programação produzida pela empresa Microsoft, e é parte integrante do pacote Microsoft Visual Studio.

 $13$  É um sistema operacional de multitarefas para computadores e dispositivos móveis, desenvolvido pela Microsoft.

Para a elaboração e construção dos Protótipos de telas foi utilizado o Visio 2013:

> O Microsoft Visio é um programa da Microsoft que permite compor diversos tipos de gráficos de organização diferentes, como fluxogramas, organogramas e diagramas em geral (...).

> O Microsoft Visio disponibiliza diversas ferramentas para auxiliar no gerenciamento de projetos e milhares de figuras, formas e desenhos diferentes, permitindo que você possa desenhar desde o planejamento de uma estrutura de rede para aplicação em uma empresa até um organograma empresarial, além de WBS, fluxograma, diagramas de modelagem para desenvolvimento, entre outros.

> A utilização do programa é simples, pois sua interface é organizada da mesma forma que os produtos do *Microsoft Office*<sup>14</sup>, o que traz certa familiaridade para encontrar funções. (TECHSOUP BRASIL, 2018)

Para o desenvolvimento dos scripts foi empregado o Visual studio que "é basicamente um software editor de texto que possibilita aos usuários escreverem seus códigos em uma determinada linguagem para, então, serem traduzidos em comandos para os computadores" (BLOG IMPACTA, 2018).

Para desenvolvimento de textos e documento foi utilizado o Word :

O Word é um dos programas mais populares que fazem parte do Microsoft Office. Consiste num processador de textos que inclui um corretor ortográfico, um dicionário de sinônimos e a possibilidade de trabalhar com diversas fontes (tipos de letras). (ENTEXTP, 2018)

Na produção gráfica do cenário, logo e personagens foi utilizado o Photoshop

CS6

1

Adobe Photoshop é um software caracterizado como editor de imagens bidimensionais do tipo *raster* <sup>15</sup> (possuindo ainda algumas capacidades de edição típicas dos editores vetoriais) desenvolvido pela

<sup>14</sup> São aplicações (programas de computador) desenvolvidas pela Microsoft Corp.

<sup>15</sup> São imagens que contêm a descrição de cada pixel.

*Adobe Systems*<sup>16</sup>. É considerado o líder no mercado dos editores de imagem profissionais, assim como o programa de fato para edição profissional de imagens digitais e trabalhos de pré-impressão. (OFICINA DA NET, 2OO8)

Já para a produção do infográfico, obteve-se como plataforma de apoio o piktochart, que nada mais é do que uma ferramenta que permite a criação de infográficos personalizados de maneira diversificada, com vários modelos para criação e design.

O site Powtoon foi o auxiliador para a criação do comercial e vídeo introdutório, ele é um site que dá recursos aos usuários para desenvolver slides e vídeos, de forma interativa e animada.

Por fim a ferramenta Unity é de suma importância para o desenvolvimento e estruturação do jogo. Abaixo pode-se compreender qual a sua função:

A Unity 3D é um software que possibilita o desenvolvimento de jogos.

Ele se apresenta como um *Game Engine*, ou motor de jogo, mas na realidade é muito mais do que isso. A ferramenta possui um estilo de programação e organização dos projetos todo especial, além de muito simples. A grande sacada da ferramenta é apostar no que já está pronto, criando muitas possibilidades aos desenvolvedores, que podem focar no que fazem de melhor, que é criar o comportamento dos PCs (*Player Characters*<sup>17</sup>) e NPCs (*Non-Player Characters*<sup>18</sup>). (DEVMEDIA,2018)

#### **4.5 TESTES**

Teste de software é a etapa de controle de qualidade, serve para assegurar que o software está contemplando todas as funcionalidades esperadas e que estas estão funcionando corretamente. Geralmente é a última etapa na construção de um sistema, aplicativo ou game a ser lançado, podendo ser um novo projeto ou uma nova versão.

<u>.</u>

 $16$  È uma companhia americana que desenvolve programas de computador com sede em San Jose, Califórnia.

<sup>&</sup>lt;sup>17</sup> Personagens do jogo

<sup>&</sup>lt;sup>18</sup> São personagens que não podem ser controlados pelos usuários, mas se envolve de alguma forma com o jogo.

Entre as tarefas de um profissional de teste, as principais são: entendimento do projeto e novas funcionalidades, planejamento dos testes que serão executados, execução dos testes e registro de defeitos. O profissional de testes deve integrar de um time de desenvolvimento e estar a par do projeto como um todo, pois além de validar as novas funcionalidades, também deve validar o layout, usabilidade e performance. (LAB KING HOST, 2013)

As fases de testes se divide em duas etapas: Os testes unitários e os testes de aceite. Elas são fundamentais para a convicção de que o software não tem nenhum defeito e atende as expectativas e gosto do usuário. A seguir pode-se analisar com mais propriedade cada uma das etapas realizadas.

## **4.5.1 Teste unitário**

Testes de Unidade ou teste unitário é a fase de testes onde cada unidade do sistema é testada individualmente. O objetivo é isolar cada parte do sistema para garantir que elas estejam funcionando conforme especificado.

Dessa forma, o desenvolvedor que fará a avaliação deve sempre pensar em quais requisitos aquela funcionalidade a ser testada tem que corresponder, qual deve ser entrada e saída de informações e, também, como funciona o processamento do fluxo daqueles dados. (ASSERT (QUALITYASSURANCE), 2017)

Nessa etapa os programadores, analisam cada funcionalidade do projeto, assim como a estrutura do mesmo, tendo um rígido critério para avaliarem se tudo que compõe o jogo está perfeitamente apto para atender o desejo do jogador, além de verificarem especificamente se todos os códigos, botões ou layout estão funcionando corretamente.

### **4.5.2 Teste de Aceite**

O teste de aceitação é a ação de teste final antes da implementação do software. A meta do teste de aceitação é verificar se o software está pronto e pode ser utilizado pelos usuários, para desempenhar as funções e tarefas para as quais o software foi construído[...] ( MDS.CULTURA, 2006).

O teste de aceite é composto por duas etapas, sendo:

- teste alfa: realizado pelo cliente nas instalações da equipe de teste e/ou desenvolvimento;
- teste beta: realizado nas instalações do cliente, sem a supervisão da equipe de teste e/ou desenvolvimento. (COMPARTILHANDO, 2014)

Surgiu a necessidade de saber qual seria o nível de aprovação ou reprovação dos próprios usuários, para obter respostas, foram selecionadas duas crianças com as respectivas idades, sete e dez anos para analisar e jogar o Arvoreda.

Depois da apresentação e teste do aplicativo com as crianças, os resultados foram satisfatórios, pois ambas aprovaram o aplicativo, e afirmaram que jogariam novamente as etapas estabelecidas dentro do jogo.

### **5 RESULTADOS OBTIDOS**

Para a realização do projeto, dois dos seis integrantes ficaram responsáveis pela parte da programação e interface do jogo, enquanto outros dois ficaram cuidando da parte visual, ou seja, dos desenhos, animações e comercial, o restante desenvolveram o site e a documentação do projeto.

Em relação ao aplicativo, os resultados foram surpreendentes, as partes lógica, estrutural e visual do jogo interligam-se umas as outras, como resultância obteve-se resultados satisfatórios, onde todos os usuários testes aprovaram e gostaram dessa etapa do projeto.

Outros resultados obtidos foram em relação a documentação que é de suma importância pois auxilia no processo de desenvolvimento e também mostra detalhada e minuciosamente todas as informações necessárias para se ter conhecimento do jogo. Além disso houve bons resultados no site, que serve para mostrar ao usuário de forma concisa e rápida os principais as aspectos e exigência do jogo, também servindo juntamente com o comercial, que também já é prova do projeto, como meio de divulgação para atrair novos usuários.

# **5.1 Apresentação do aplicativo**

A primeira tela do aplicativo é a de carregamento, onde é possível visualizar o logo do jogo e a marca da plataforma, juntamente com esses componentes está o Splash, que é uma animação para que as imagens tenham movimento na tela.

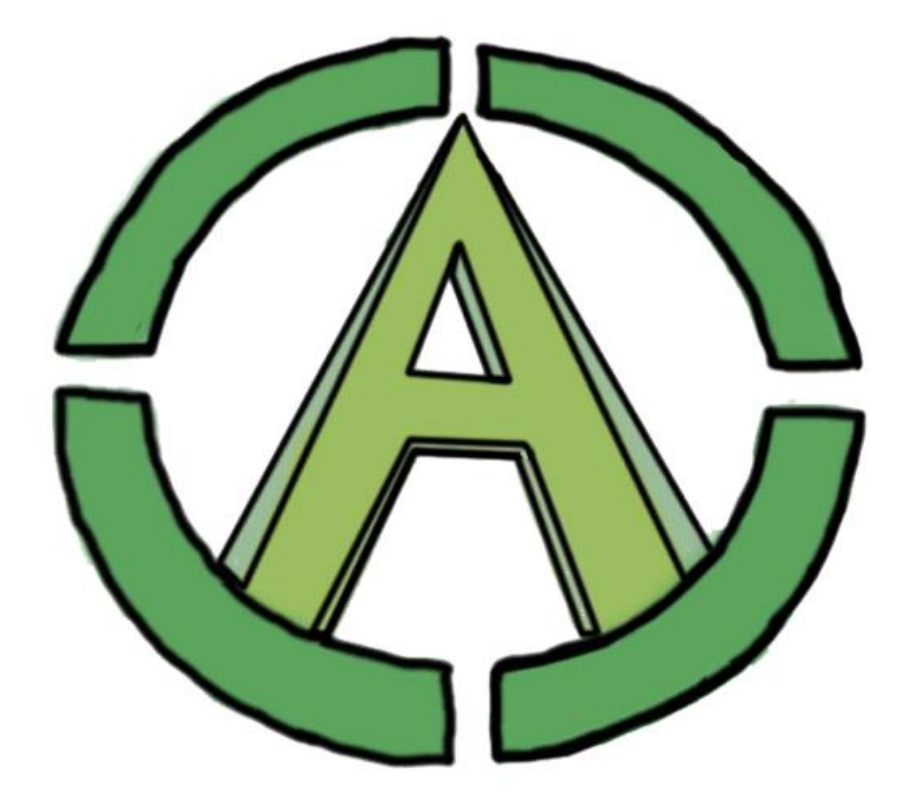

Figura 23- 1º Splash

Fonte (Autoria própria, 2018)

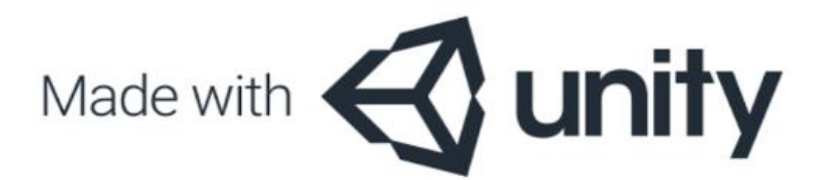

Fonte (Autoria própria, 2018)

Logo em seguida, aparece o menu, onde o usuário tem quatro opções: Assistir um vídeo educativo sobre o contexto do aplicativo, jogar o primeiro jogo "Arvoreda", jogar o segundo jogo "T-trash" ou então sair do aplicativo.

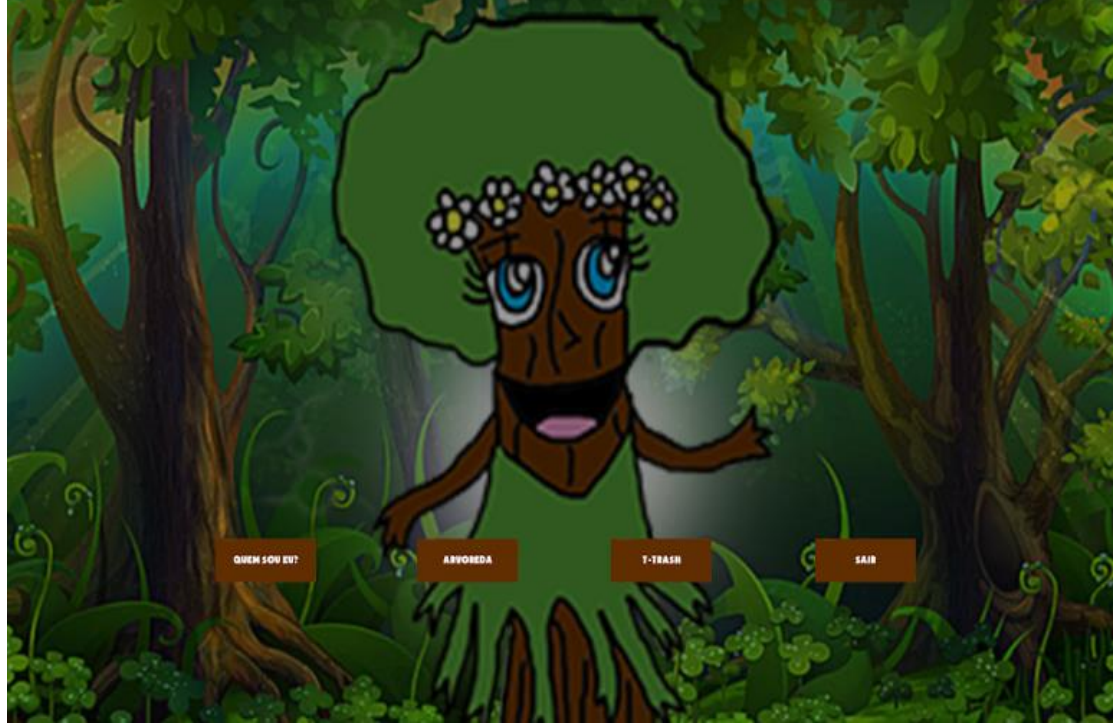

Figura 25- Menu

Fonte (Autoria própria, 2018)

Se o jogador clicar no primeiro botão "Quem sou eu? ", ele será conduzido à um vídeo introdutório, nele estará descrito situações que acontecem no dia a dia e como elas interferem e prejudicam o planeta Terra, também terá uma proposta de intervenção para o próprio usurário, onde sua missão será desviar dos inimigos (Sr. Nimbus – representando a poluição e os resíduos que prejudicam o meio ambiente) e elimina-los, alcançando assim o maior número de pontos possíveis.

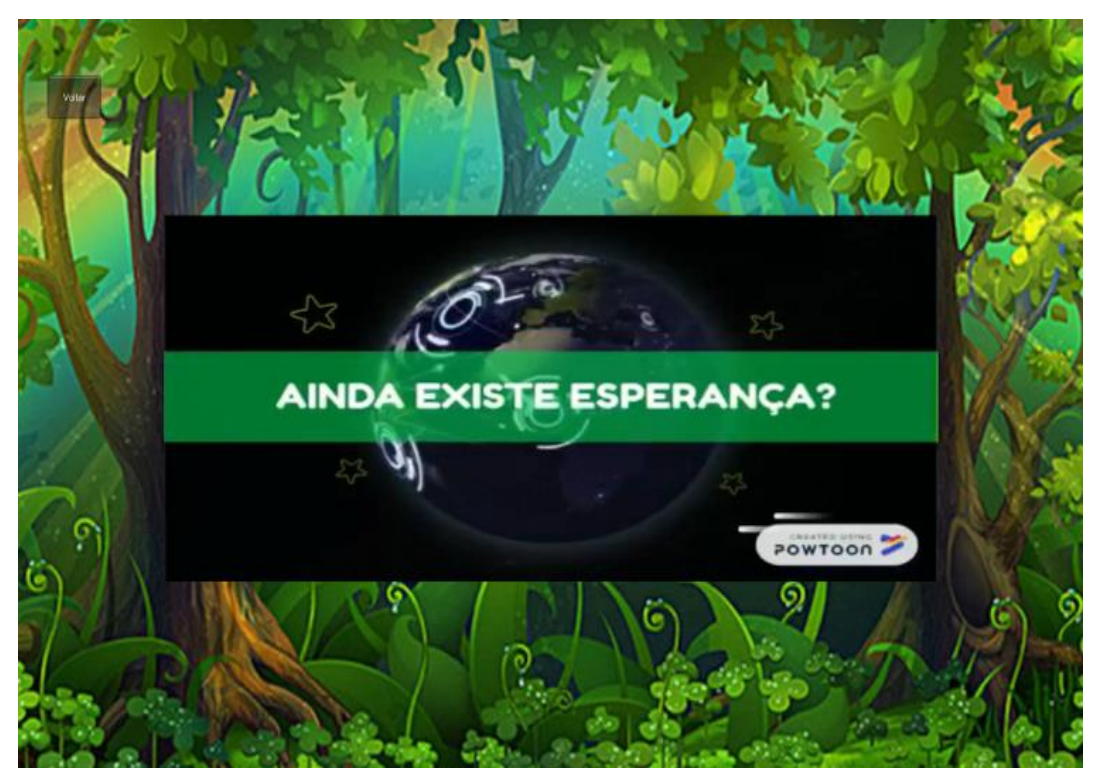

Figura 26- Vídeo Introdutório

Fonte (Autoria própria, 2018)

Se o usuário clicar no segundo botão "arvoreda" ele é conduzido ao primeiro jogo, onde sua missão é desviar dos inimigos aumentando sua pontuação a cada inimigo deixado para trás. Também existe um botão "voltar" no canto superior esquerdo da tela, ao clica-lo o usuário volta ao menu principal.

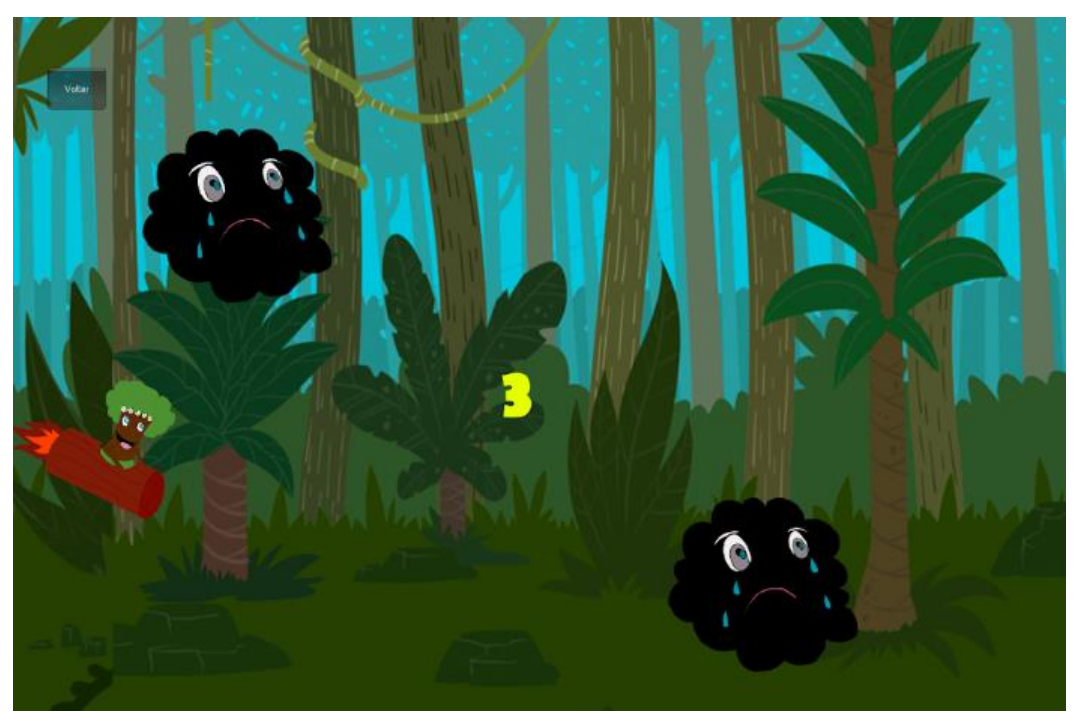

Fonte (Autoria própria, 2018)

Quando o usuário clicar no terceiro botão, "T-Trash", o segundo jogo será iniciado, este tem como tema a reciclagem e pretende mostrar aos jogadores, que é necessário combater os inimigos, no caso os resíduos ou sujeiras que prejudicam a preservação. Também existe um botão "voltar" caso o jogador não queira continuar neste jogo.

#### Figura 28- 2º Jogo

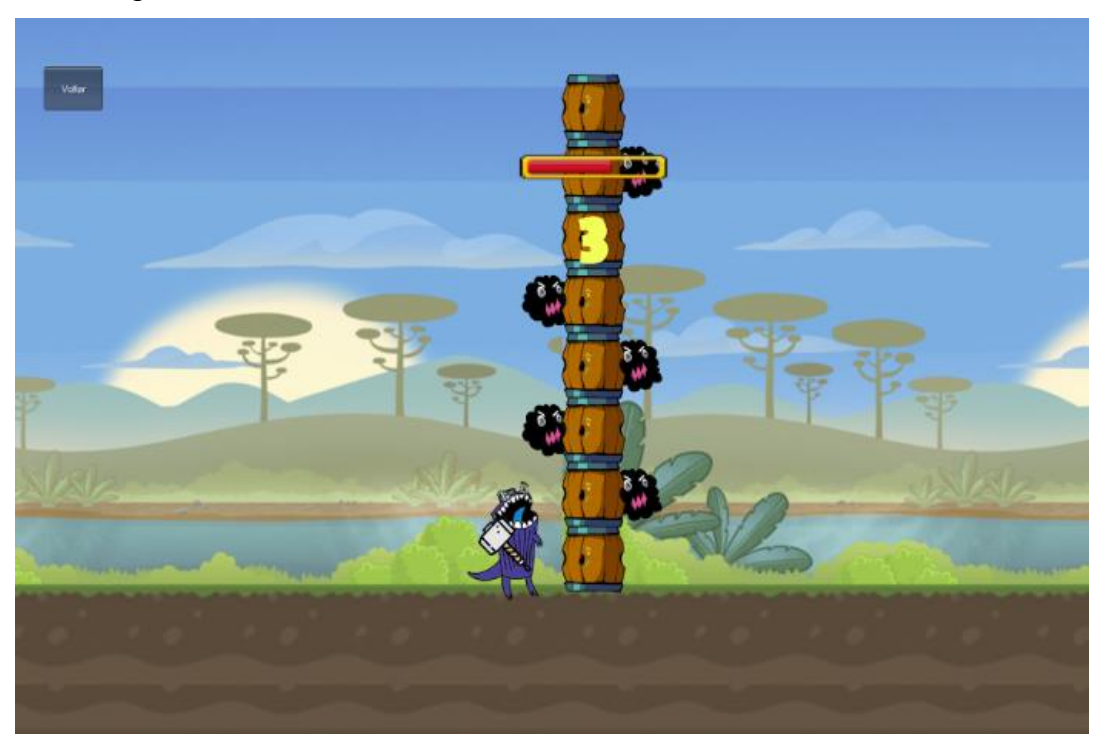

Fonte (Autoria própria, 2018)

Quando o jogador desejar sair do aplicativo, ele terá que estar na tela de menu e clicar no botão "Sair".

## **5.1.2 Jogo puzzle sobre meio ambiente**

O aplicativo é composto de dois jogos: O primeiro é chamado de "Arvoreda", justamente porque este é o nome da personagem protagonista, ela representa a proteção com a natureza. Também existe dentro do jogo o personagem antagonista, Sr.nimbus, que simboliza a poluição e a sujeira que os próprios humanos causam, através do carbono que é gerado pelos veículos locomotivos e também do consumo demasiado de produtos que futuramente serão lixos.

Nesse contexto, a Arvoreda foi enviada ao Planeta para pode salvar o que ainda resta, ela chega em um foguete e a missão do jogador é direcionar o mesmo para que ele desvie do Sr.nimbus alcançando assim pontos a cada inimigo que ultrapassa. Caso o foguete bata em seus adversários o jogo automaticamente acaba.

O Intuito deste jogo é alertar as crianças, mostrando que a poluição trás danos horríveis e pode destruir não só aqueles que se preocupam com o meio ambiente, mas também tudo e todos que fazem parte dele.

Já o "T-Trash", é o segundo jogo, ele tem esse nome por causa do seu personagem que é chamado da mesma forma, ele representa a reciclagem, ou seja, o descarte correto dos lixos e a reutilização dos mesmos.

T-Trash está inconformado em ver as pessoas descartando os lixos incorretamente e sem a devida separação, seu objetivo dentro do jogo é destruir seus inimigos (no caso o Sr.nimbus, que representa a sujeira do meio ambiente) que trás danos a reciclagem e ao Planeta.

Em consonância o jogador terá um determinado tempo para destruir o máximo de inimigos que conseguir para isso ele ficara mudando de lugar, sua missão é não ocupar a mesma posição que seu inimigo, quando isso vier a acontecer, o jogo acaba.

Portanto a meta deste jogo é mostrar ao usuário que existe um caminho para prevenir os danos que o consumo desenfreado causa, e ele é a reciclagem. Com isso de forma interativa a Criança aprendera que os descartes incorretos de lixos são inimigos fatais não só da reciclagem, mas também da humanidade. E por isso é necessária uma mudança de hábitos e atitudes, só assim haverá melhoras ao meio ambiente.

#### **5.2 Apresentação do Site**

1

O site foi pensado como uma forma de aproximar o público ao aplicativo. Além de ser uma maneira de divulgação, o usuário também encontra no site *links<sup>19</sup>* importantes, informações fundamentais sobre o jogo, termos de uso, além de imagens e propaganda a respeito do aplicativo. Tudo isso faz com que haja uma comunicação entre os desenvolvedores e aqueles interessados em conhecer e usufruir o Arvoreda.

Na parte superior do site, é possível visualizar o título, além da barra de menu,

 $19$  È um comando clicavel por meio de uma imagem, frase ou somente uma palavra que permite o redirecionamento a outra página ou site, cuja ligação é geralmente feita em HTML.

que são constantes em todas as páginas.

Figura 29- Canto Superior do site

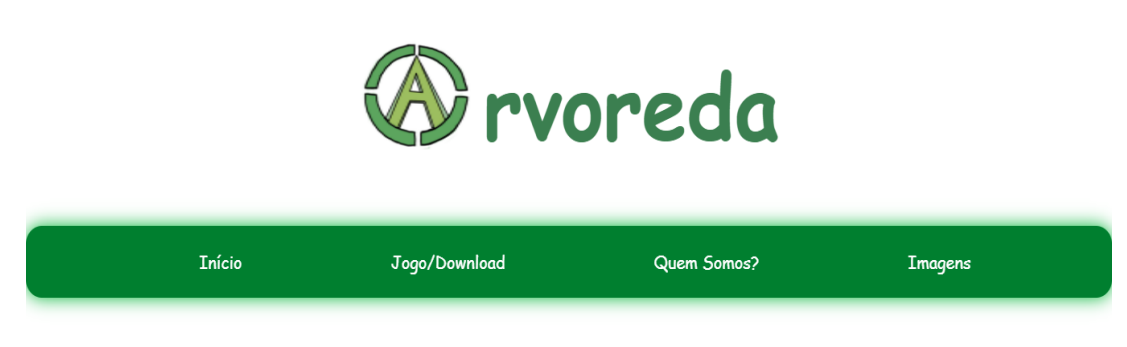

Fonte (Autoria própria, 2018)

Na página de início há uma sinopse sobre o jogo, além do comercial.

Figura 30- Sinopse do Jogo

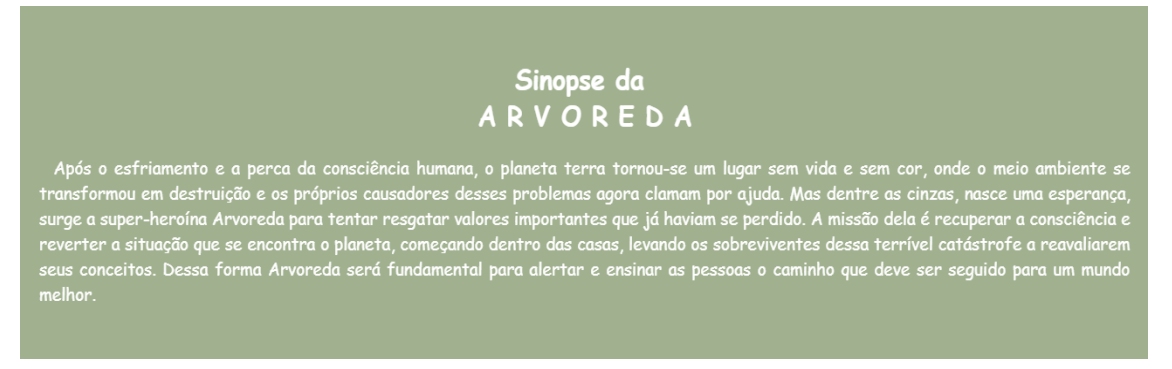

Fonte (Autoria própria, 2018)

Figura 31- Comercial

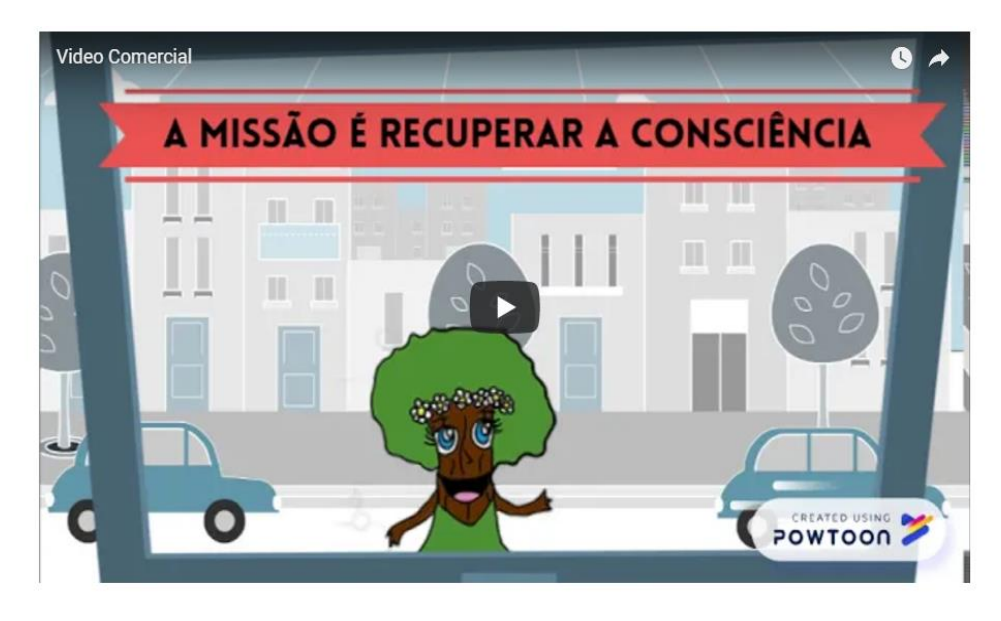

Fonte (Autoria própria, 2018)

Já na segunda página "jogo/Download" o Jogador além de entrar informações sobre o jogo e personagens, também tem acesso aos termos de uso e link para baixar o software.

### Figura 32- Termos de uso

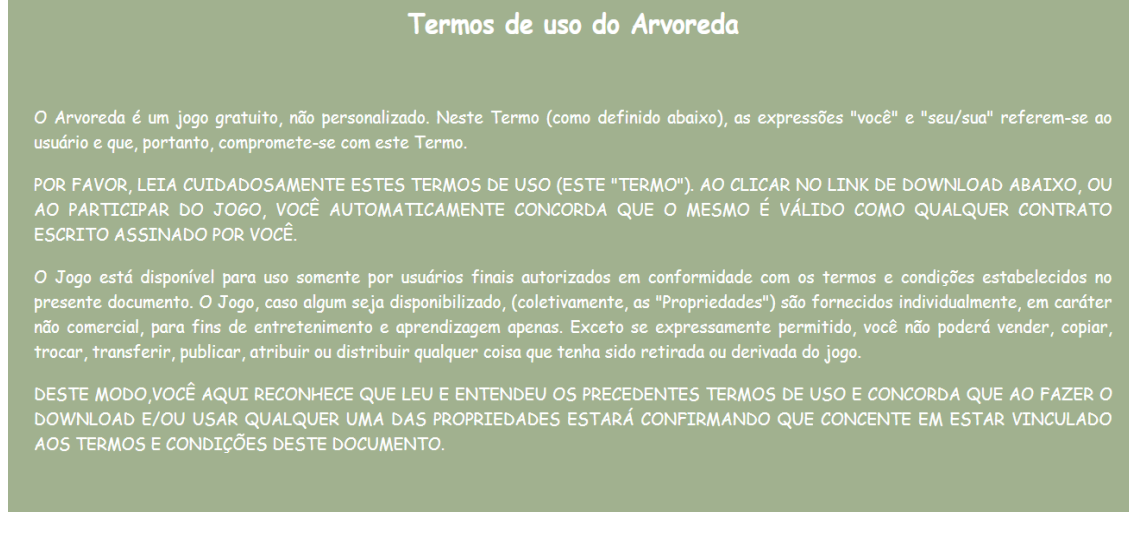

Fonte (Autoria própria, 2018)

Figura 33- Link para Download

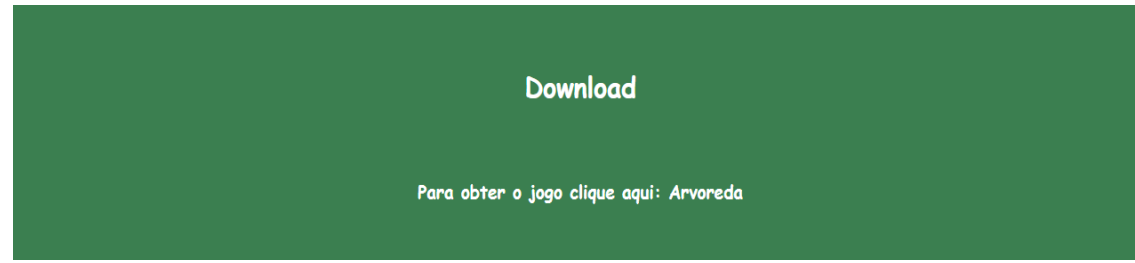

Na terceira página é possível encontrar as fotos e informações sobre os respectivos integrantes do projeto.

Figura 34- Integrantes do Jogo

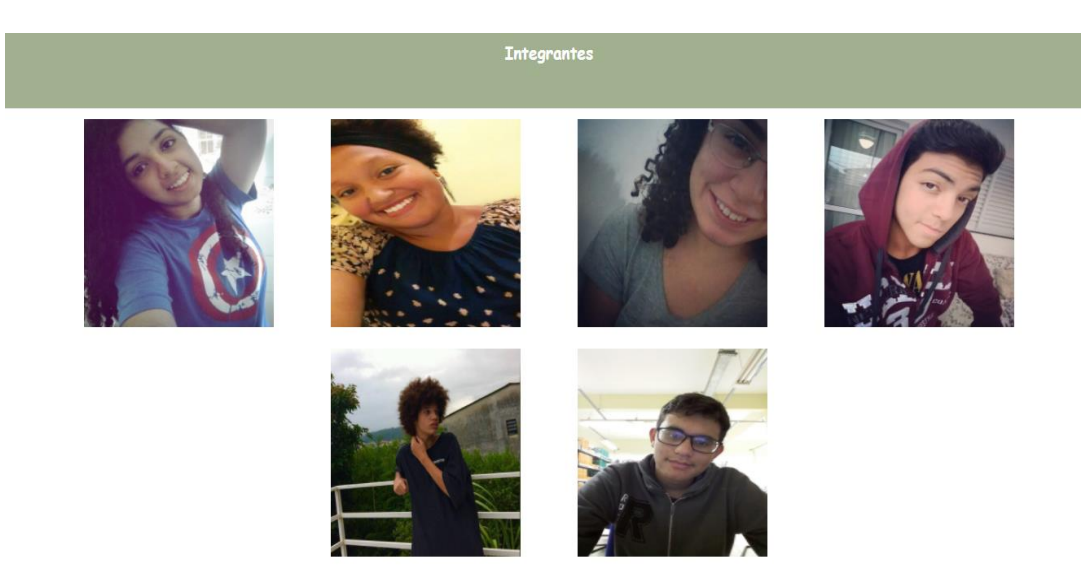

Fonte (Autoria própria, 2018)

Na quinta e última página "Imagens", o público encontra imagens sobre o jogo, sobre a equipe e também sobre o desenvolvimento do aplicativo.

Figura 35- Mídias

Fonte (Autoria própria, 2018)

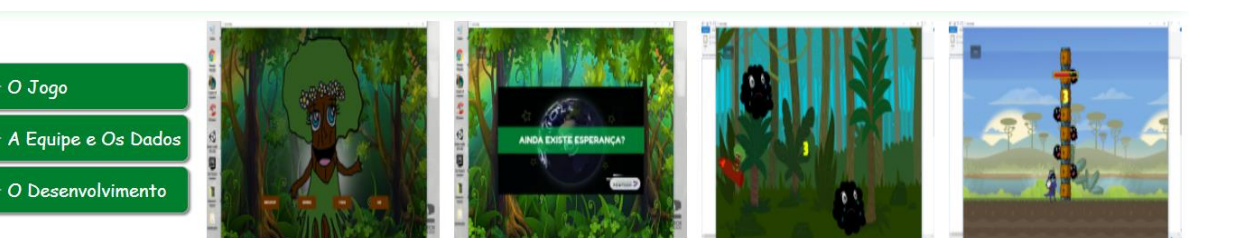

Fonte (Autoria própria, 2018)

# **5.3 Infográfico**

"Basicamente, infográficos são representações que reúnem elementos de texto e recursos gráfico-visuais, trazendo informações ao público de maneira didática e fácil de compartilhar." (MARKETING DE CONTEÚDO, 2017)

No Arvoreda o infográfico foi desenvolvido com o intuito de atrair o público, divulgando os conceitos e as características que são alicerces do jogo. Essa ferramenta serve também como auxilio para divulgação do projeto. Em seguida está o infográfico do software:

#### Figura 36- Infográfico

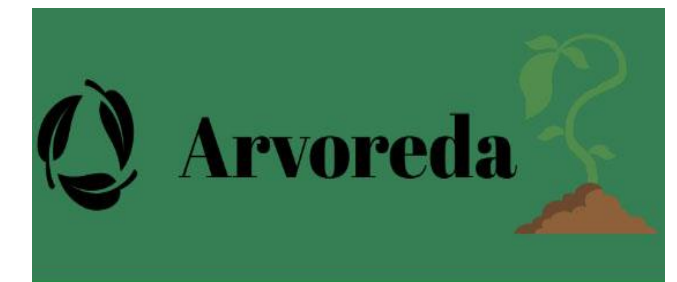

## O QUE É A ARVOREDA?

A arvoreda é um jogo educativo, voltado para as crianças de 6 à 10 anos.

## **QUAL O INTUITO DO JOGO?**

Promover a consciência ambiental na infância, ensinando de maneira interativa e atrativa o que deve ser feito para reverter a situação que se encontra nosso Planeta Terra.

### POR QUE ENSINAR AS CRIANÇAS SOBRE A CONSCIENTIZAÇÃO?

Por que é nessa faixa etária que a criança desenvolve o caráter, através dele ela vai tomar atitudes certas ou erradas que influenciarão ao longo da vida.

> Preservar o meio ambiente é uma missão de todos nós, venha junto comigo contribuir para um futuro melhor!

> > **Somos todos Arvoreda**

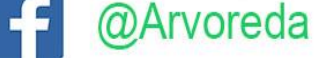

Fonte (Autoria própria, 2018)

### **5.4 GDD**

1

GDD, ou Game Design Document, é um registro de todas as características que formam um projeto de game, tanto do ponto de vista conceitual quanto tecnológico. Características conceituais são o nome, gênero, público-alvo, mecânicas de jogabilidade, design dos níveis, caracterização dos personagens, comportamento dos inimigos, linha de arte e trilha sonora; características tecnológicas são arquitetura do sistema, métodos de produção, *hardwares* <sup>20</sup>e softwares utilizados e funcionamento da inteligência artificial; isto só para listar algumas. Tudo que é relacionado ao jogo está reunido neste único documento, uma verdadeira bíblia do que o projeto é. ( JOGOS DIGITAIS, 2010)

Abaixo está representado o GDD referente ao Arvoreda:

<sup>20</sup> Equipamento mecânico necessário para realização de uma determinada atividade.

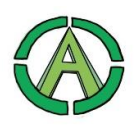

#### **Game Design Document (GDD)**

**Nome do Jogo:** Arvoreda

#### **Plataforma:** PC

**Jogadores:** 1 jogador para cada computador

**Público-alvo:** Crianças de 6 à 10 anos

#### **Gênero**: Educativo

**High Concept:** Após o esfriamento e a perca da consciência humana, o planeta terra tornou-se um lugar sem vida e sem cor, onde o meio ambiente se transformou em destruição e os próprios causadores desses problemas agora clamam por ajuda.

Mas dentre as cinzas, nasce uma esperança, surge a super-heroína Arvoreda para tentar resgatar valores importantes que já haviam se perdido.

A missão dela é recuperar a consciência e reverter a situação que se encontra o planeta, começando dentro das casas, levando os sobreviventes dessa terrível catástrofe a reavaliarem seus conceitos.

Dessa forma o Arvoreda será fundamental para alertar e ensinar as Crianças o caminho que deve ser seguido para um mundo melhor. A missão do jogador é realizar as atividades e com isso avançar nas fases do jogo, cada fase é voltada para um problema que o meio ambiente tem sofrido atualmente e o objetivo delas é fazer com que o usuário aprenda quais os hábitos corretos que devem ser realizados para um mundo melhor.

**Objetivo:** Existem dois jogos dentro do aplicativo, eles tem o objetivo de conscientizar os usuários em relação aos problemas ambientais existentes no planeta Terra.

**Recursos:** Cada jogo tem um personagem principal, e dentro do contexto de cada etapa, eles tem a função destruir os inimigos(poluição e lixos sem reciclagem), ajudando assim o planeta. As etapas têm relações com as boas práticas ambientares, assim como a conscientização para diminuição da poluição e a importância da reciclagem.

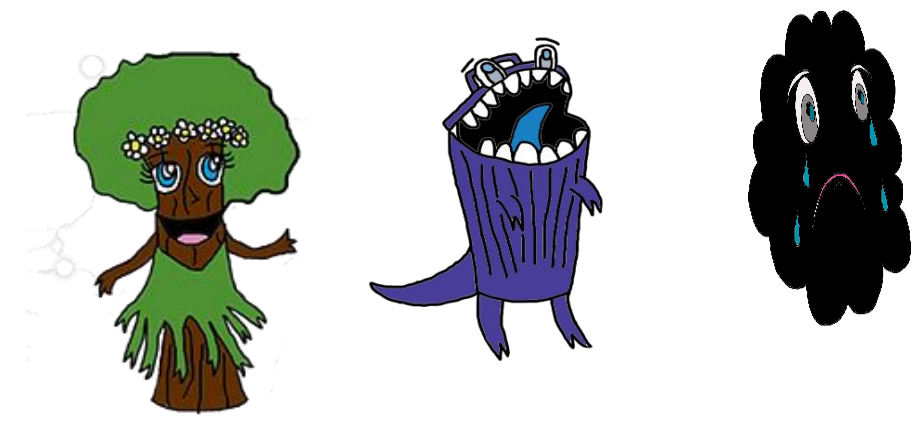

#### **Personagens:**

Arvoreda-Personagem principal T-trash Sr.nimbus

## **5.4 Documentações do logo**

Figura 37- logo

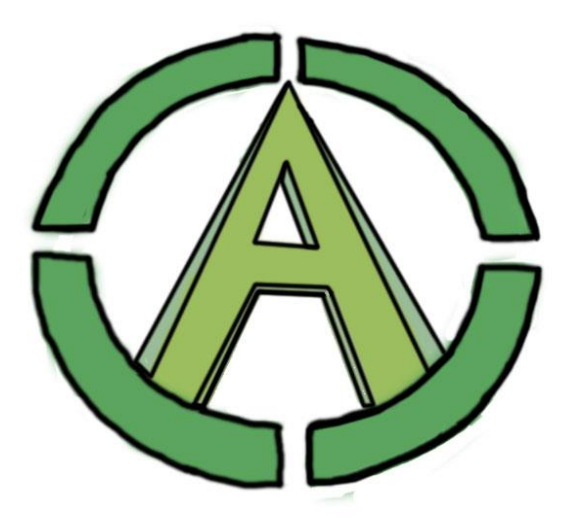

Fonte (Autoria própria, 2018)

Na parte central do logo está em 3D a letra inicial do Arvoreda (A), em suas extremidades começa um círculo, que dá alusão a super-heróis, nesse contexto espera-se do usuário que ele associe a personagem principal como uma protetora do meio ambiente.

As cores com diversas tonalidades verdes fazem referência à natureza e despertam no jogador uma ideia de preservação.

### **5.5 Documentações dos personagens**

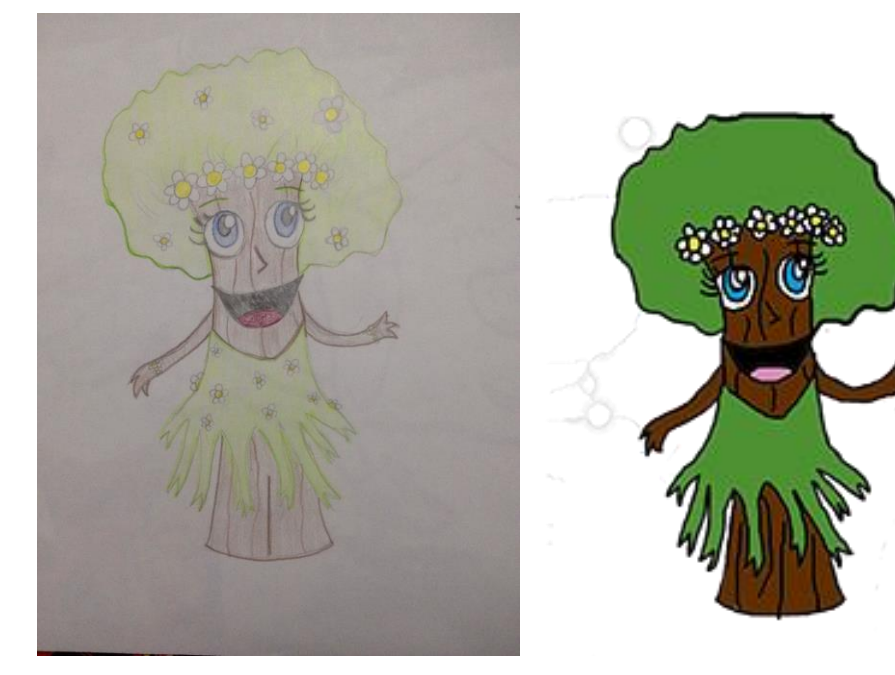

Figura 38- Personagem principal

Fonte (Autoria própria, 2018)

A personagem principal é a Arvoreda, ela é representada por características humanas e também ambientais. Visualmente ela é semelhante a uma árvore, porém também tem olhos, boca e braços. Os efeitos lúdicos em seu aspecto físico, torna a personagem atrativa e interessante aos olhos das crianças, além de passar uma mensagem de que nós humanos também fazemos parte e somos protagonistas em relação ao cuidado com a natureza.

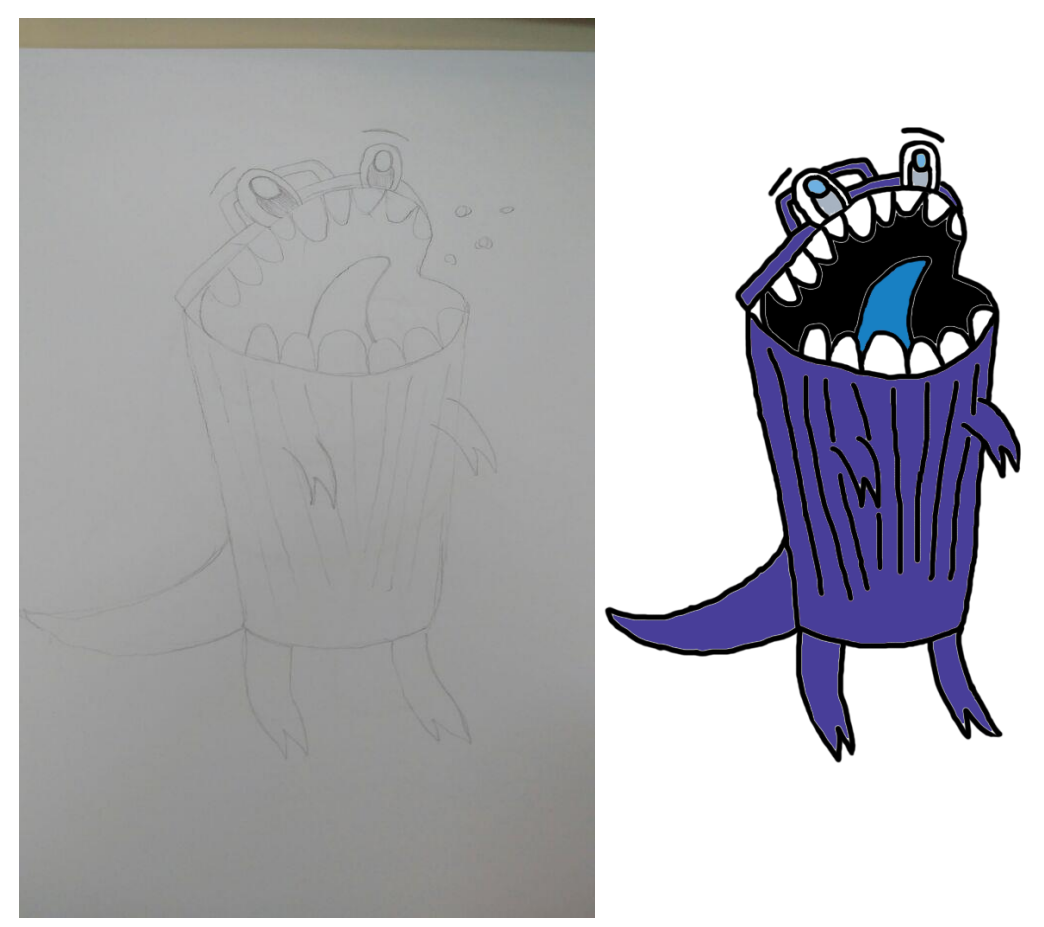

Fonte (Autoria própria, 2018)

O personagem acima é o T-trash ele representa dentro do jogo um problema muito grave e constante em nossa atualidade que é o descarte incorreto dos lixos, seja em nossas casas ou em lugares públicos.

Este personagem foi desenvolvido com o intuito de promover no jogador a consciência de que a reciclagem é importante em nossa atualidade, e que ela deve sim ser realizada.

Figura 40- Sr. Nimbuns

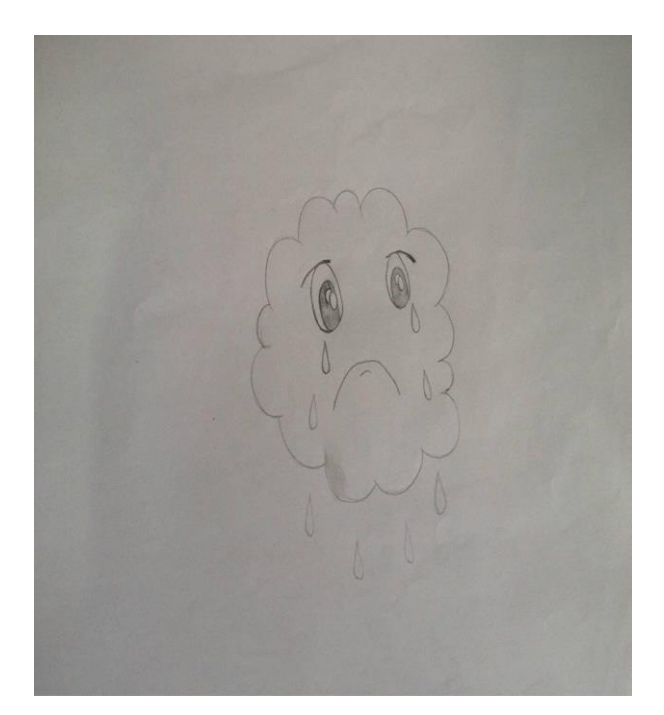

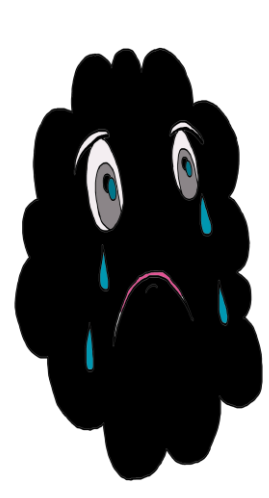

Fonte (Autoria própria, 2018)

Sr.nimbus é o vilão, ele representa a poluição causada pelas más práticas humanas e também os resíduos/sujeiras inimigos da reciclagem. A intenção de colocá-lo no jogo e fazer o público-alvo entender que toda ação incorreta gera destruição e conseqüências. Com ele espera-se que o jogador comece a combater tudo o que traz vida a esse vilão.

## **CONCLUSÃO**

Visto que a preservação do meio ambiente é de indescritível importância, o Jogo Arvoreda será, portanto, um mecanismo de conscientização que busca atingir aqueles que não têm o conhecimento aprofundado sobre a importância de cuidar e proteger o Planeta Terra, neste caso as crianças, que na maioria das vezes são excluídas de assuntos como esses, pois boa parte dos adultos acham que elas ainda não estão aptas para absorver conteúdos referentes ao Meio ambiente. È pensamentos como esses que fazem a raça humana continuar sofrendo os prejuízos das próprias ações. Por isso, é necessária uma mudança não apenas de atitudes, mas também de pensamentos, tudo começa na mente antes de ser consumado. Desse modo investir em uma nova geração é o caminho para se obter transformações, é necessário ensinar desde cedo, criar raízes nas crianças, para que quando chegue na fase adulta ela já tenha praticado o que aprendeu desde o inicio.

Porém é preciso ter métodos que instiguem as crianças à aprenderem e praticarem os conteúdos, um meio para isso, é atrair a atenção delas, de maneira que elas tenham vontade de sempre obter mais aprendizado. Pensando nisso o aplicativo foi desenvolvido, de forma didática, atraente, lúdica e interativa, onde o público aprende brincando, juntamente com as cores contidas em cada quanto do Software, como o Verde que remete o cuidado com a natureza, além da super heroína Arvoreda, que é a protetora do meio ambiente e se personifica como uma árvore, mostrando intuitivamente aos jogadores como o meio ambiente é importante, também com o Sr.Nimbus, que representa a poluição, sua presença dentro do jogo, mostra para as crianças que esse problema deve ser combatido. Além desses aspectos também existem outras informações que o público pode encontrar no Arvoreda, o que evidência ainda mais o intuito de ensino interativo dentro do jogo.

Diante de todos esses contextos pode-se concluir que desde o processo de criação do projeto, onde se foi pensado em um tema coerente aos parâmetros impostos pela professora, até o termino do mesmo, quando toda a parte teórica e prática, como a documentação, estudo da plataforma unity, construção dos personagens e programação dos comandos para o jogo, estavam prontas, houve várias mudanças, porém, a essência do que foi pensado e planejado se solidificou

com o tempo e com os processos de desenvolvimento, graças a isso os resultados foram satisfatórios e surpreendentes. Não apenas houve êxito na construção do projeto, mas também aconteceu o crescimento pessoal e profissional de todos aqueles que estavam engajados em tornar real o Arvoreda, durante todas as etapas muitos desafios foram propostos, e com isso houve a necessidade de vencê-los para que o jogo fosse entregue com todas as exigências requeridas. Por isso espera-se que este projeto inspire mudanças não apenas no futuro da humanidade, mas em todos aqueles que acreditam em um mundo melhor. Que haja mais cuidado e amor por aquilo que nem o dinheiro, muito menos a fama pode comprar, que é o meio ambiente, e que a sabedoria se faça presente nas mentes e atitudes do mais jovem ao mais ancião.

# **REFERÊNCIAS**

ARSENAL EMPREENDEDOR**. Canvas: o que é o business model canvas e como funciona**. Disponível em: <http://www.arsenalempreendedor.com/canvas-oque-e-o-canvas-e-como-funciona/>. Acesso em: 17 mar. 2018.

ARTIA. **O que é gestão de projetos? entenda os conceitos e saiba como fazer!**. Disponível em: <http://artia.com/blog/gestao-de-projetos-o-que-e-para-que-serve/>. Acesso em: 21 mar. 2018.

BAIXAKI. **Staruml**. Disponível em: <https://www.baixaki.com.br/download/staruml.htm>. Acesso em: 26 mar. 2018. BARSANO, Paulo Roberto; BARBOSA, Rildo Pereira. **Meio ambiente:** guia prático e didático. 2. ed. São Paulo: Érica Ltda, 2013.

BLOG IMPACTA. **Você sabe o que é visual studio?**. Disponível em: <https://www.impacta.com.br/blog/2017/12/11/voce-sabe-o-que-e-visual-studio/>. Acesso em: 11 jun. 2018.

COMPARTILHANDO. **Teste de aceite**. Disponível em: <http://jkolb.com.br/teste-deaceite/>. Acesso em: 15 mai. 2018.

CRIAR WEB.COM. **O que é a programação orientada a objetos**. Disponível em: <http://www.criarweb.com/artigos/215.php>. Acesso em: 26 mai. 2018.

DESIGN, Midwest Visual. **Dicionário de informática**. 1 ed. São Paulo: Minuano, 2001.

DEVMEDIA. **Desenvolva jogos com a unity 3d**. Disponível em: <https://www.devmedia.com.br/desenvolva-jogos-com-a-unity-3d/29125>. Acesso em: 22 mar. 2018.
DEVMEDIA. **Unity 3d: introdução ao desenvolvimento de games**. Disponível em: <https://www.devmedia.com.br/unity-3d-introducao-ao-desenvolvimento-degames/30653>. Acesso em: 22 mar. 2018.

DEXTRA. **Prototipação e sua importância no desenvolvimento de software**. Disponível em: <http://dextra.com.br/pt/blog/prototipacao-e-sua-importancia-nodesenvolvimento-de-software/>. Acesso em: 22 mar. 2018.

DICIONARIO INFROMAL. **Site**. Disponível em: <http://www.dicionarioinformal.com.br/site/>. Acesso em: 09 mar. 2018.

DSC UFCG. **Casos de uso**. Disponível em: <http://www.dsc.ufcg.edu.br/~sampaio/cursos/2007.1/graduacao/siii/uml/diagramas/usecases/usecases.htm>. Acesso em: 21 mar. 2018.

ENTEXP. **microsoft word**. Disponível em: <http://entexp.com.br/site/microsoftword/>. Acesso em: 26 mar. 2018.

INFOPÉDIA. **Design**. Disponível em: <https://www.infopedia.pt/dicionarios/linguaportuguesa/design>. Acesso em: 29 mar. 2018.

JOGOS DIGITAIS. **A importância de um GDD bem feito**. Disponível em: <http://blog.pucsp.br/jogosdigitais/2010/12/03/a-importancia-de-um-gdd-bem-feito/>. Acesso em: 21 mar. 2018.

LAB KING HOST. **O que é teste de software e qual a sua importância?**. Disponível em:<https://king.host/blog/2013/10/o-que-e-teste-de-software-e-qual-asua-importancia/>. Acesso em: 08 mai. 2018.x

LINHA DE CÓDIGO. **A importância do levantamento de requisitos no sucesso dos projetos de software**. Disponível em: <http://www.linhadecodigo.com.br/artigo/1685/a-importancia-do-levantamento-derequisitos-no-sucesso-dos-projetos-de-software.aspx>. Acesso em: 21 mar. 2018.

LUCIDCHART. **Tutorial de diagrama de sequência**. Disponível em: <https://www.lucidchart.com/pages/pt/diagrama-de-sequ%c3%aancia>. Acesso em: 22 mar. 2018.

MARCELO MADEIRA. **Entendendo o diagrama de casos de uso**. Disponível em: <https://celodemelo.wordpress.com/2007/03/17/entendedo-o-diagrama-de-casos-deuso/>. Acesso em: 21 mar. 2018.

MARKETING DE CONTEÚDO. **O que é infográfico o que é infográfico e por que eles são importantes?**. Disponível em: <https://marketingdeconteudo.com/o-que-einfografico/>. Acesso em: 09 abr. 2018.

MDN WEB DOCS. **Html5**. Disponível em: <https://developer.mozilla.org/ptbr/docs/web/html/html5>. Acesso em: 24 mar. 2018.

MDS.CULTURA. **conceito: teste de aceitação.** Disponível em: <http://mds.cultura.gov.br/core.base\_rup/guidances/concepts/acceptance\_testing\_12 a0f152.html>. Acesso em: 15 mai. 2018.

MONOGRAFIAS BRASIL ESCOLA. **Questionário** . Disponível em: <https://monografias.brasilescola.uol.com.br/regras-abnt/questionario.htm>. Acesso em: 21 mar. 2018.

MUKHI, Vijay. **C#: fundamentos**. São Paulo: Makron Books, 2002. 400 p.

MULTILINKS. **Slideshare o que é e para que usar**. Disponível em: <https://www.multlinks.com.br/o-que-e-slideshare-apresentacoes-comerciais/>. Acesso em: 29 mar. 2018.

O ANALISTA DE MODELOS DE NEGÓCIOS. **Mapa de empatia: o que é**. Disponível em: < https://analistamodelosdenegocios.com.br/mapa-de-empatia-o-quee/ por daniel pereira >. Acesso em: 22 nov. 2017.

OFICINA DA NET. **Tudo sobre photoshop**. Disponível em: <https://www.oficinadanet.com.br/artigo/753/tudo\_sobre\_photoshop>. Acesso em: 27 mar. 2018.

PORTAL ADMINIDTRAÇÃO. **Modelo de negócios canvas, você já conhece?**. Disponível em: < http://www.portal-administracao.com/2014/05/modelo-negociocanvas-o-que-e.html>. Acesso em: 17 mar. 2018.

PORTAL ADMINISTRAÇÃO. **Análise swot (matriz): conceito e aplicação**. Disponível em: <http://www.portal-administracao.com/2014/01/analise-swot-conceitoe-aplicacao.html>. Acesso em: 20 mar. 2018.

PORTOGENTE. **Conscientização ambiental**. Disponível em: <https://portogente.com.br/portopedia/85176-conscientizacao-ambiental>. Acesso em: 15 mar. 2018.

PORVIR. **8 games para aprender sobre sustentabilidade**. Disponível em: <http://porvir.org/8-games-para-aprender-sobre-sustentabilidade/>. Acesso em: 17 mar. 2018.

PSICONLINEWS. **A formação do caráter**. Disponível em: <http://www.psiconlinews.com/2015/10/formacao-do-carater.html>. Acesso em: 17 mar. 2018.

QUE CONCEITO. **Conceito de codificação**. Disponível em: <http://queconceito.com.br/codificacao>. Acesso em: 26 mai. 2018.

REDE CAMINHO DO SABER. **A importância das atividades lúdicas para o desenvolvimento da criança.** Disponível em: <http://www.redecaminhodosaber.com.br/blog/atividades-ludicas/>. Acesso em: 04 jul. 2018.

SAWAYA, Márcia Regina. **Dicionário de informática & internet: inglês/português**. 3 ed. São paulo: AMPUB COMERCIAL LTDA, 1999. 543 p.

SIGNIFICADOS. **Significado de excel**. Disponível em: <https://www.significados.com.br/excel/>. Acesso em: 26 mar. 2018.

SIGNIFICADOS. **Significado de feedback**. Disponível em: <https://www.significados.com.br/feedback/>. Acesso em: 29 mar. 2018.

SIGNIFICADOS. **Significado de internet**. Disponível em: <https://www.significados.com.br/internet/>. Acesso em: 29 mar. 2018.

SIGNIFICADOSBR. **Significado de software**. Disponível em: <https://www.significadosbr.com.br/software>. Acesso em: 27 mar. 2018.

SLIDESHARE. **Uml diagrama de classes**. Disponível em: <https://pt.slideshare.net/clausenalves/uml-diagrama-de-classes>. Acesso em: 22 mar. 2018.

SOFTWARE AVALIAÇÃO BLOG. **Avaliação 360 graus – o que é? como aplicar na sua empresa?**. Disponível em: <https://blog.softwareavaliacao.com.br/avaliacao-360/>. Acesso em: 20 mar. 2018.

SUSART STUDART SEIXAS. **Termos de uso de websites e aplicativos: o que são, qual a sua importância e como se proteger através deles**?. Disponível em: <http://3s.adv.br/startups/termos-de-uso-de-websites-e-aplicativos-o-que-sao-qualsua-importancia-e-como-se-proteger-atraves-deles/>. Acesso em: 26 mai. 2018.

TECHSOUP BRASIL. **Microsoft visio: a melhor ferramenta para criação de diagramas**. Disponível em: <https://www.techsoupbrasil.org.br/node/11863>. Acesso em: 26 mar. 2018.

TECHTUDO. **Notepad++ edita seus textos e códigos-fonte de forma rápida e**  fácil. Disponível em: <http://www.techtudo.com.br/tudo-sobre/notepad.html>. Acesso em: 26 mar. 2018.

TECMUNDO. **O que é css?**. Disponível em: <https://www.tecmundo.com.br/programacao/2705-o-que-e-css-.htm>. Acesso em: 24 mar. 2018.

VIDA CAMPESTRE. **A formação do caráter na primeira infância**. Disponível em: <http://www.vidacampestre.com.br/2012/09/a-formacao-do-carater-naprimeira.html>. Acesso em: 17 mar. 2018.

VIDA CAMPESTRE. **A formação do caráter na primeira infância**. Disponível em: <http://www.vidacampestre.com.br/2012/09/a-formacao-do-carater-naprimeira.html>. Acesso em: 17 mar. 2018.

### **Apêndice A – Modo de Instalação e uso**

O jogo é disponibilizado ao usuário, a partir de dois meios de comunicação, o site e a página do facebook.

Se o jogador optar por acessar o site para obter o jogo, ele deverá clicar na barra de menu "jogo/ download ", deste modo o mesmo será conduzido a uma nova página, onde haverá conteúdos referentes a instalação, assim como termos de uso e um link para baixar o Arvoreda. Outra maneira de adquirir o Software educativo é através do facebook, ao acessar a página @Arvoreda, o jogador encontra o mesmo link descrito acima.

Ao conectar-se com endereço eletrônico "https://mega.nz/#!iHhD1RTD!8mK\_WVyD6PR9dKnlHAXyUyxxqkgt8X3NJa0L\_- SkOWA" o usuário encontra a tela de início:

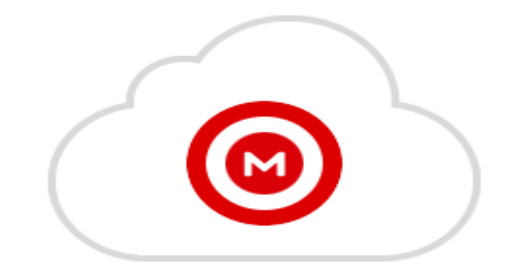

Ao se deparar com a segunda tela o usuário deverá clicar na opção de download.

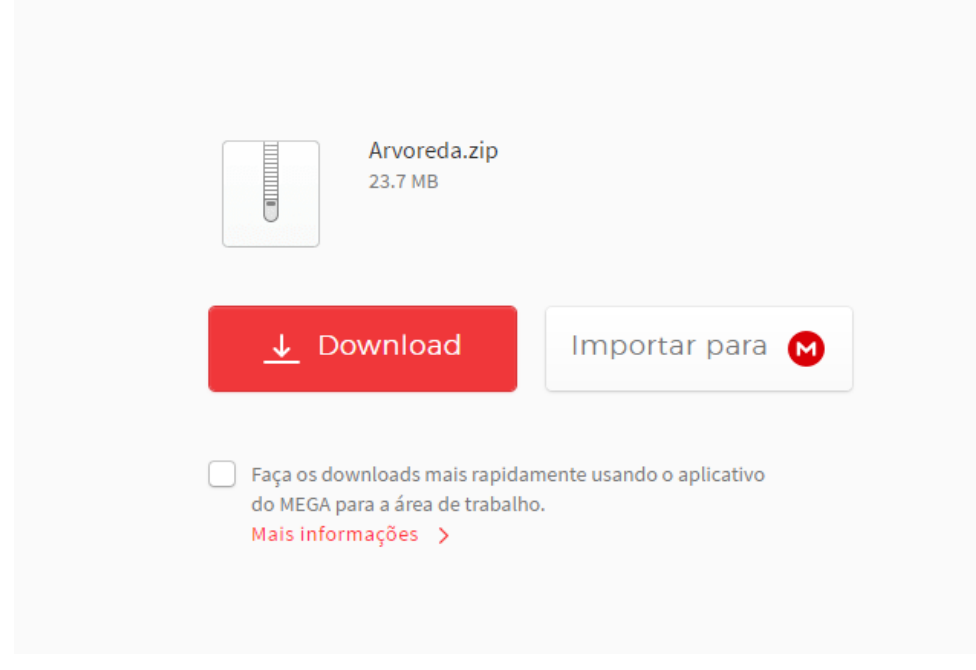

Com isso ele deverá aguardar transferência ser concluída.

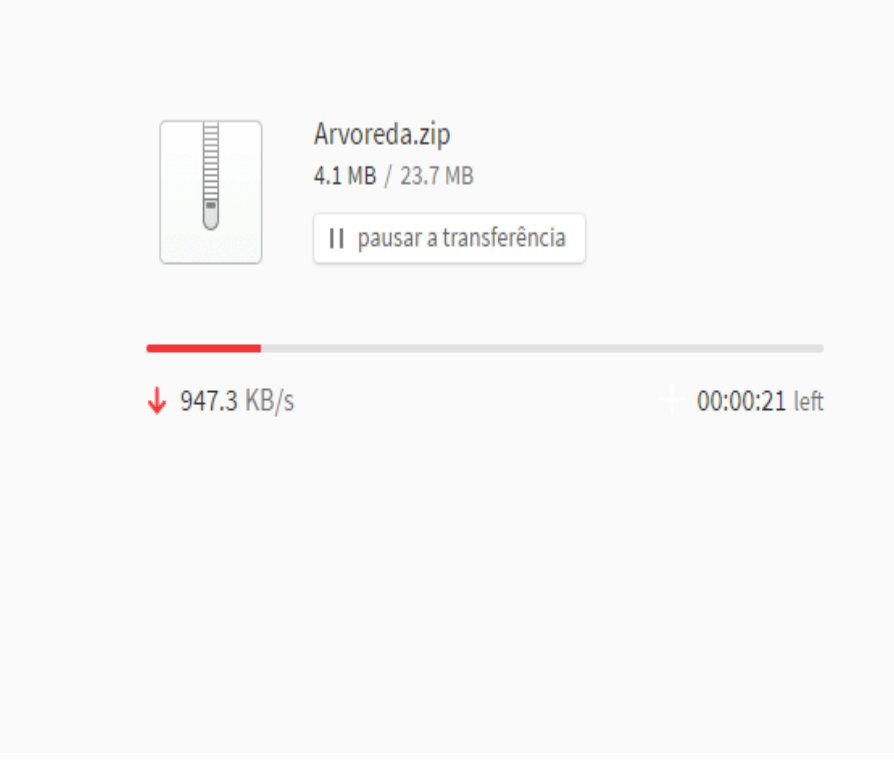

Fonte (Autoria própria, 2018)

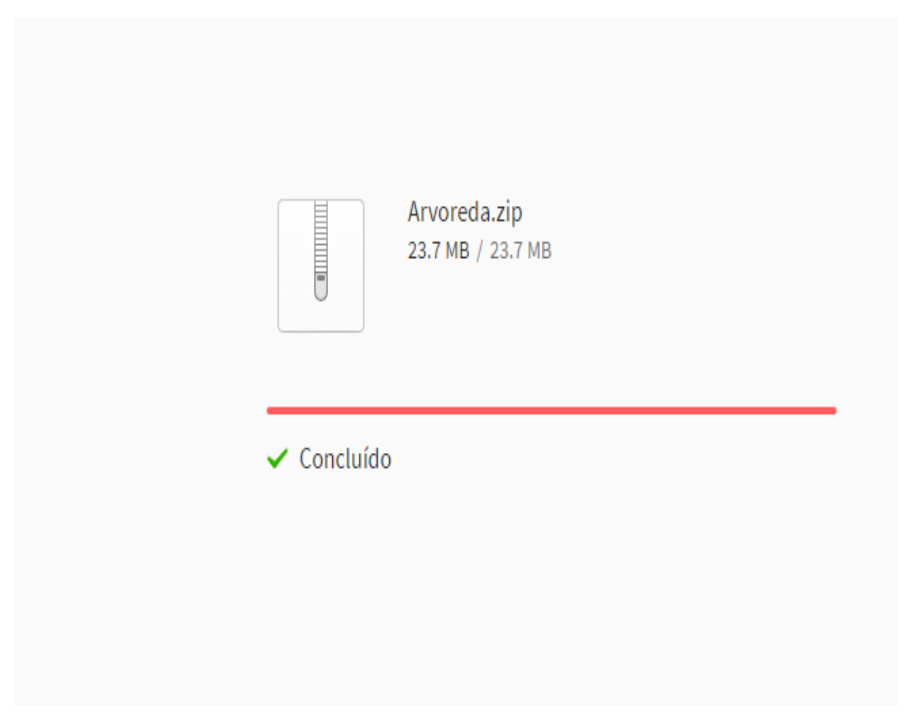

Ao termino da transferência uma nova janela será aberta, nela o usuário irá selecionar o lugar onde deseja salvar o jogo em seu computador.

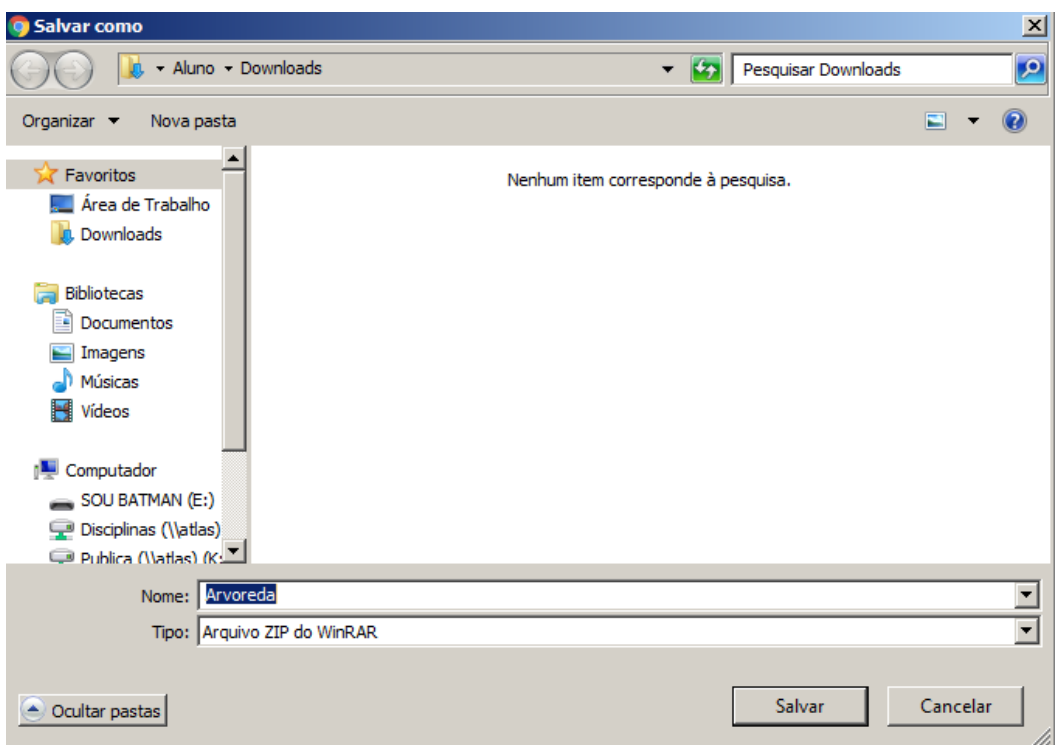

Fonte (Autoria própria, 2018)

Depois de ter o arquivo salvo no computador, é necessário descompacta-lo.

Quando isso for efetuado, o jogador deverá acessar a pasta "Arvoreda. "

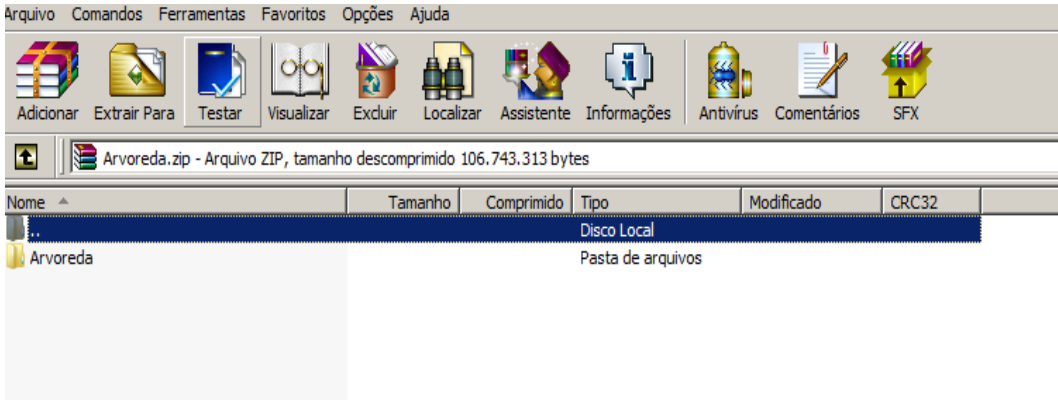

Ao acessar a pasta, primeiramente o usuário deve clicar em "como Jogar", lá haverá instruções básicas para o entendimento do jogo. Para iniciar o Aplicativo ele pode conectar-se ao segundo arquivo da lista, também chamado de Arvoreda.

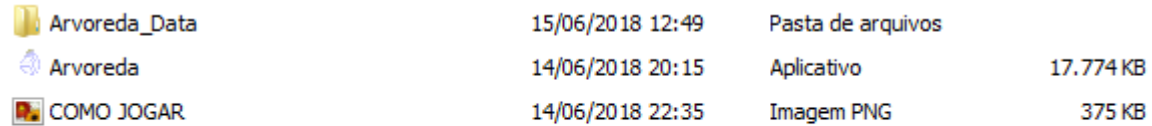

Fonte (Autoria própria, 2018)

### **Apêndice B – Termos de uso**

Os Termos de Uso, por sua vez, são documentos que estipulam as condições e regras para que um usuário possa utilizar o serviço ofertado no website ou aplicativo, delimitando a responsabilidade da empresa proprietária e instituindo regras sobre o modo de utilização da tecnologia e/ou das informações disponibilizadas pelos usuários e por terceiros. (SUSART STUDART SEIXAS, 2016)

A seguir é possível visualizar os termos de uso referente ao jogo, onde no mesmo estão inseridas todas as condições existentes para uso legal do game.

**Termos de uso do Arvoreda**

O Arvoreda é um jogo gratuito, não personalizado. Neste Termo (como definido abaixo), as expressões "você" e "seu/sua" referem-se ao usuário e que, portanto, compromete-se com este Termo.

POR FAVOR, LEIA CUIDADOSAMENTE ESTES TERMOS DE USO (ESTE "TERMO"). AO CLICAR NO LINK DE DOWNLOAD ABAIXO, OU AO PARTICIPAR DO JOGO, VOCÊ AUTOMATICAMENTE CONCORDA QUE O MESMO É VÁLIDO COMO QUALQUER CONTRATO ESCRITO ASSINADO POR VOCÊ.

O Jogo está disponível para uso somente por usuários finais autorizados em conformidade com os termos e condições estabelecidos no presente documento. O Jogo, caso algum seja disponibilizado, (coletivamente, as "Propriedades") são fornecidos individualmente, em caráter não comercial, para fins de entretenimento e aprendizagem apenas. Exceto se expressamente permitido, você não poderá vender, copiar, trocar, transferir, publicar, atribuir ou distribuir qualquer coisa que tenha sido retirada ou derivada do jogo.

DESTE MODO, VOCÊ AQUI RECONHECE QUE LEU E ENTENDEU OS PRECEDENTES TERMOS DE USO E CONCORDA QUE AO FAZER DOWNLOAD E/OU USAR QUALQUER UMA DAS PROPRIEDADES ESTARÁ CONFIRMANDO QUE CONCENTE EM ESTAR VINCULADO AOS TERMOS E CONDIÇÕES DESTE DOCUMENTO.

#### **Apêndice C – Roteiro Comercial**

O Roteiro comercial serve para apresentar de forma visual e interativa um pouco do objetivo e história do jogo, além de divulgar a importância da personagem protagonista Arvoreda, em relação ao meio ambiente e os problemas enfrentados.

A duração do comercial é de 0:59 segundos, no qual é composto por desenhos e imagens reais, que dão um contrate para o espectador, onde ele pode entender qual é a verdadeira situação do planeta de forma lúdica.

Dentro do vídeo há também uma narração onde se é contada a história do jogo. Uma curiosidade sobre a narração é que ela foi feita em um ambiente repleto de pássaros, com isso, além da voz da narradora, ao fundo está o canto dos pássaros e um leve som de cascata.

O que remete, os elementos da natureza, despertando assim uma consciência de que o meio ambiente nos revela coisas fantásticas, e não é correto destruí-las.

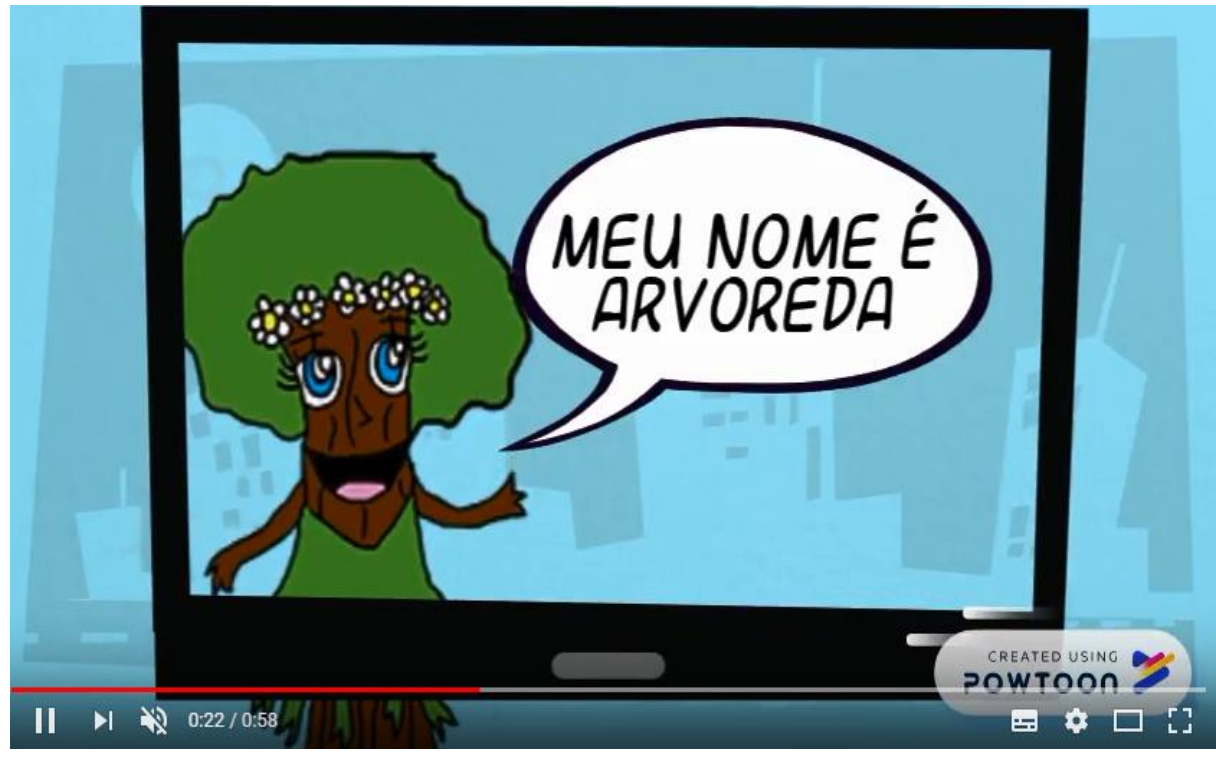

Abaixo estão algumas imagens que compõe o comercial:

Fonte (Autoria própria, 2018)

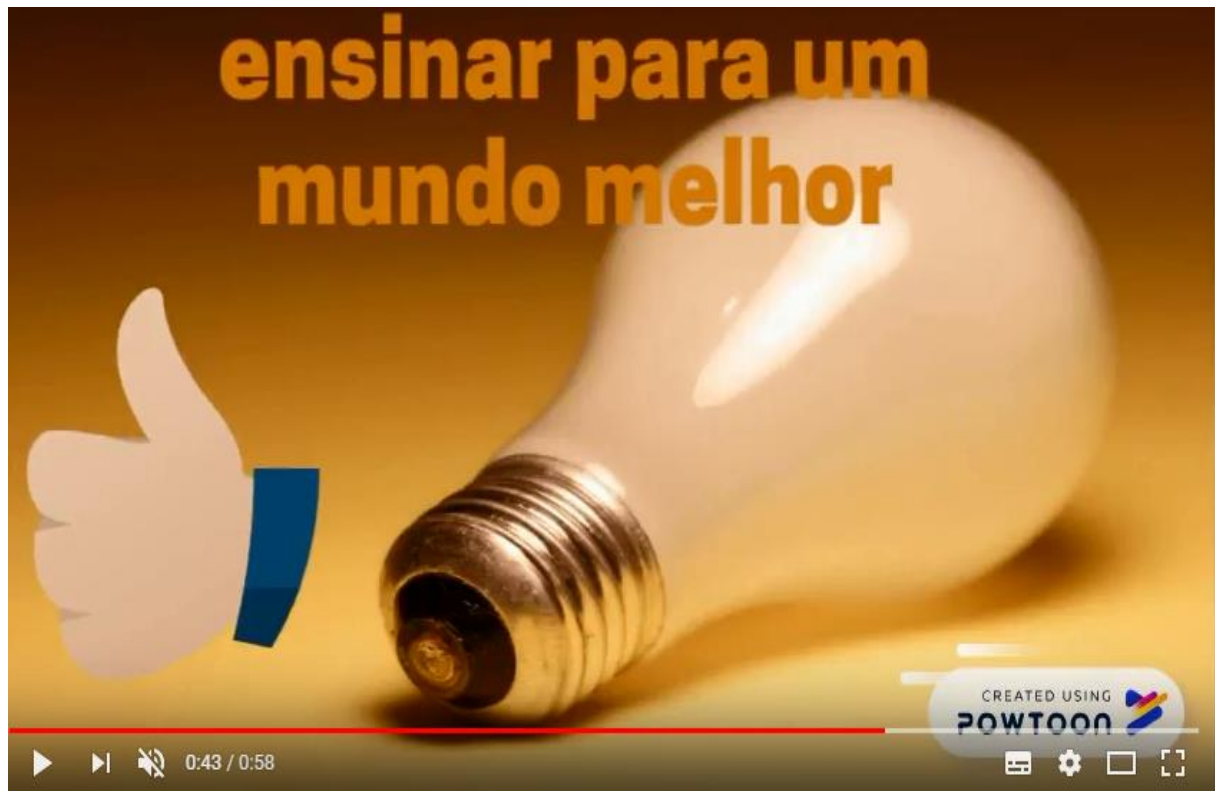

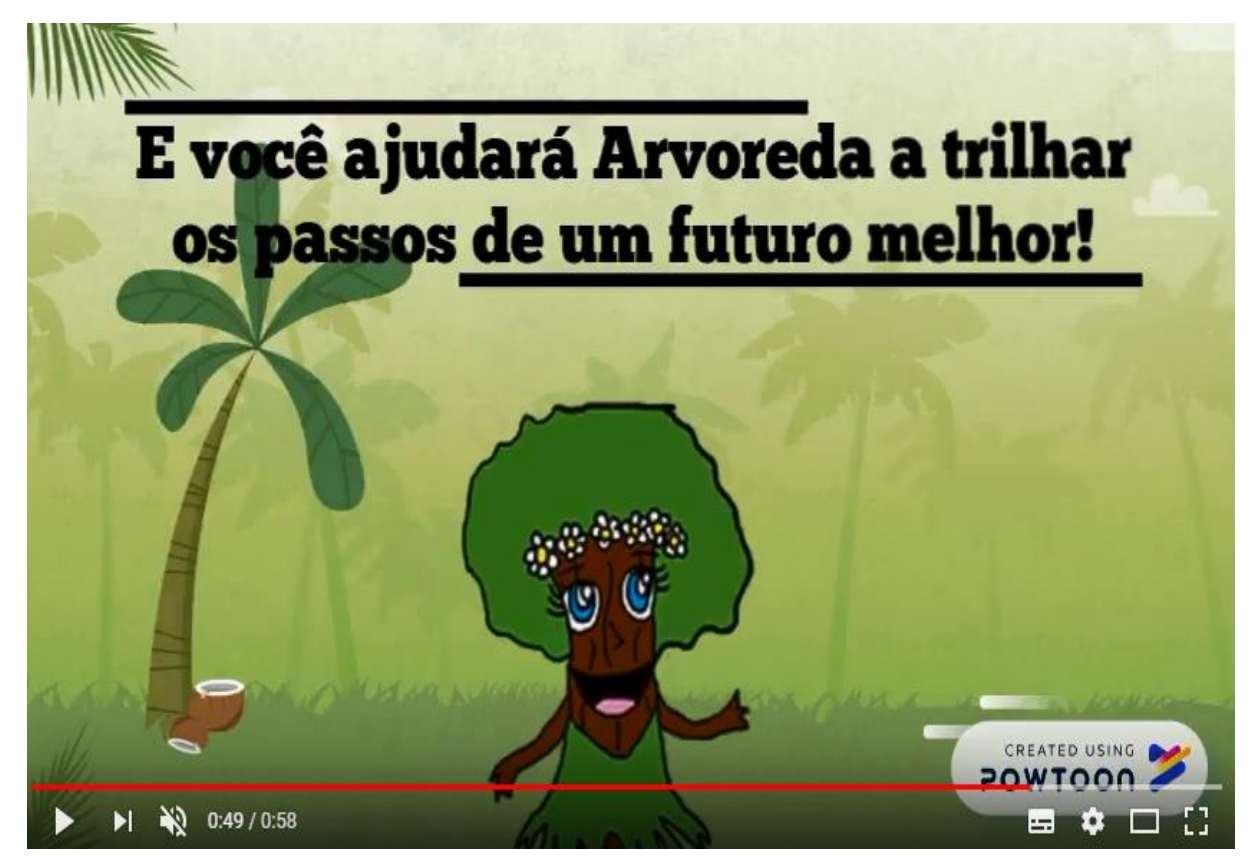

Fonte (Autoria própria, 2018)

### **Apêndice D – Slides da Apresentação**

Os slides fazem parte da etapa final do projeto, pois é através dele que se é possível apresentar todas as informações necessárias do que foi desenvolvido durante todo o processo de criação, construção e finalização do aplicativo. Por meio deste mecanismo pode-se apresentar ao público de maneira visual e de fácil entendimento, não apenas a essência do que é o Arvoreda, mas também é possível mostrar como foi elaborada cada etapa, para que só assim o jogo estivesse pronto dentro do seu contexto final.

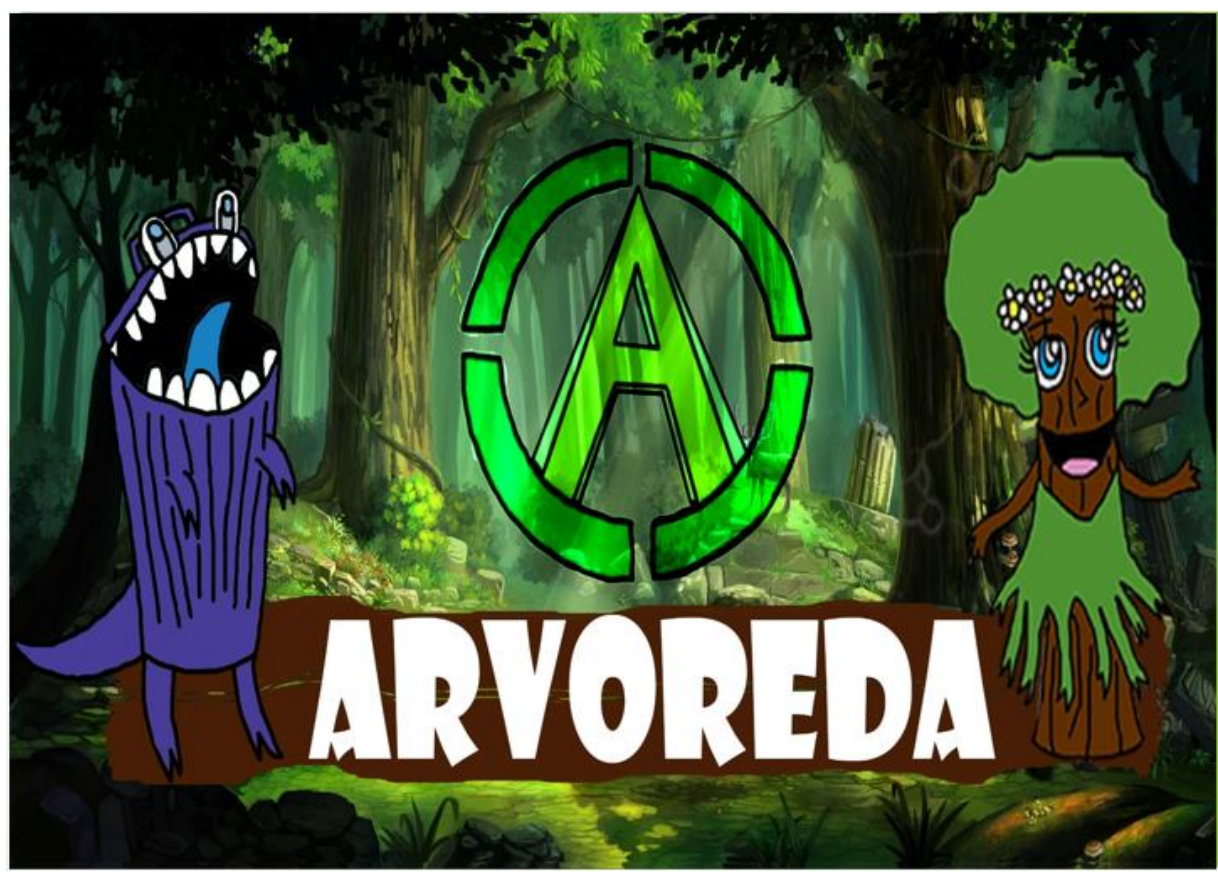

Abaixo estão na respectiva seqüência, todos os slides que compõe a apresentação do Arvoreda:

Fonte (Autoria própria, 2018)

# **Equipe Arvoreda** Beatriz Brandão Claudio Junior Gabrielle Cristina Gustavo Porto

Leonardo Rodrigues Patrícia Chagas

Professora orientadora: Áquila Porfíro

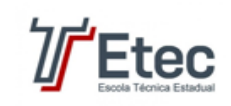

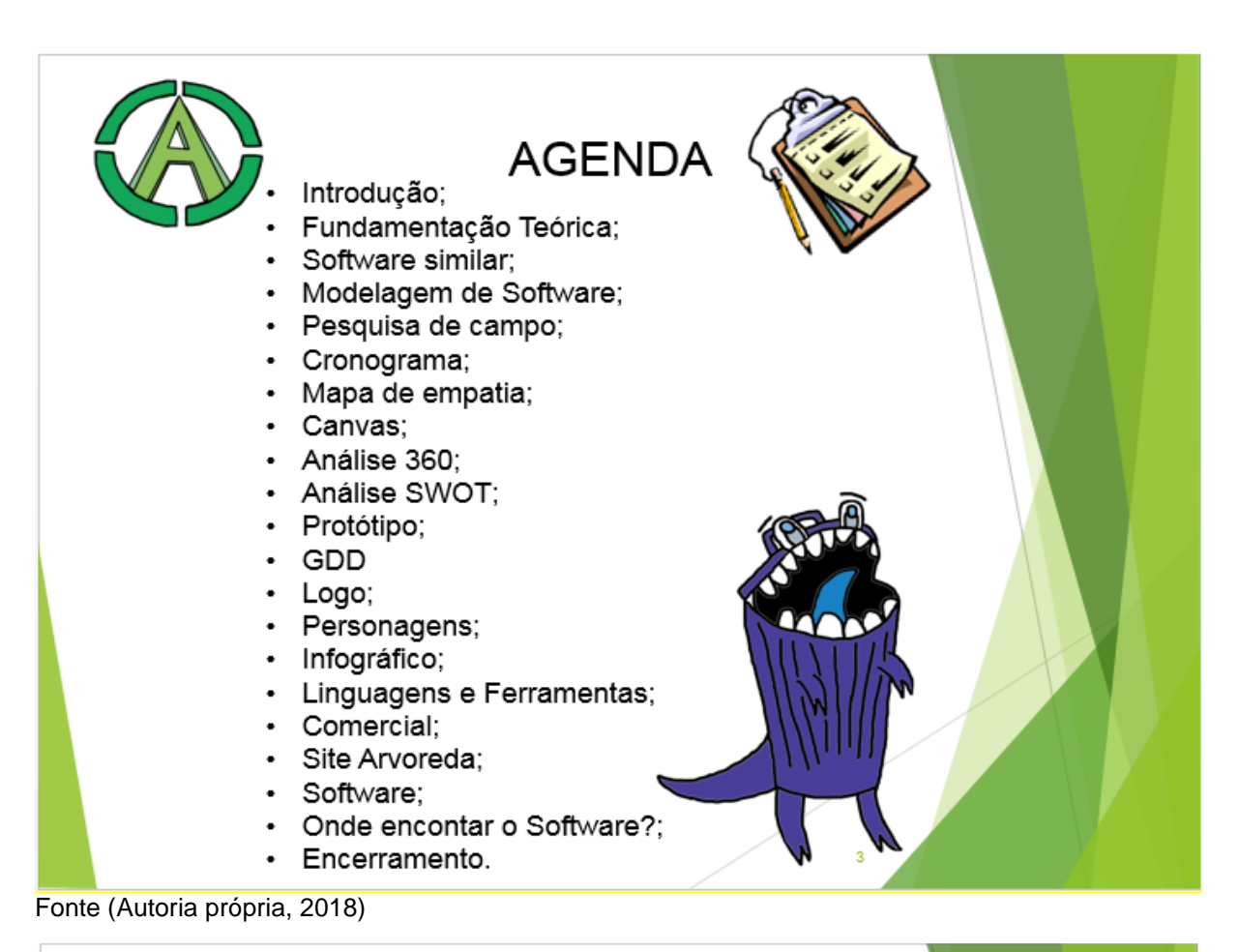

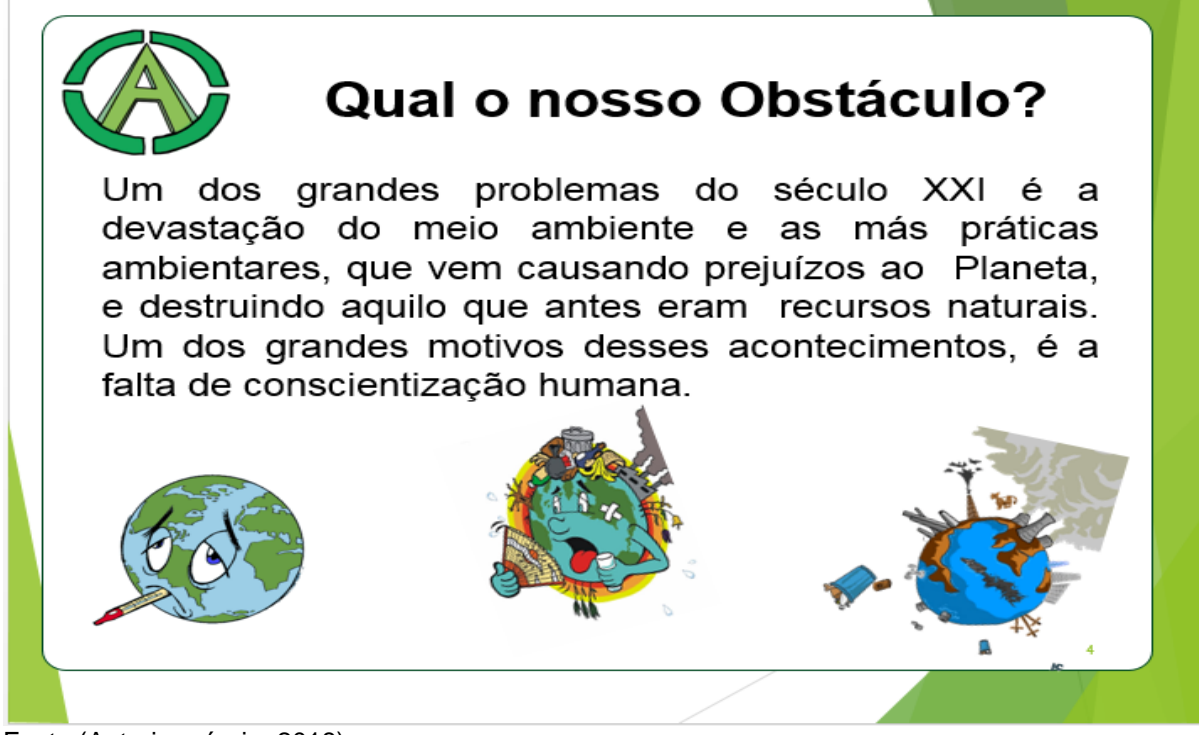

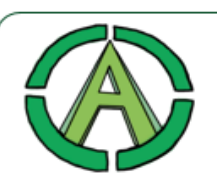

## **JUSTIFICATIVA DA PESQUISA**

A infância é uma fase importante na vida de qualquer ser humano, pois é a partir desse momento, que se é feito grandes descobertas sobre o mundo que nos rodeia. Portanto é fundamental inserir nas crianças os corretos hábitos ambientais, só assim ela crescerá tendo consciência do que realmente deve ser feito para mudar a situação de destruição que se encontra o meio ambiente.

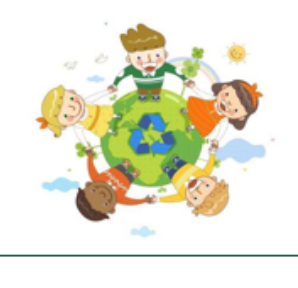

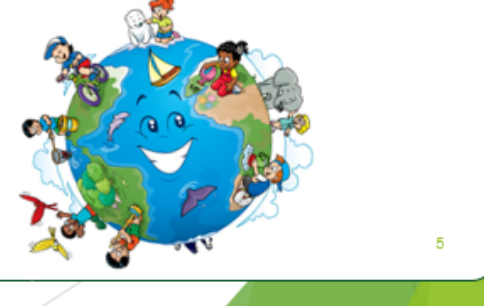

Fonte (Autoria própria, 2018)

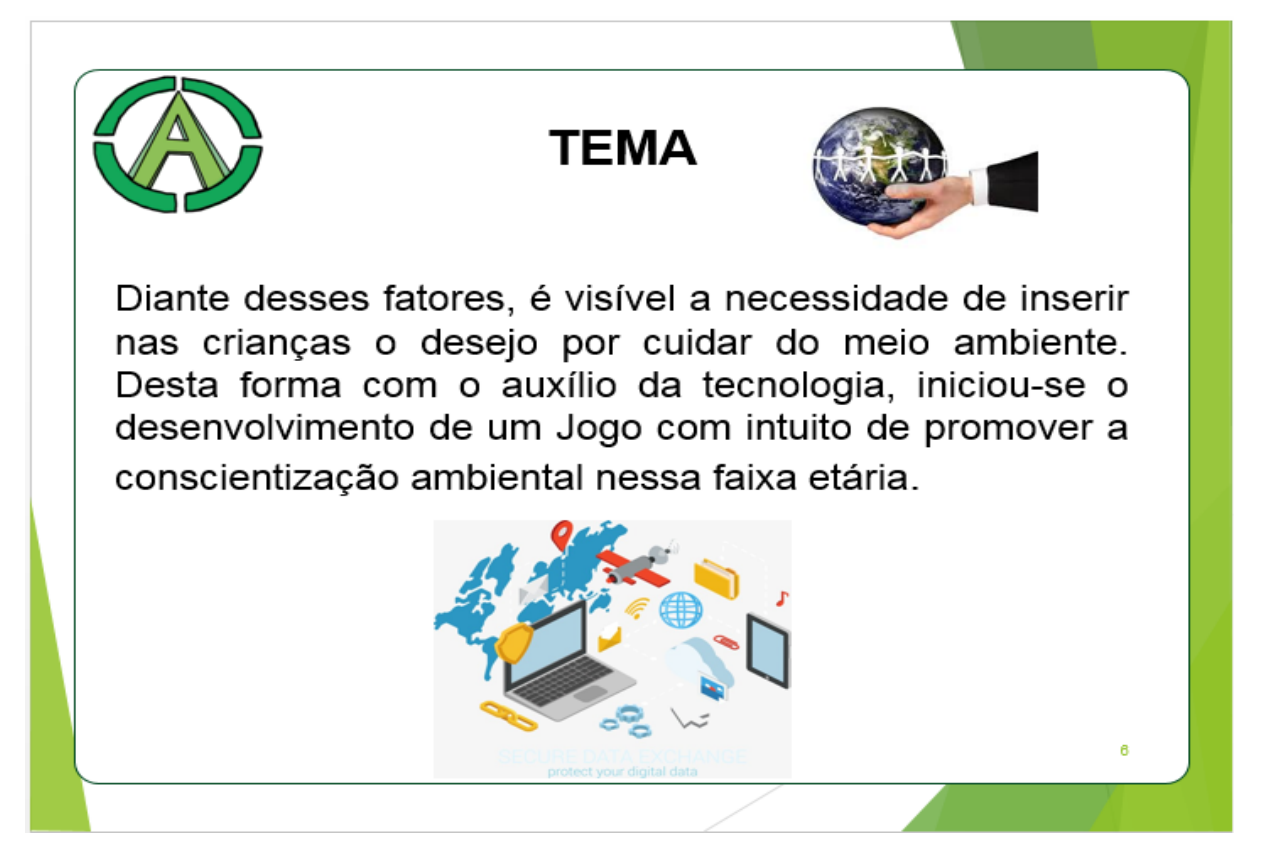

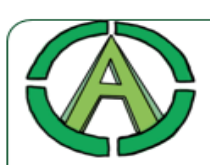

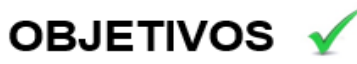

√Conscientizar crianças;

√Refletir sobre a importância da preservação no

ambiente em que vivemos;

√Inserir nas crianças os corretos

hábitos ambientais;

√Divertir de forma interativa.

Fonte (Autoria própria, 2018)

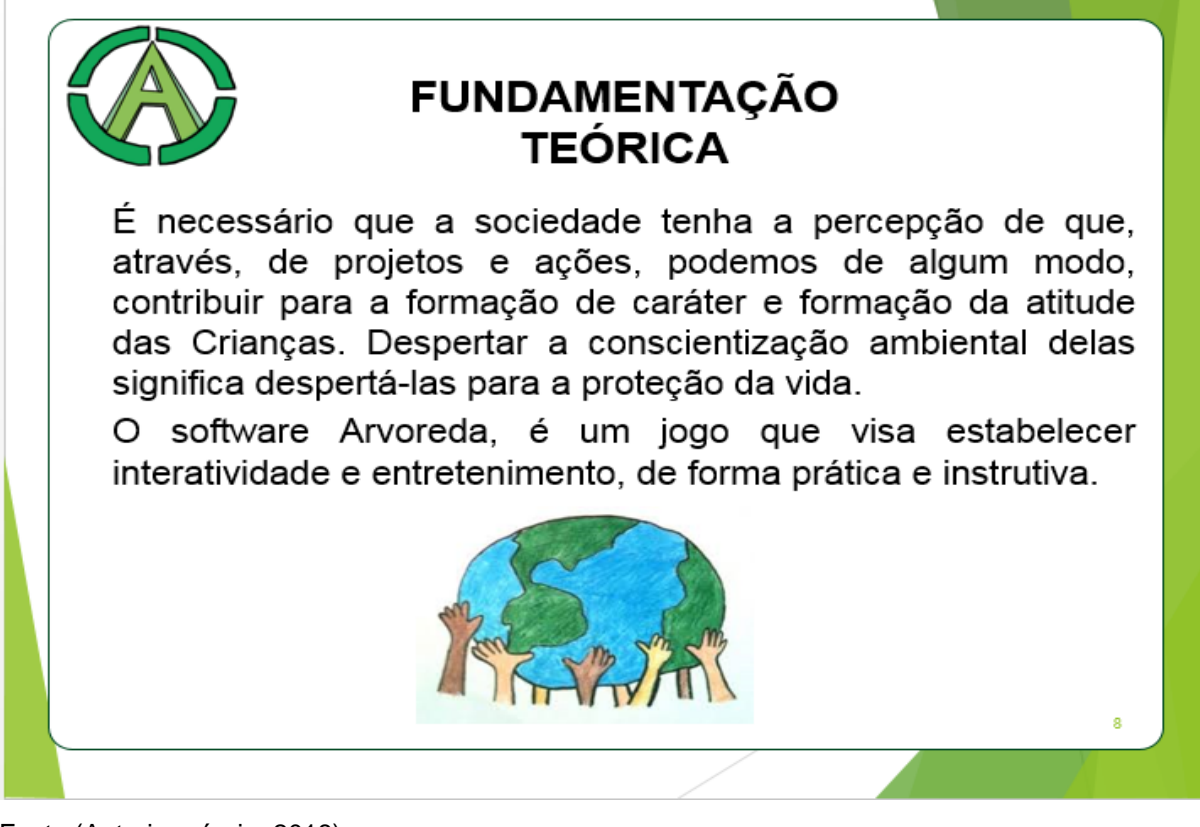

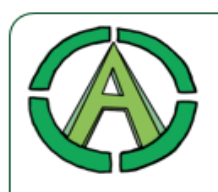

### **SOFTWARE SIMILAR**

• Hora do Planeta: A Hora do Planeta é conhecida como uma data simbólica em que todas as pessoas são convidadas a apagar as luzes, mostrando a sua preocupação com o aquecimento global. Da mesma forma, o game desenvolvido pela WWF-Brasil propõe que o jogador desligue o máximo possíveis de luzes em uma cidade. De forma lúdica, o jogo incentiva a consciência ambiental e apresenta a data simbólica.

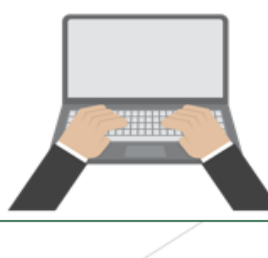

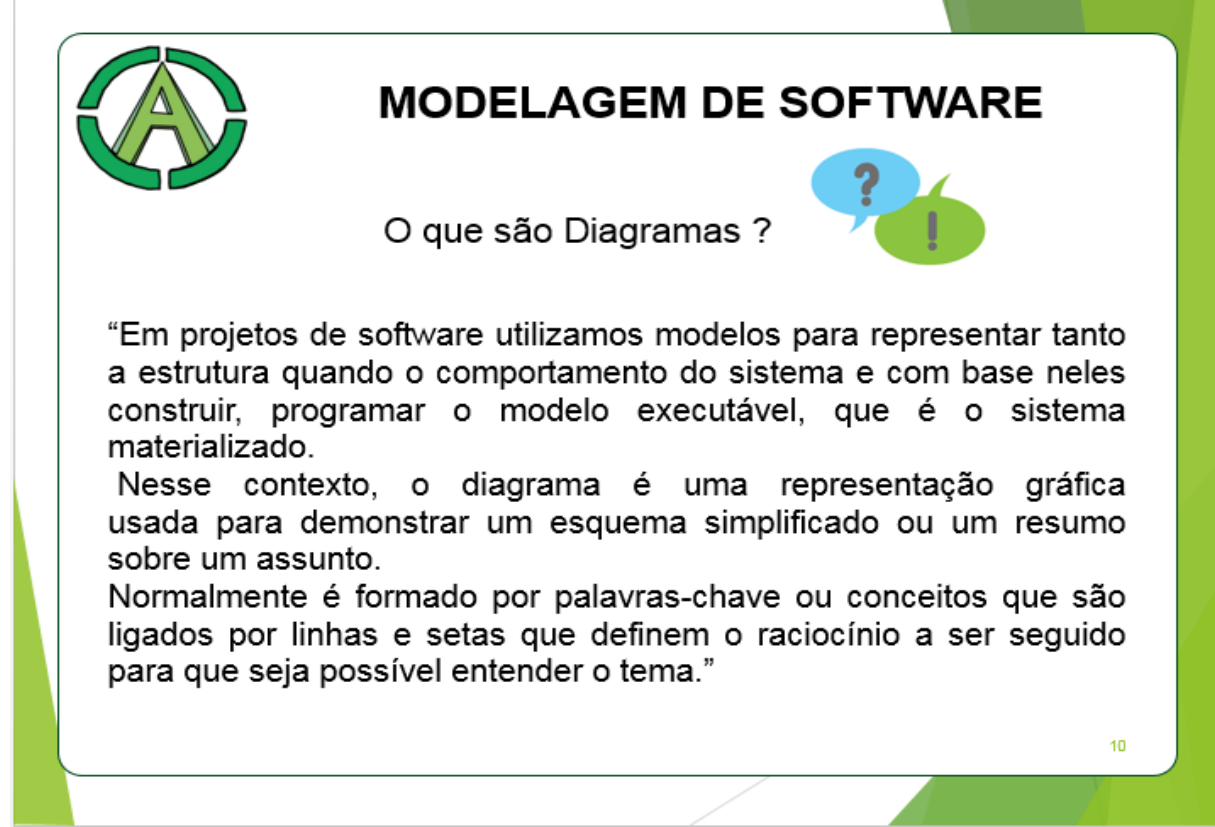

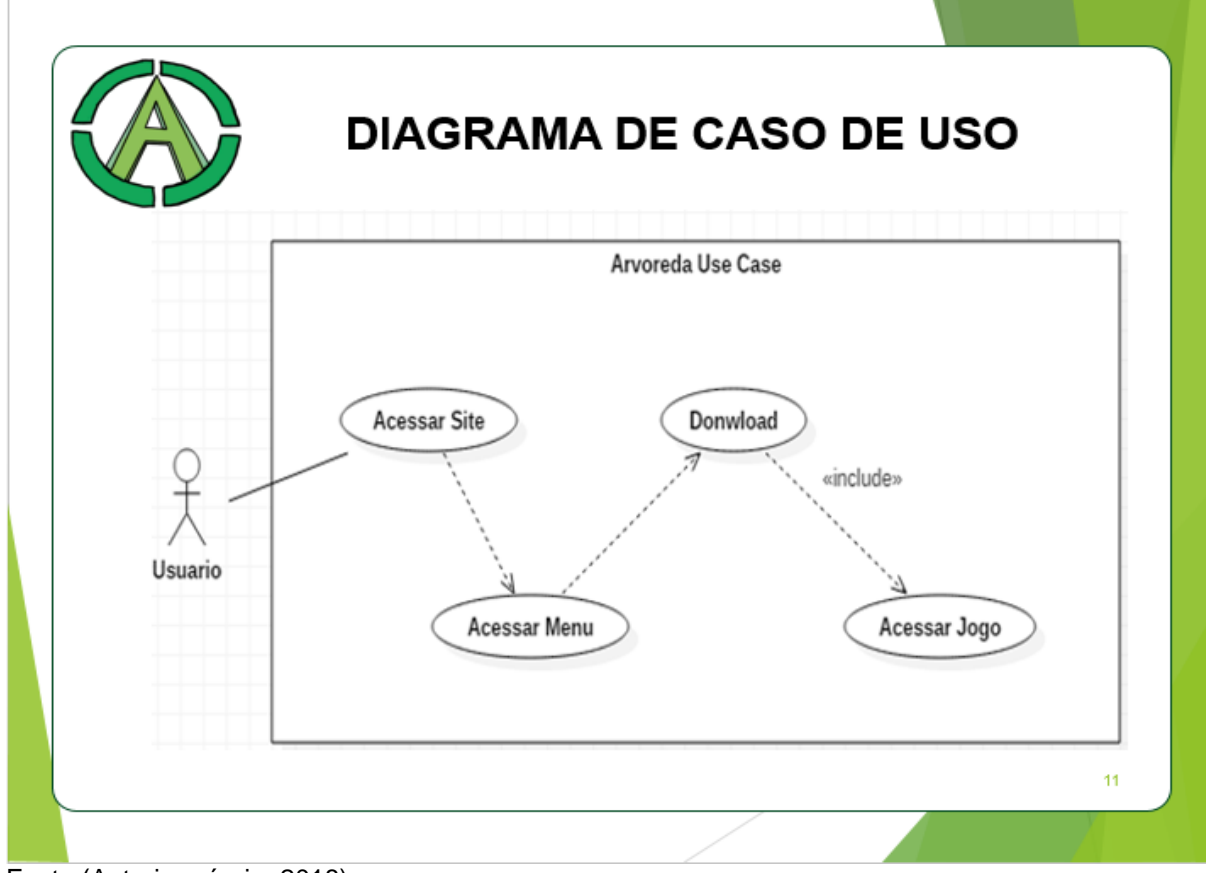

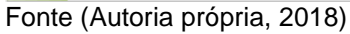

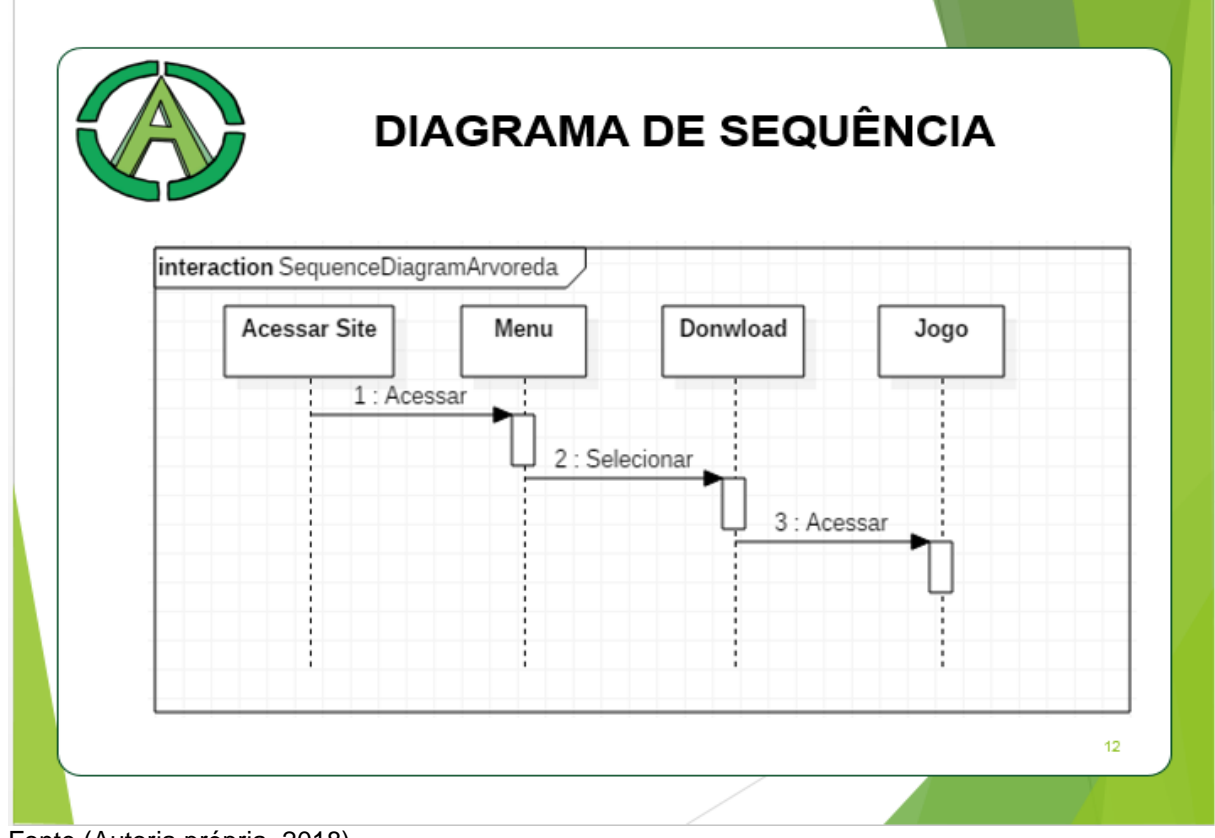

Fonte (Autoria própria, 2018)

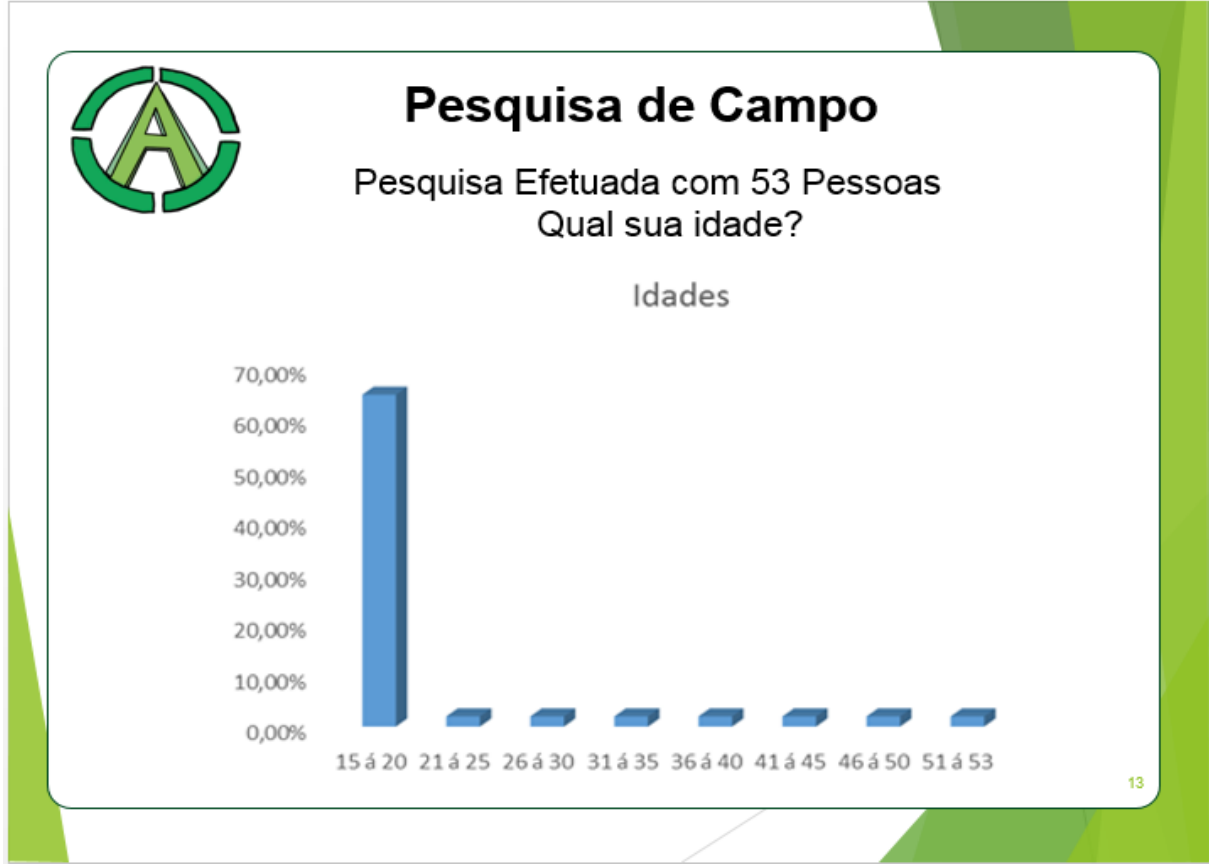

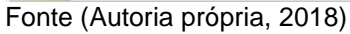

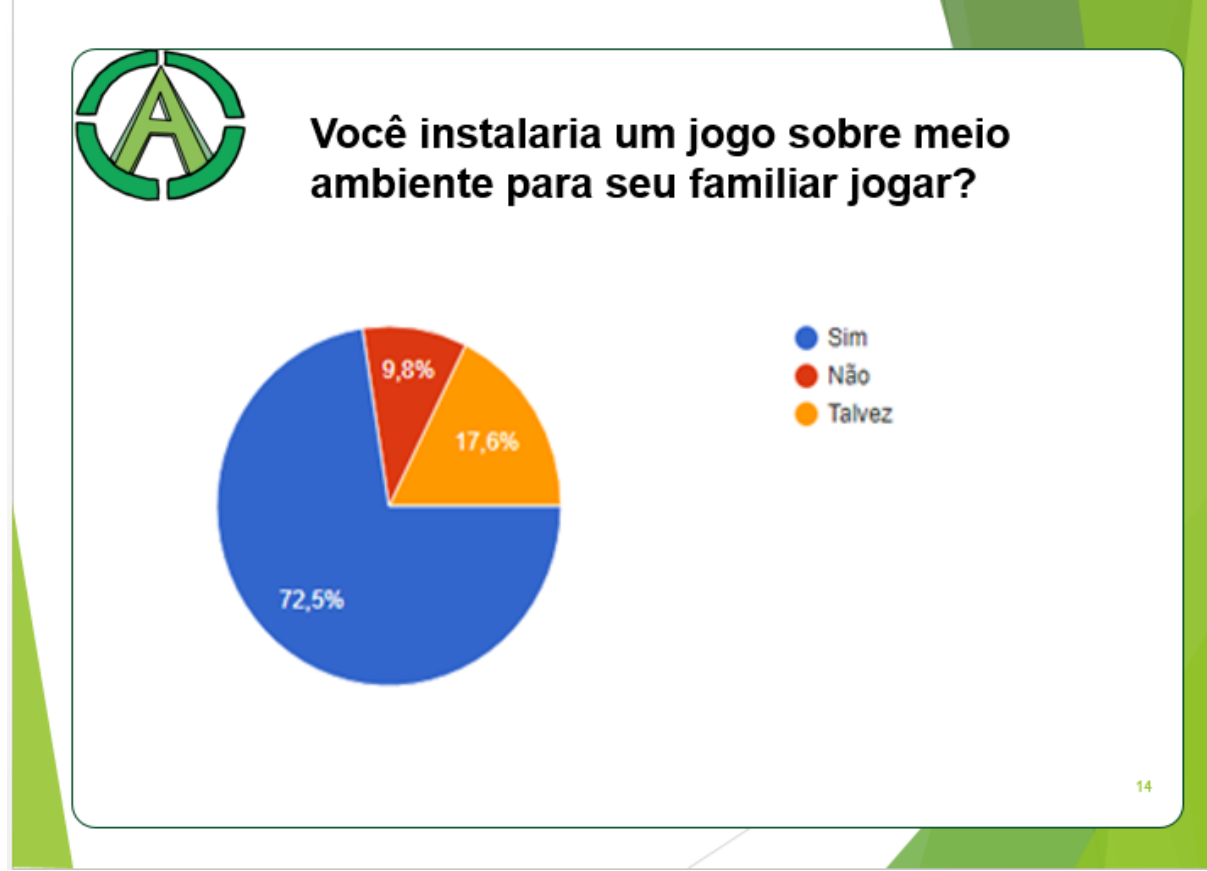

Fonte (Autoria própria, 2018)

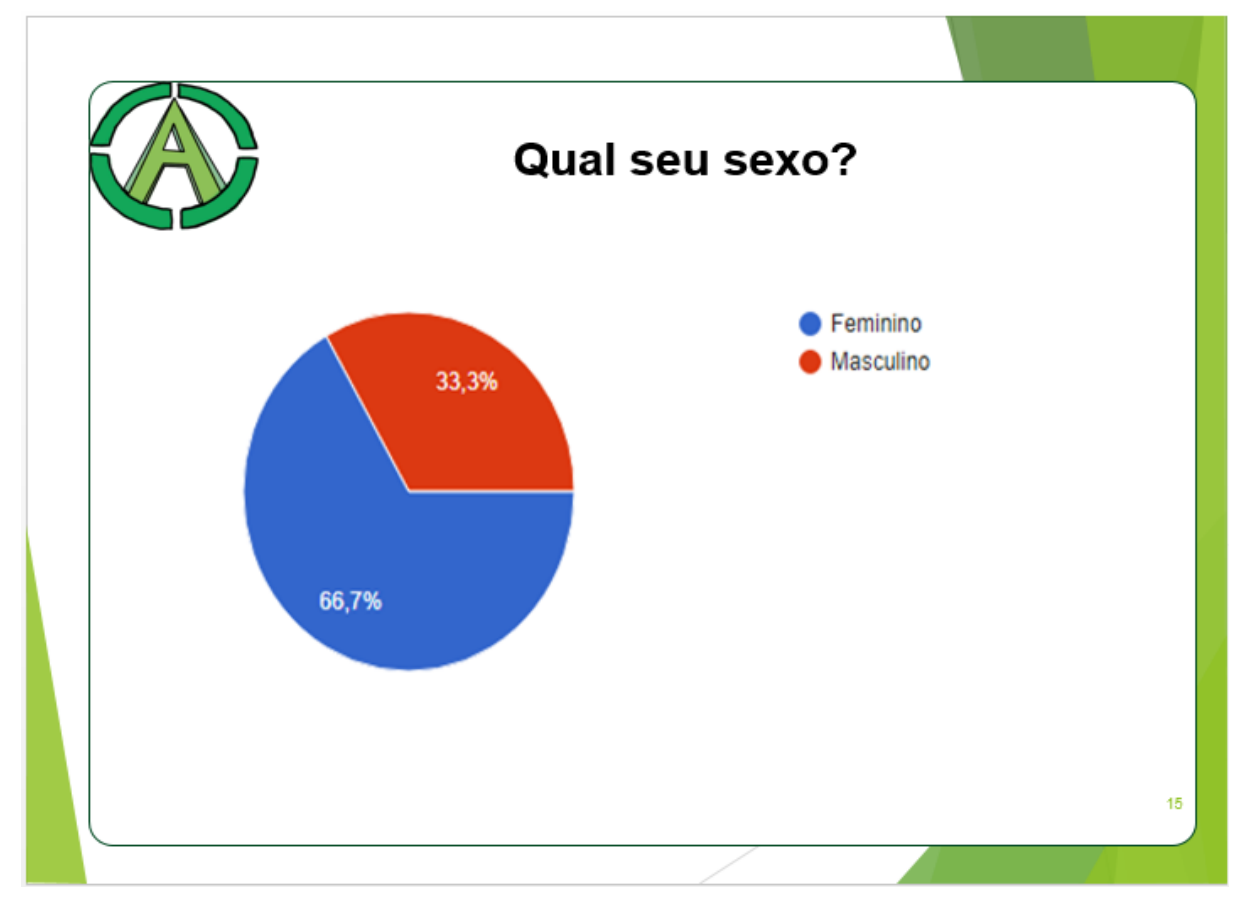

Fonte (Autoria própria, 2018)

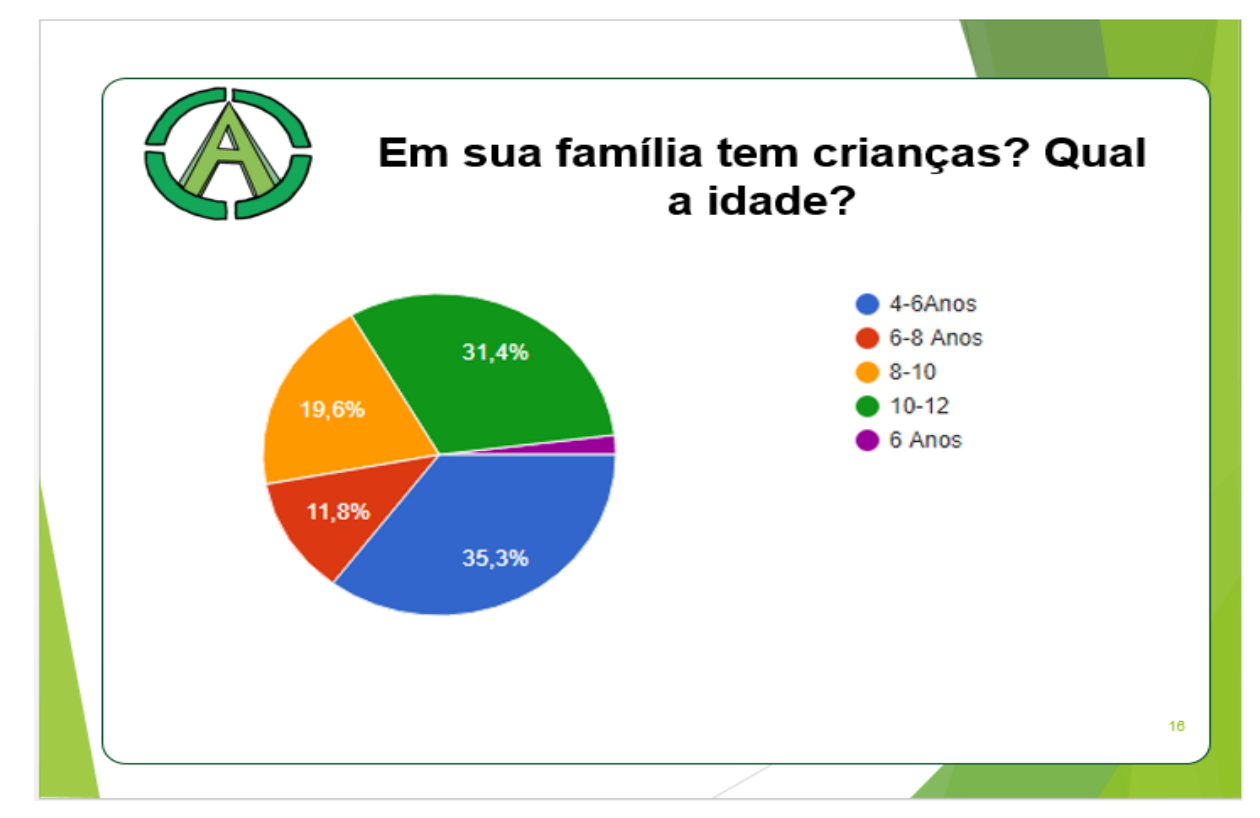

Fonte (Autoria própria, 2018)

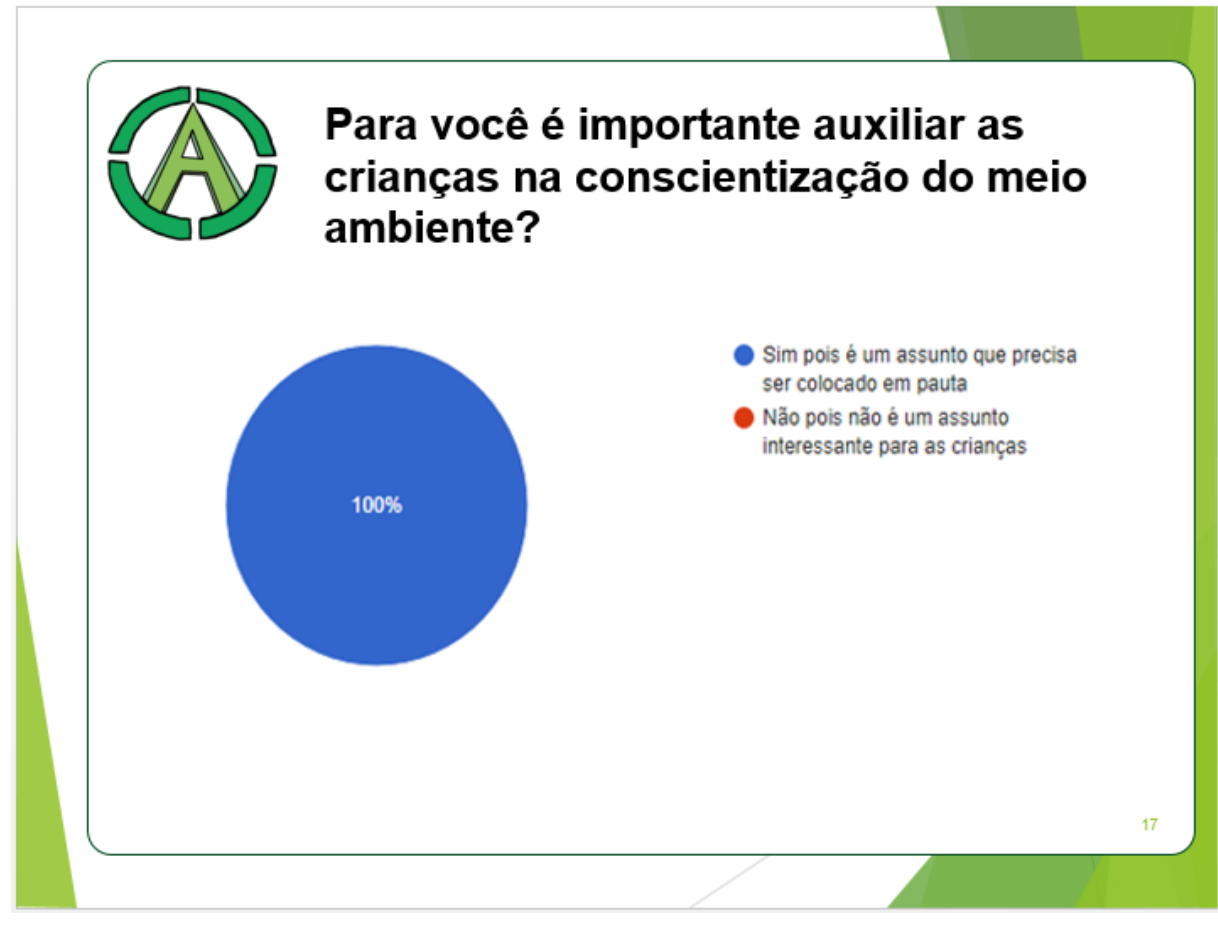

Fonte (Autoria própria, 2018)

|  |       |                                   |             |                        |                              | <b>CRONOGRAMA</b>                  |               |     |  |
|--|-------|-----------------------------------|-------------|------------------------|------------------------------|------------------------------------|---------------|-----|--|
|  |       | Cronograms                        |             |                        |                              |                                    |               |     |  |
|  |       | nicio<br>Assumõo                  |             | Tomino<br>Responsively |                              |                                    | tegende.      |     |  |
|  | وحاتا |                                   |             |                        |                              | Membros                            |               | Cor |  |
|  |       | inclusão de noves                 |             |                        | Claudio/Gustavo/             | Beatric Brandflo/ Claudio Junior/  |               |     |  |
|  |       | mombros no grupo                  |             |                        | Le oner do                   | Gabrielle Lunardi / Gustavo Porto/ | Concluido     |     |  |
|  |       |                                   | 20102/2015  |                        |                              | Leonardo Rodrigues/Patricia Chages |               |     |  |
|  |       | Apresentação sobre                |             |                        | Scatric, Galbriellic,        |                                    |               |     |  |
|  |       | Desenvolvimento<br>de Trabalhe de |             |                        | Gustavio, Leonardo.          |                                    | Desenvelvende |     |  |
|  |       | mediašo de aino                   | 27/02/2015  | 27/02/2015             | Patricial                    |                                    |               |     |  |
|  |       | Prototipo de                      |             |                        |                              |                                    |               |     |  |
|  |       |                                   |             | 02/05/2015             | <b>Guatavio</b>              |                                    |               |     |  |
|  |       | porsons gons                      | 28/02/2018  |                        | Seatric, Calbriellie,        |                                    |               |     |  |
|  |       | Aprovação dos                     |             |                        | Sustavo, Leonardo.           |                                    |               |     |  |
|  |       | porsons gons                      | 25/02/2015  | 02/05/2015 Patricial   |                              |                                    |               |     |  |
|  |       | Digitalização dos                 |             |                        | Sabrielle /Sustave/          |                                    |               |     |  |
|  |       | porsons gons                      | 02/03/2018  | 08/05/2015 Leonardo    |                              |                                    |               |     |  |
|  |       | Desenvolvimento                   |             |                        |                              |                                    |               |     |  |
|  |       | de primoire tole do               |             |                        | Gabrielle, Leonardo          |                                    |               |     |  |
|  |       | jego                              | 06/03/2015  | 15/05/2015             |                              |                                    |               |     |  |
|  |       | Monagrafia                        | 08/02/2015  |                        | 29/05/2015 Scatric, Patricia |                                    |               |     |  |
|  |       | Daschvalvimente                   |             |                        |                              |                                    |               |     |  |
|  |       | Levent Jewel                      | 28/02/2018  |                        | Gustavia, Gabrielle          |                                    |               |     |  |
|  |       | Desenvolvimente                   |             |                        |                              |                                    |               |     |  |
|  |       | de primoire fasc do               |             |                        | Gabrielle, Gustavo,          |                                    |               |     |  |
|  |       | Jogot                             | 08/03/2018  | 27/05/2015             | Looner do                    |                                    |               |     |  |
|  |       | Video Introdutorio                | 02/04/2018  |                        | Sabrielle                    |                                    |               |     |  |
|  |       | Narração Video                    |             |                        | Gabrielle, Gustave           |                                    |               |     |  |
|  |       | introutorio                       |             |                        |                              |                                    |               |     |  |
|  |       | Daschvalvimente                   |             |                        |                              |                                    |               |     |  |
|  |       | de segunda fasc do                |             |                        | Gabrielle                    |                                    |               |     |  |
|  |       | Jogot                             | 27/05/2018  | 24/04/2015             |                              |                                    |               |     |  |
|  |       | Desenvolvimente                   |             |                        | Seatric Gabrielle.           |                                    |               |     |  |
|  |       | de Site                           | 24/04/2018  | 29/05/2015 Patricia    |                              |                                    |               |     |  |
|  |       | Comproial                         | 15/04/2018  | 22/05/2018 Claudio     |                              |                                    |               |     |  |
|  |       | Pré Banca TCC                     |             |                        |                              |                                    |               |     |  |
|  |       | Complete                          | ps./ps/2018 | 05/06/2015             |                              |                                    |               |     |  |
|  |       | Apresentação                      |             |                        | Seatric, Caltricille,        |                                    |               |     |  |
|  |       | Trabalho de                       |             |                        | Sustavo, Loonardo.           |                                    |               | 18  |  |
|  |       | Condusão de Curso 19/06 ou 26/06  |             |                        | Patricia                     |                                    |               |     |  |

Fonte (Autoria própria, 2018)

I

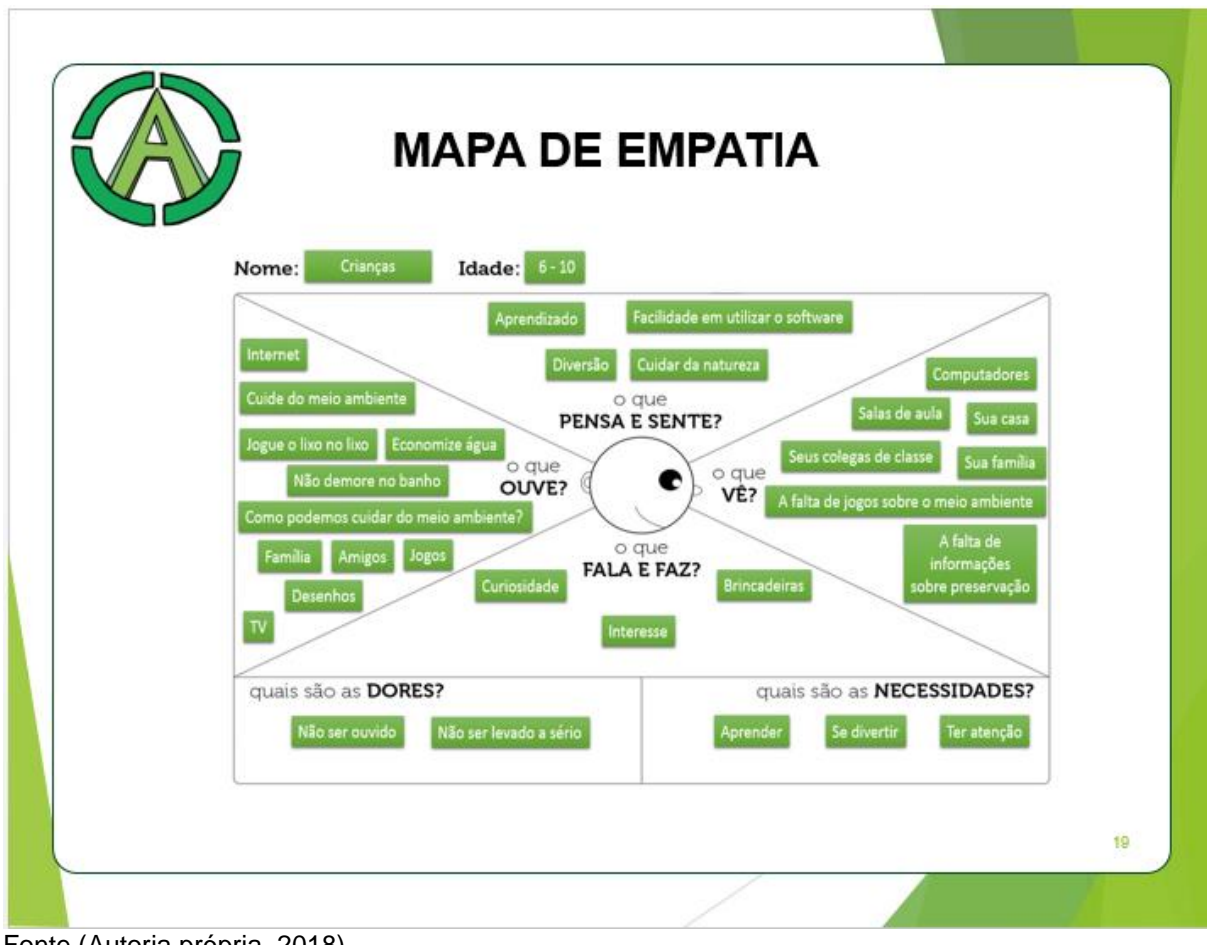

Fonte (Autoria própria, 2018)

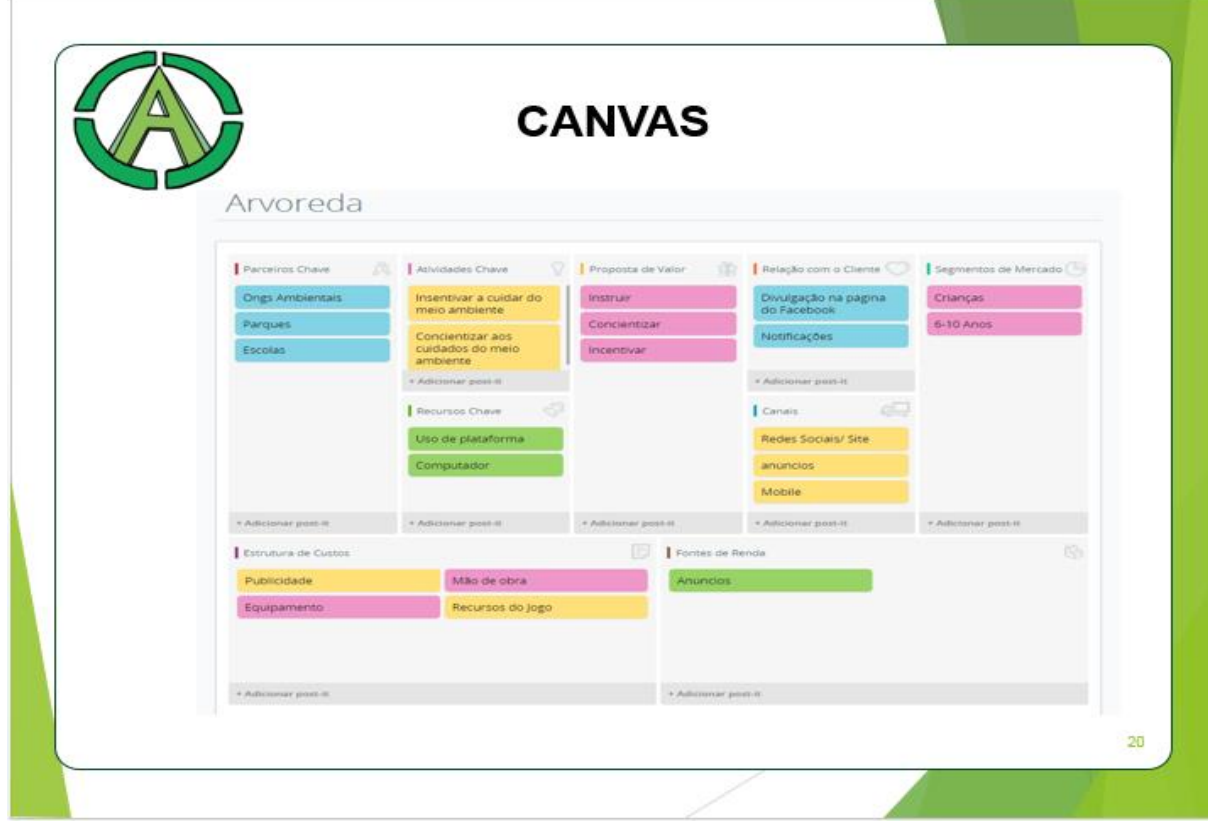

Fonte (Autoria própria, 2018)

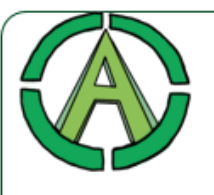

## ANÁLISE 360°

A Avaliação 360 graus é um método de avaliação de desempenho muito utilizado pelas empresas, que tem por objetivo principal contribuir para o desenvolvimento de competências essenciais dos colaboradores. É uma importante ferramenta da gestão estratégica de pessoas.

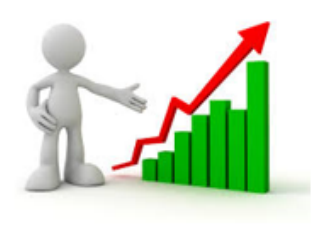

Fonte (Autoria própria, 2018)

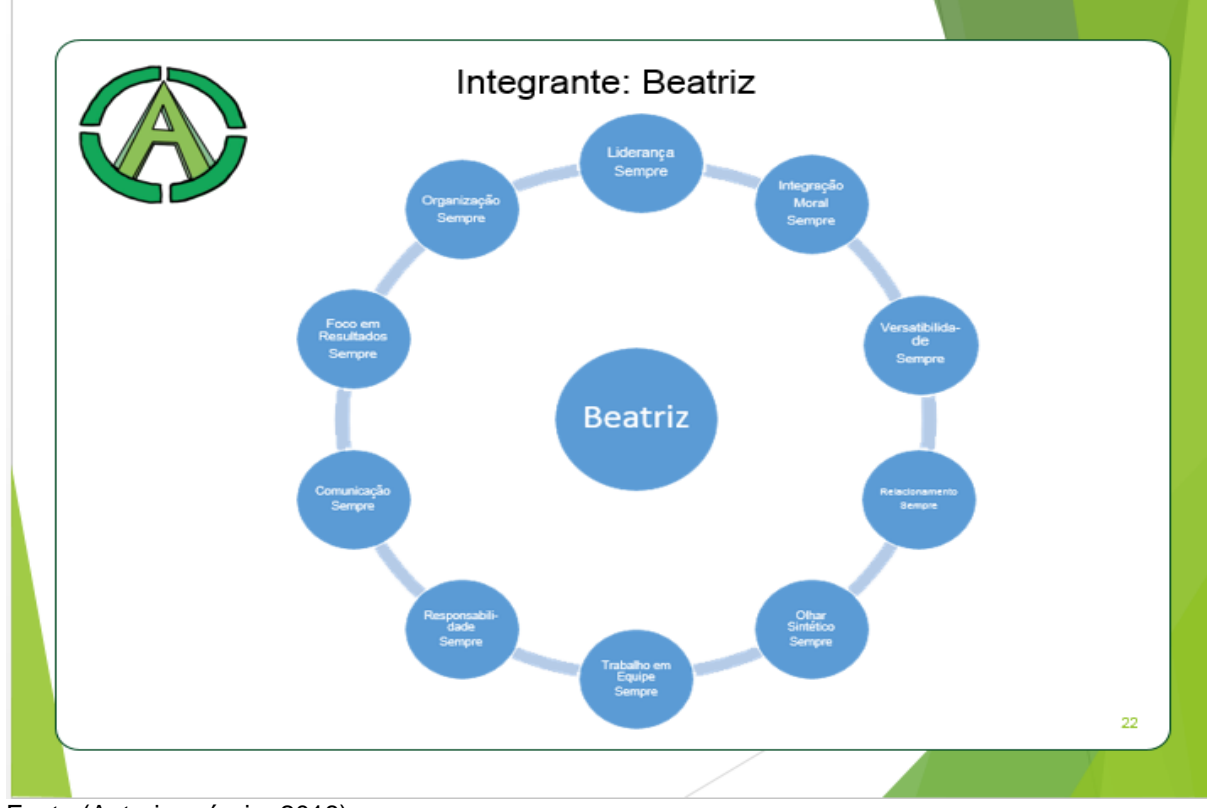

Fonte (Autoria própria, 2018)

21

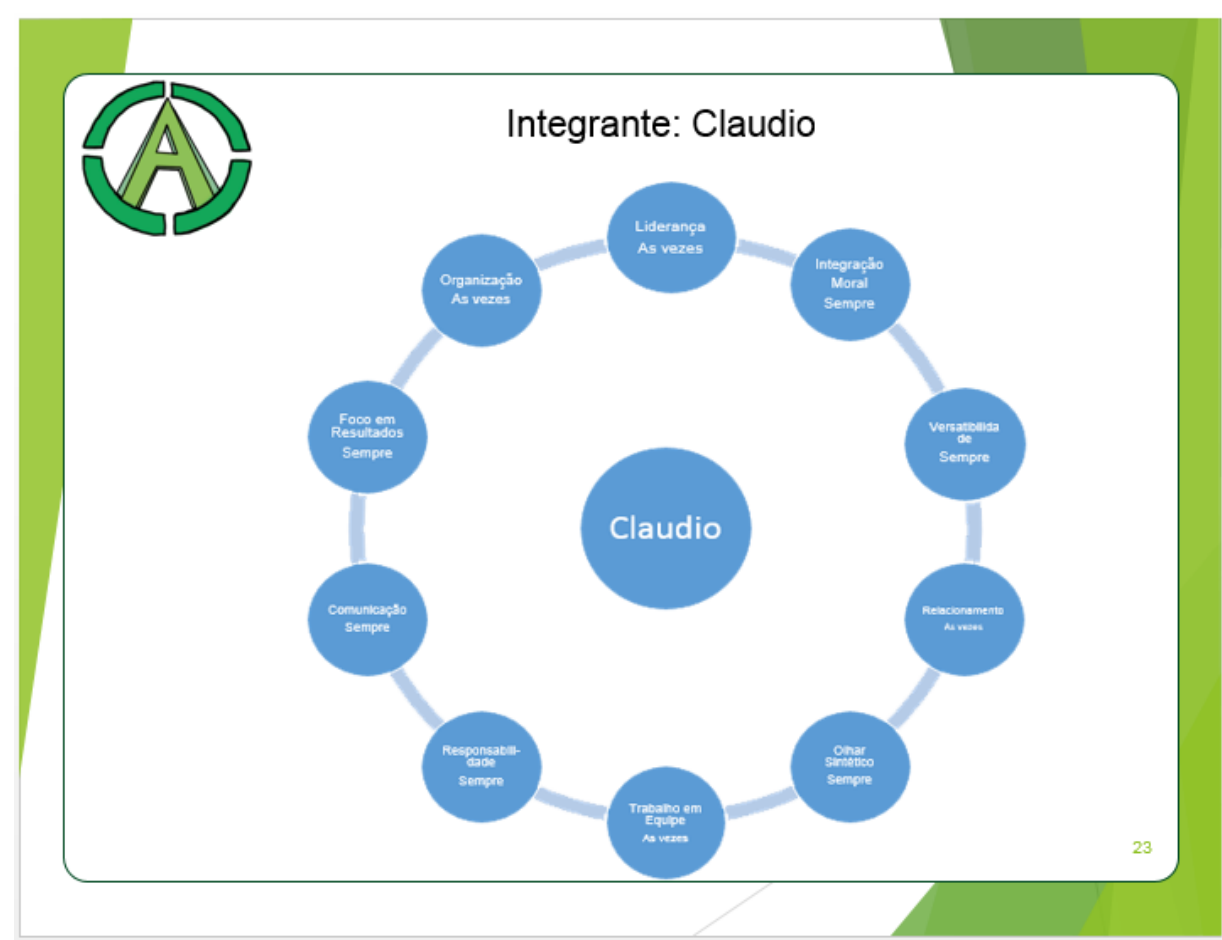

Fonte (Autoria própria, 2018)

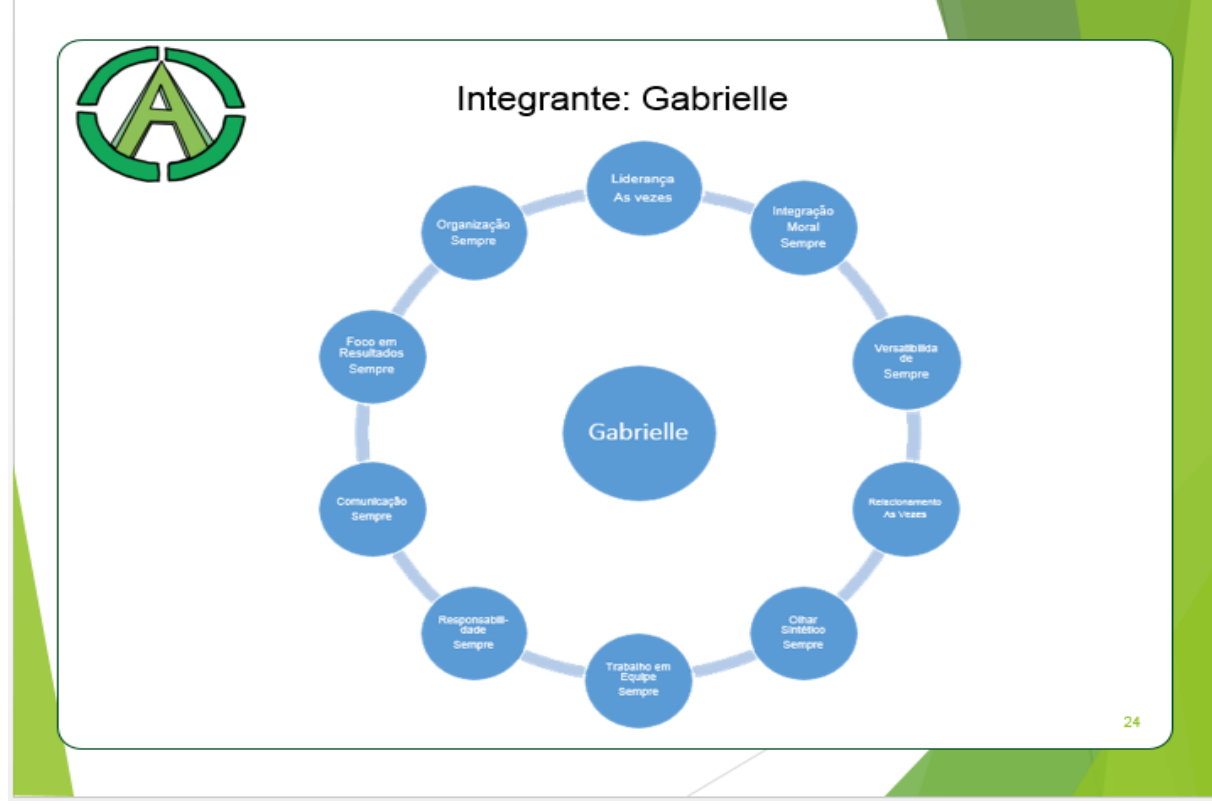

Fonte (Autoria própria, 2018)

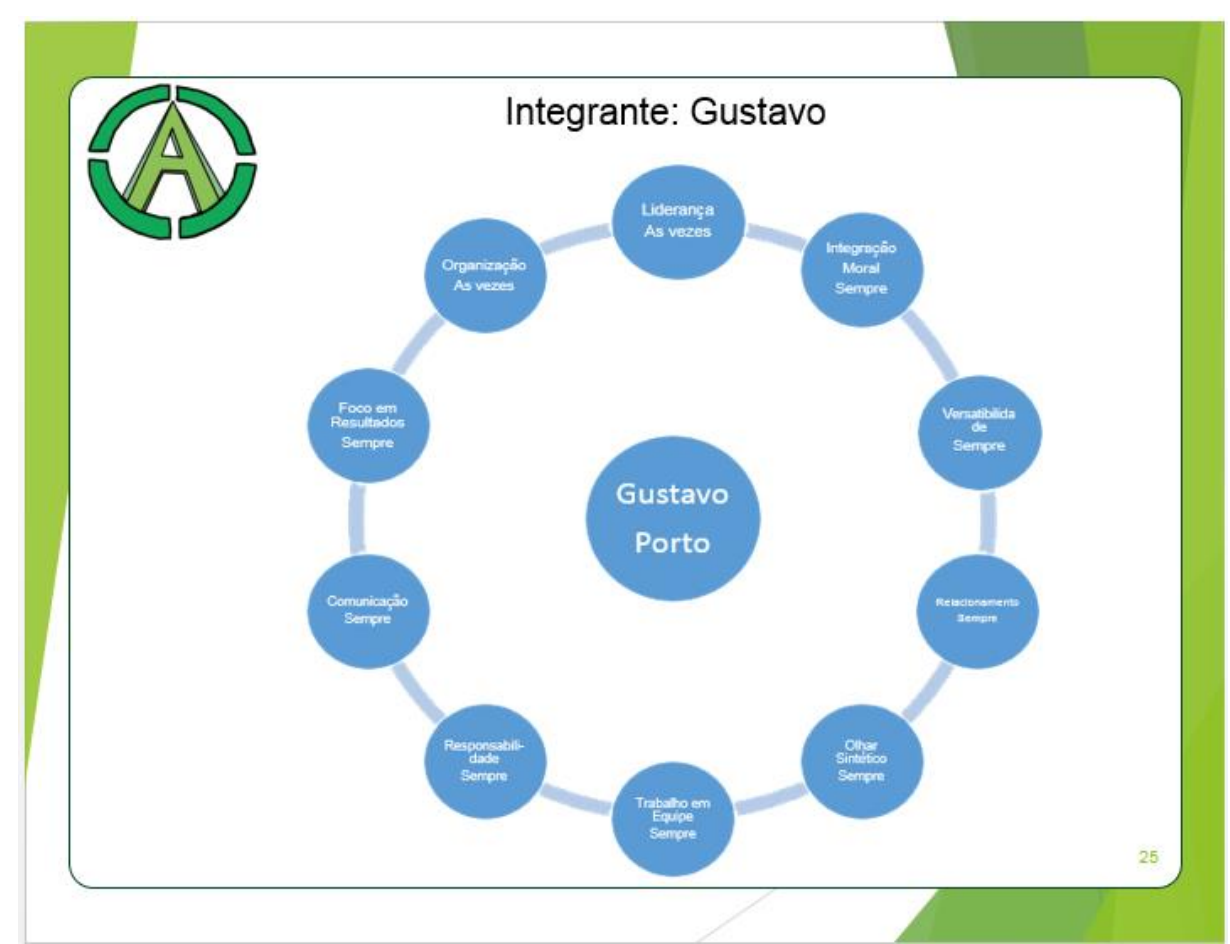

Fonte (Autoria própria, 2018)

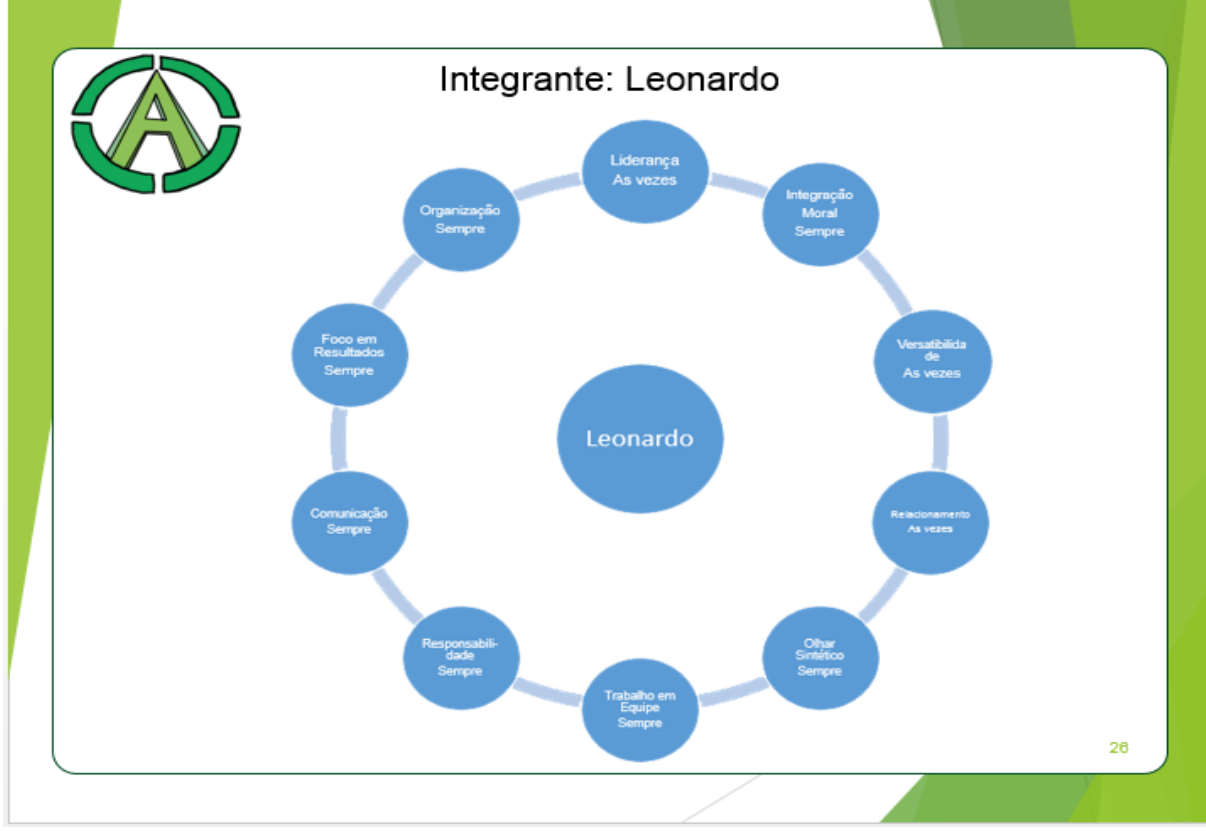

Fonte (Autoria própria, 2018)

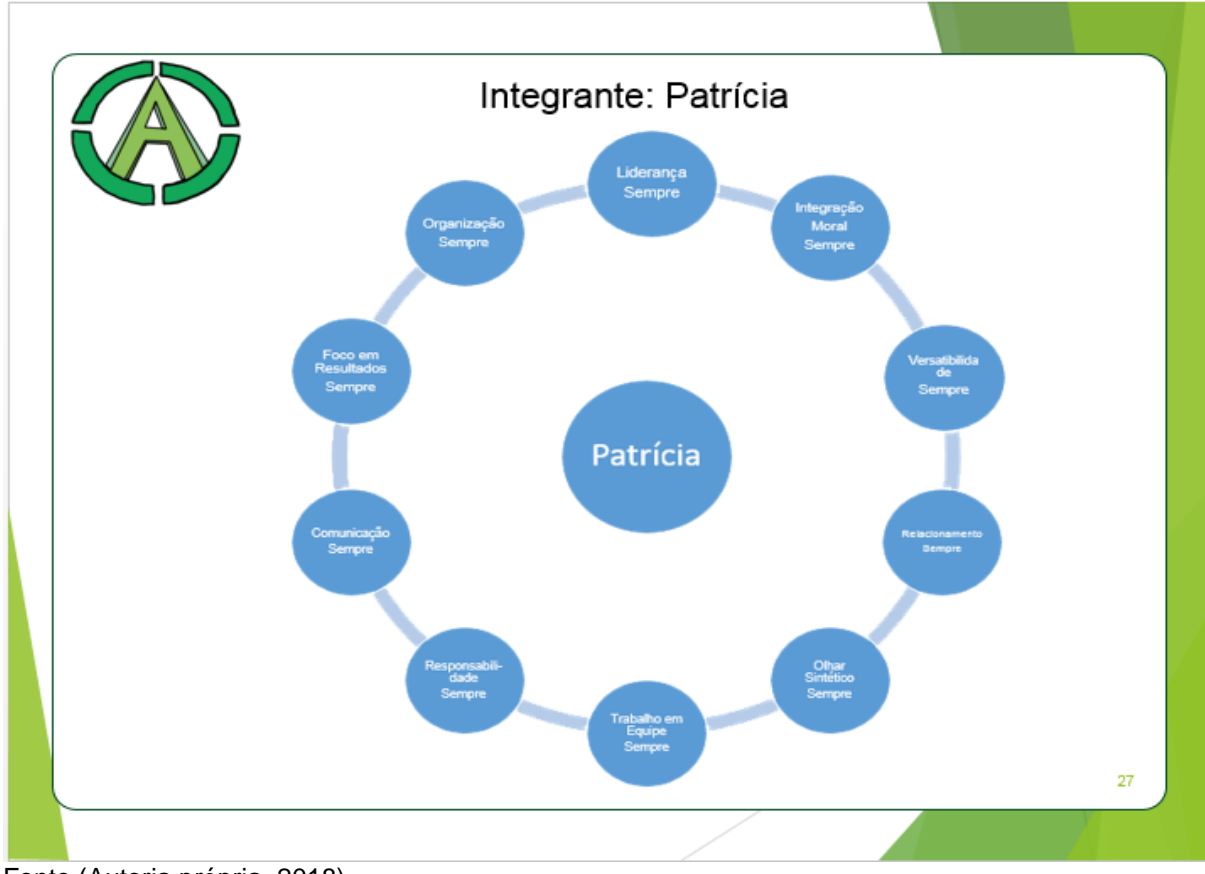

Fonte (Autoria própria, 2018)

| <b>Análise FOFA</b>                                                                                                    | Arvoreda-Análise SWOT                                                                                                    |
|----------------------------------------------------------------------------------------------------|----------------------------------------------------------------------------------------------------|
| <b>Strenghts</b><br>Contribui para o aprendizado da criança;<br>Abrange vários temas relacionados aos problemas<br>ambientais, diferente dos outros aplicativos;<br>A junção da aprendizagem com a diversão que<br>toda criança procura; | <b>Weaknesses</b><br>Tem a oportunidade de ensinar e conscientizar a<br>nova geração:<br>٠<br>A tecnologia, uso de cores que instigam a mente<br>das crianças, cenário, personagem atrativos;<br>· Através de investimentos e divulgação; |
| <b>Opportunities</b><br>Orientar o usuário para realizar hábitos corretos<br>em relação ao meio ambiente;<br>Desenvolvimento e recursos:<br>۰<br>· A falta do conhecimento em relação ao software;                                       | <b>Threats</b><br>· Falta de interesse das crianças;<br>· Grande investimento de outros concorrentes;<br>· Incerteza de se obter éxito em relação a expectativa<br>do jogo;                                                               |

Fonte (Autoria própria, 2018)

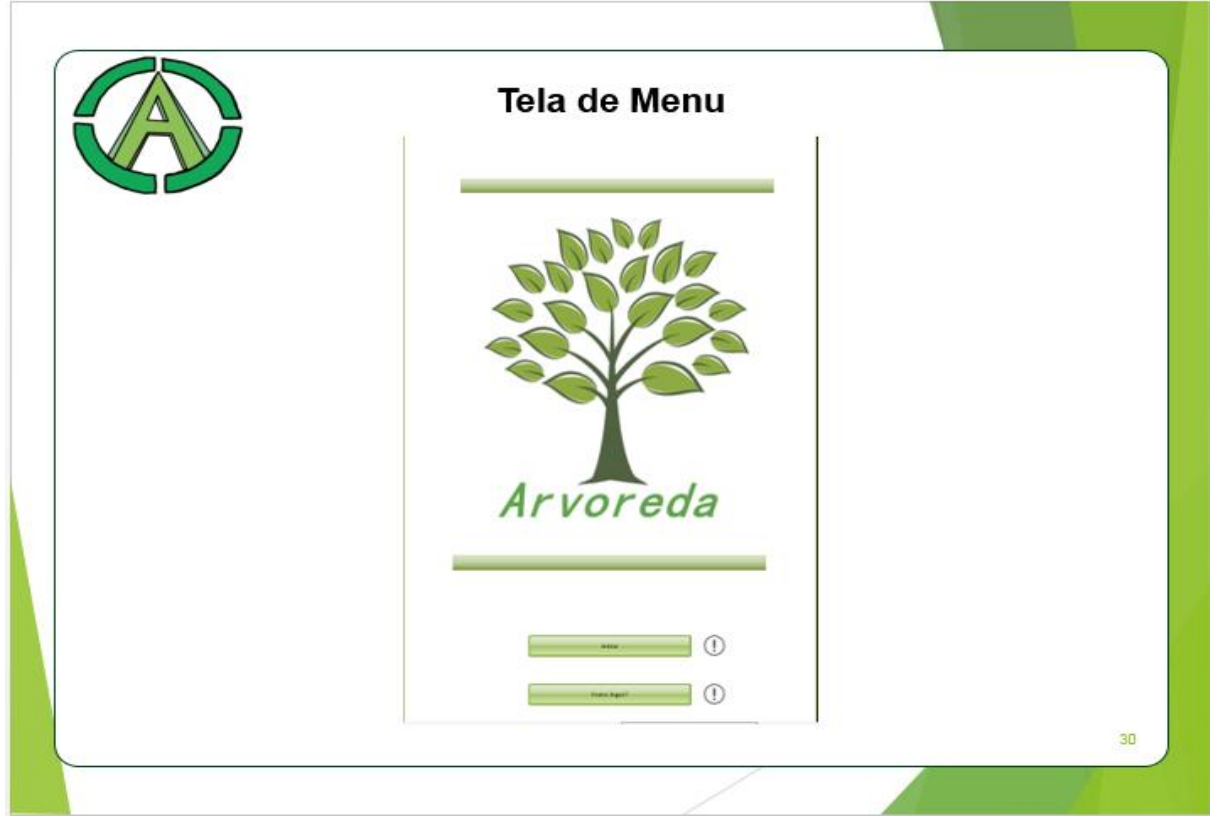

Fonte (Autoria própria, 2018)

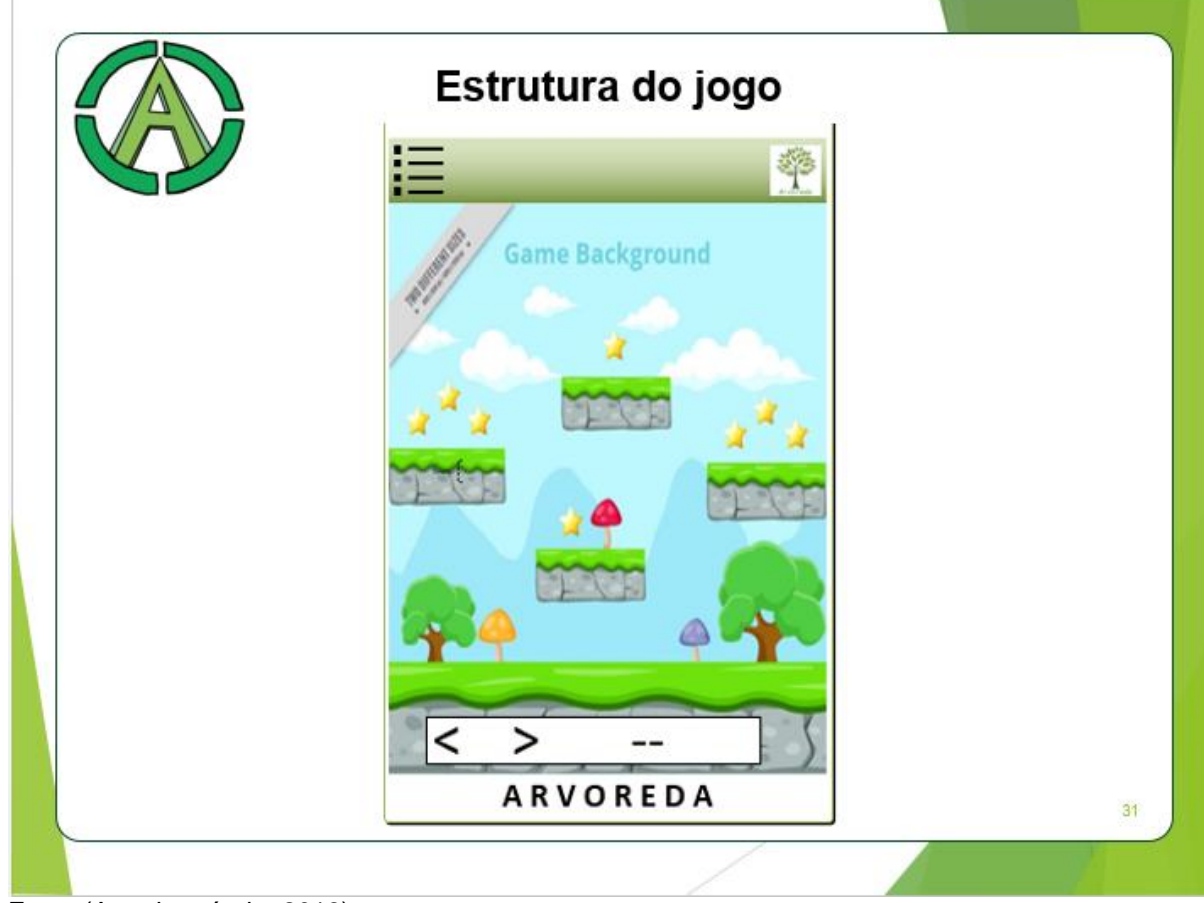

Fonte (Autoria própria, 2018)

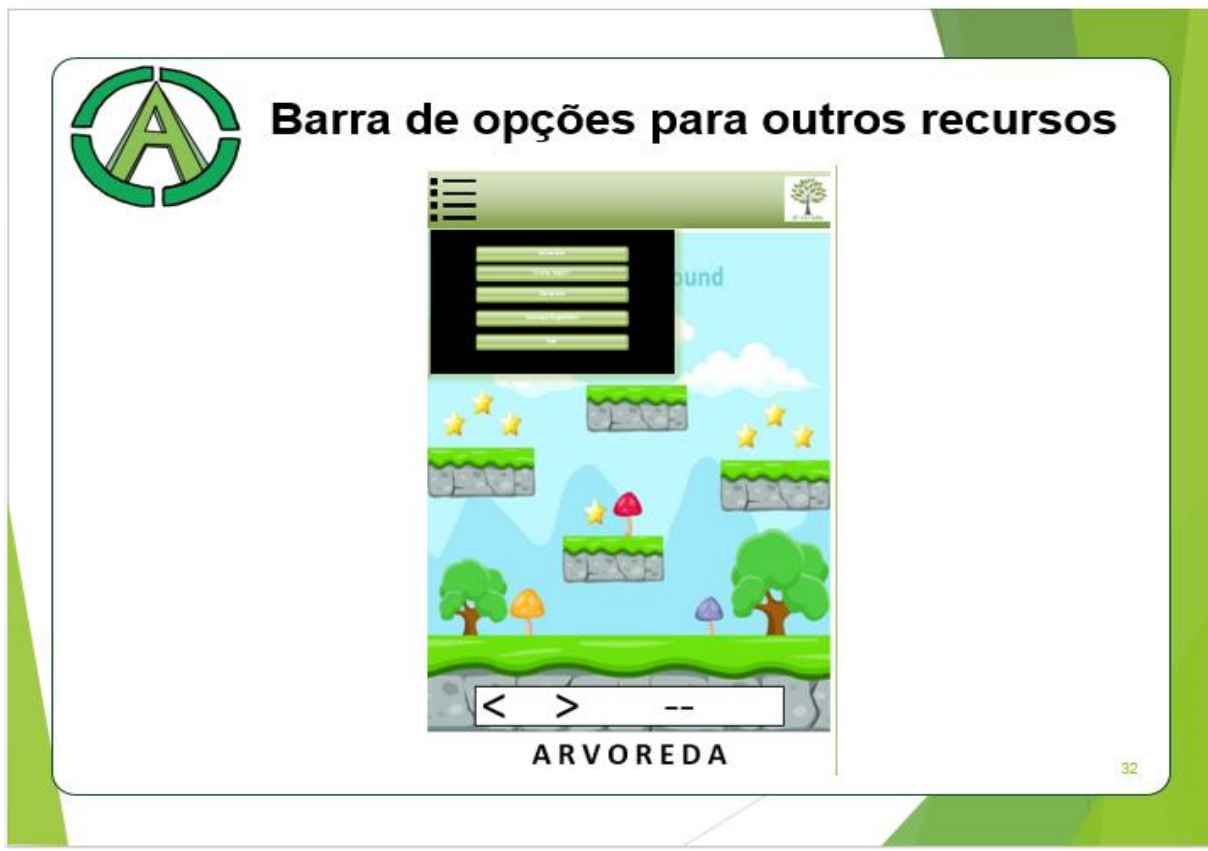

Fonte (Autoria própria, 2018)

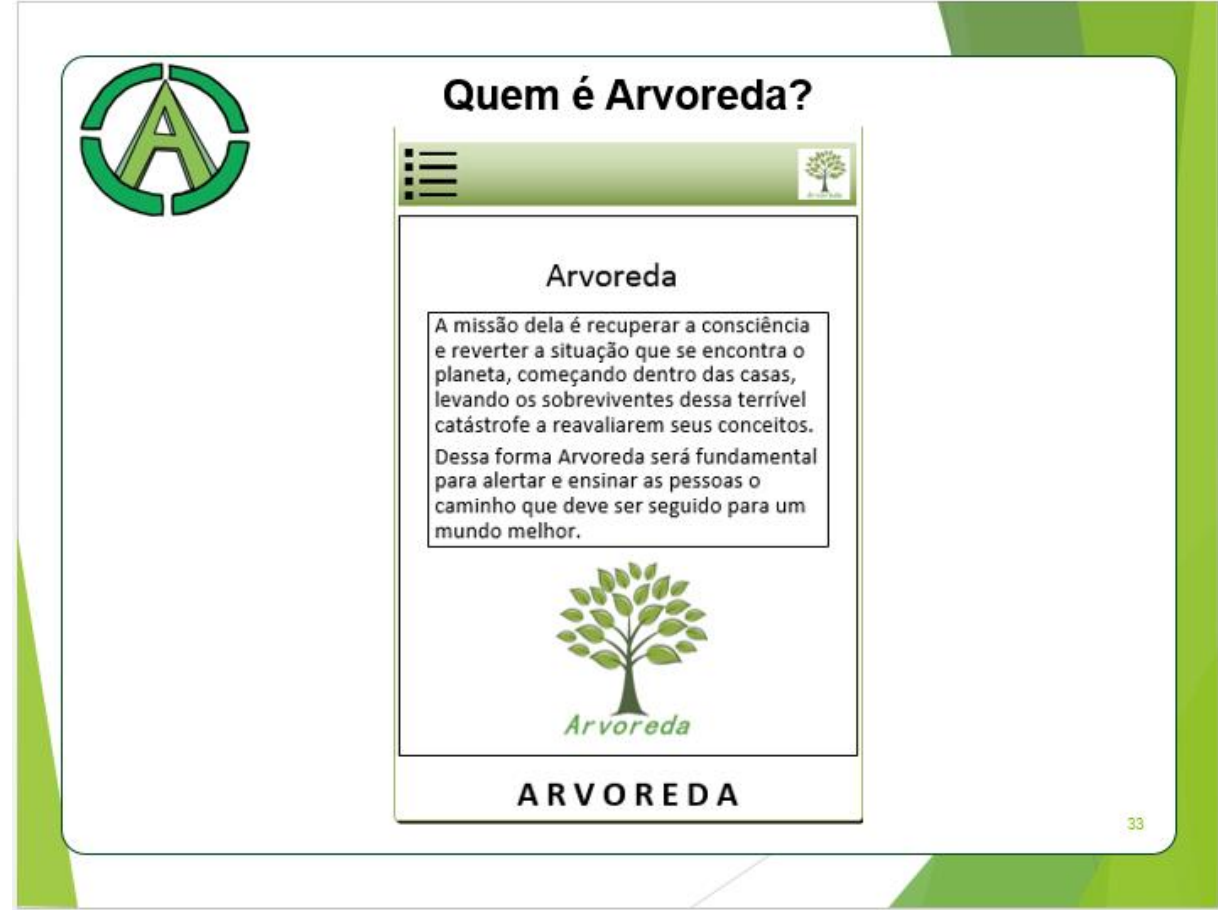

Fonte (Autoria própria, 2018)

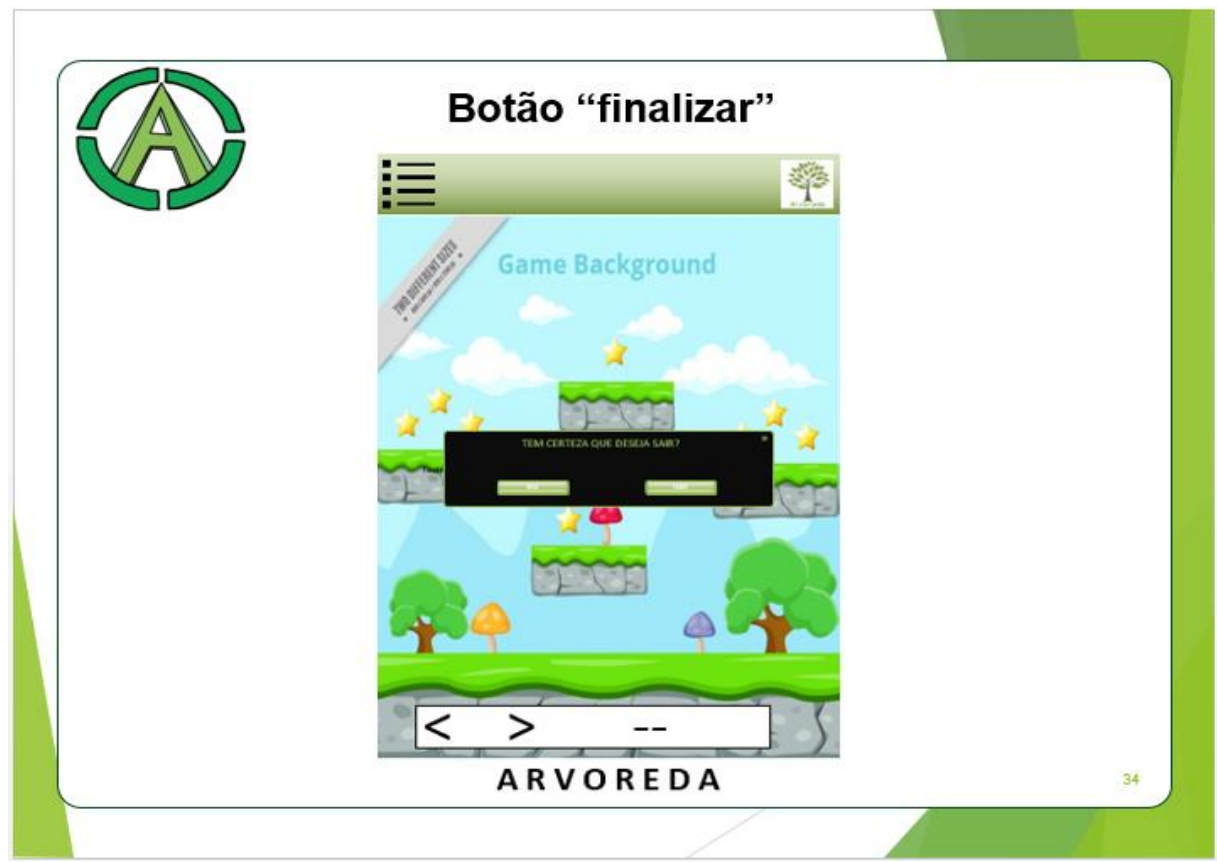

Fonte (Autoria própria, 2018)

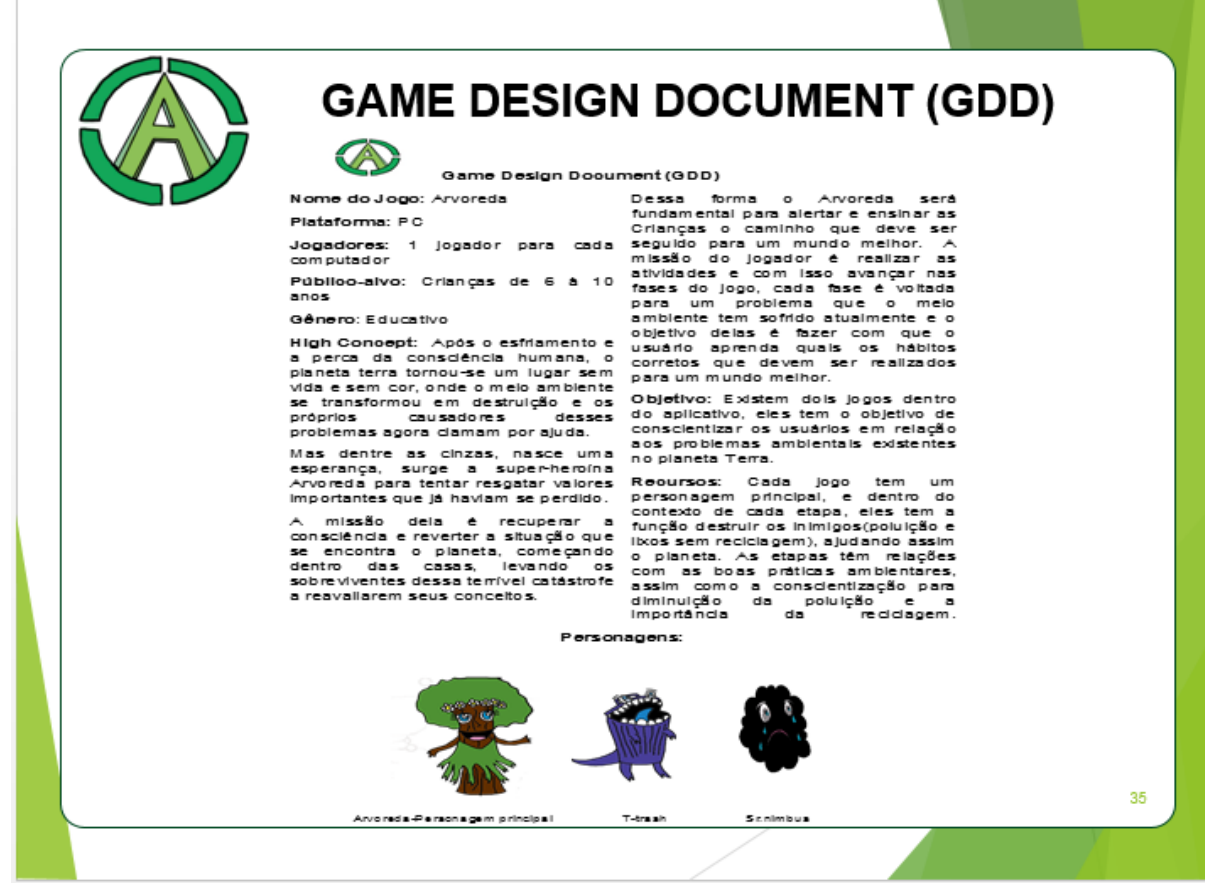

Fonte (Autoria própria, 2018)

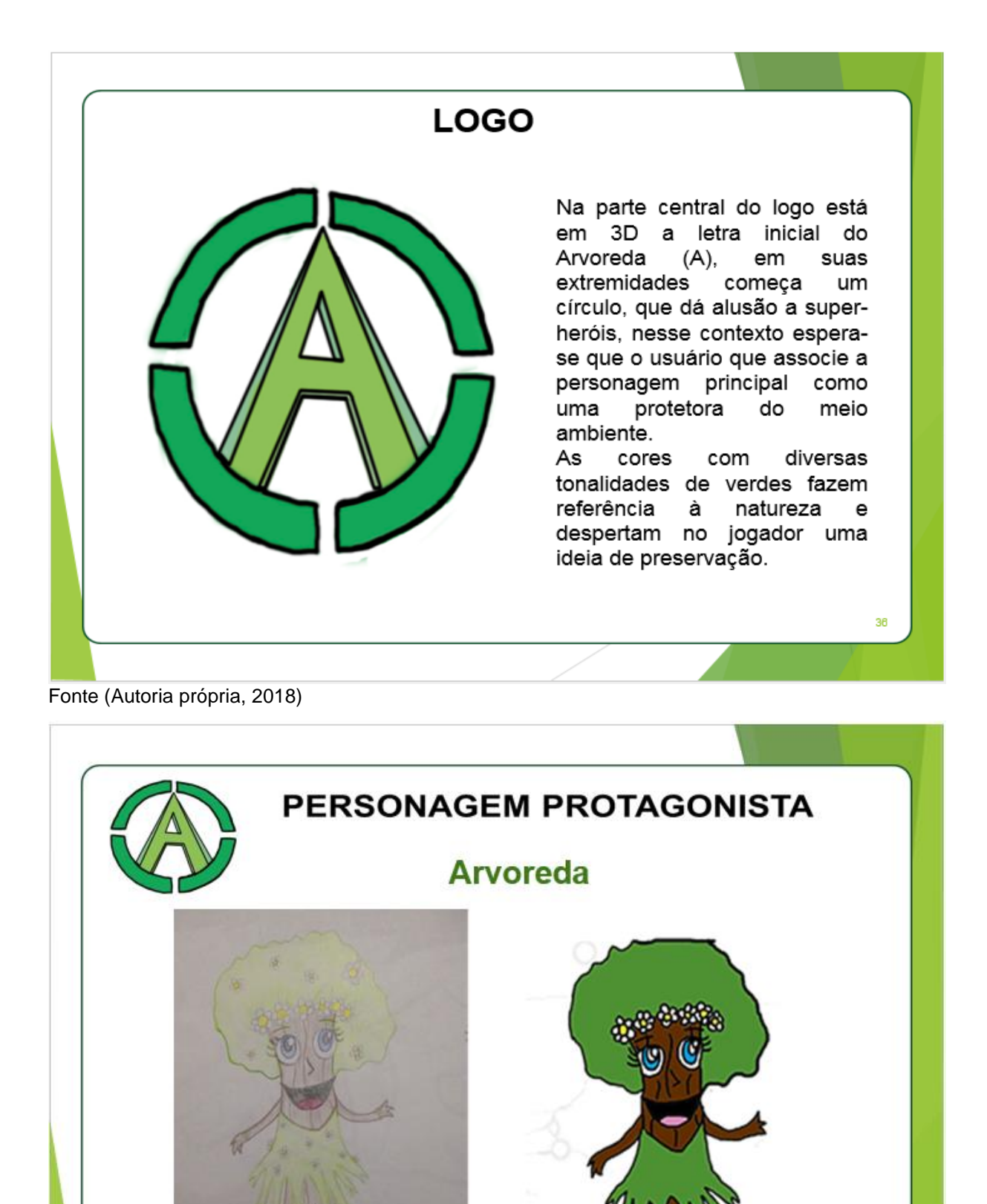

Fonte (Autoria própria, 2018)

37

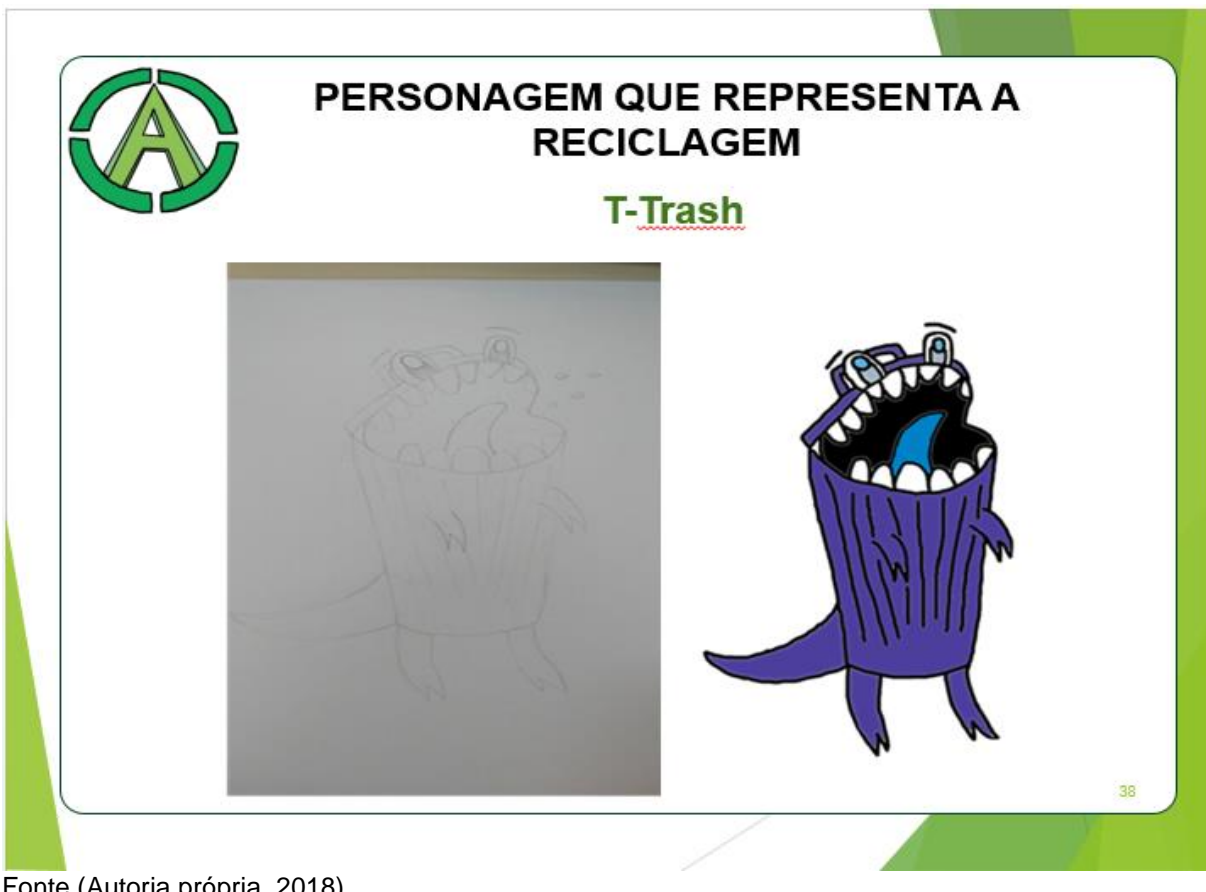

Fonte (Autoria própria, 2018)

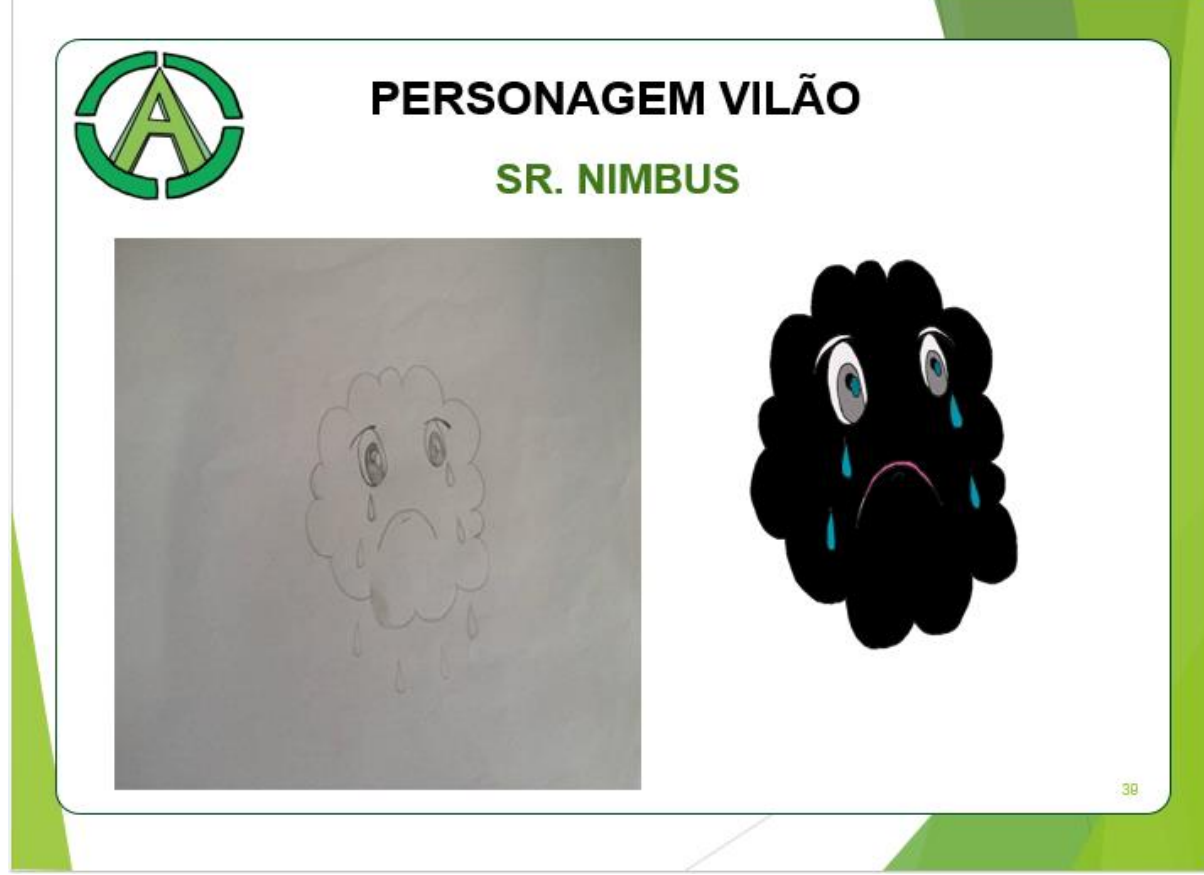

Fonte (Autoria própria, 2018)

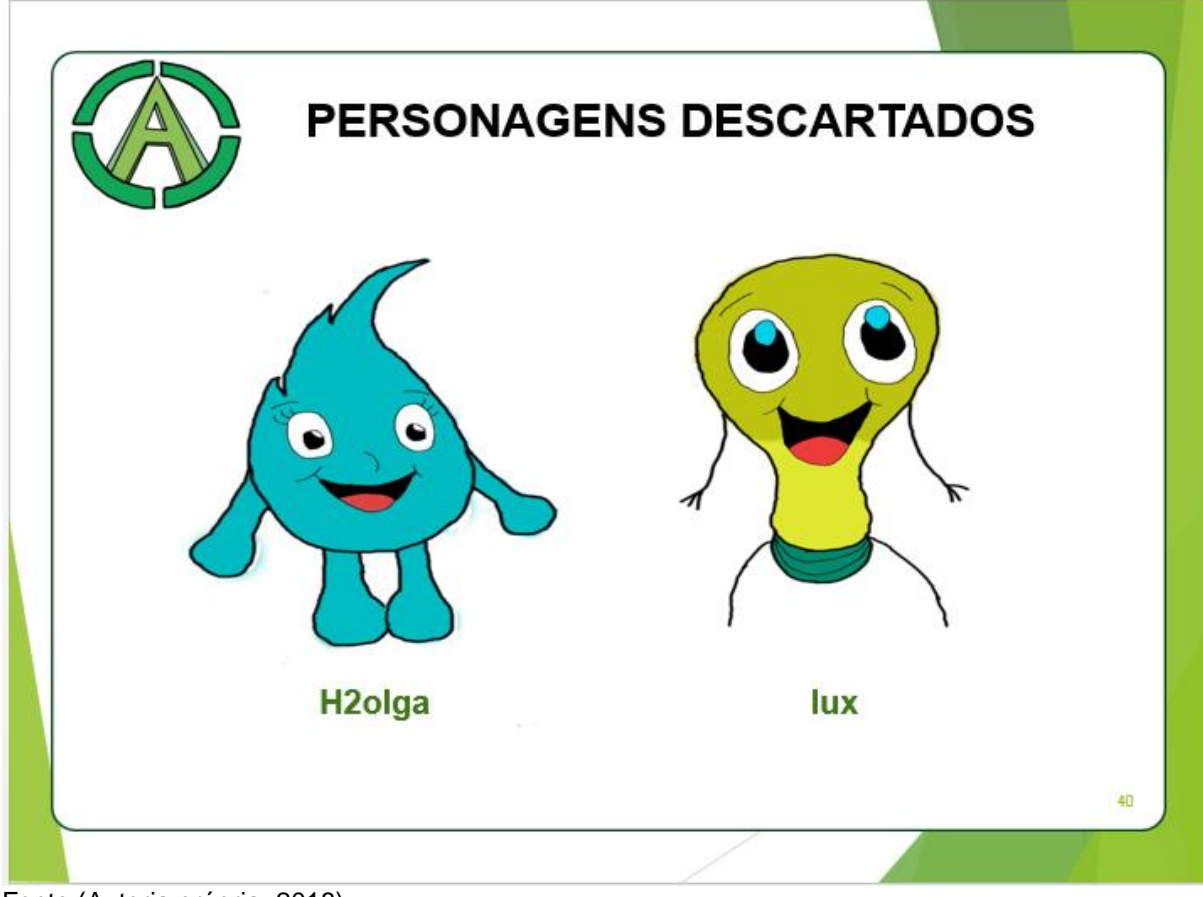

Fonte (Autoria própria, 2018)

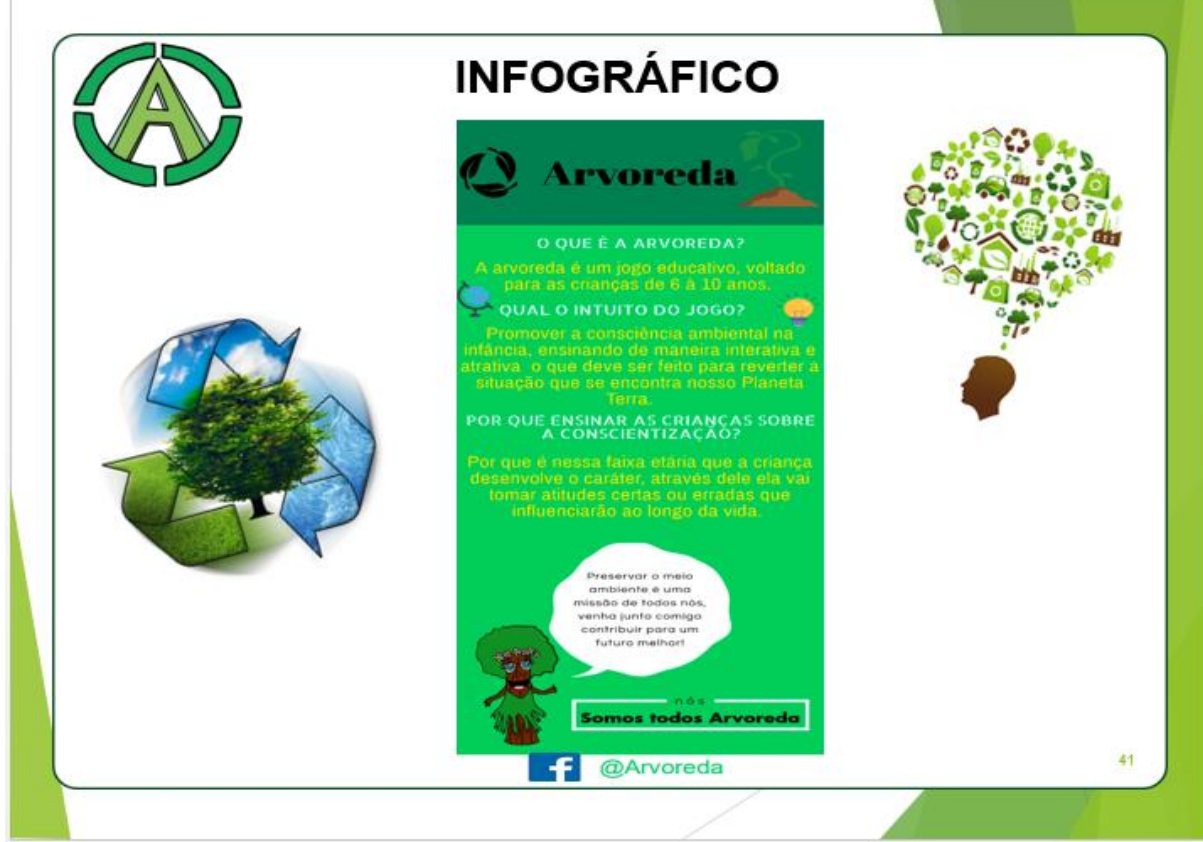

Fonte (Autoria própria, 2018)

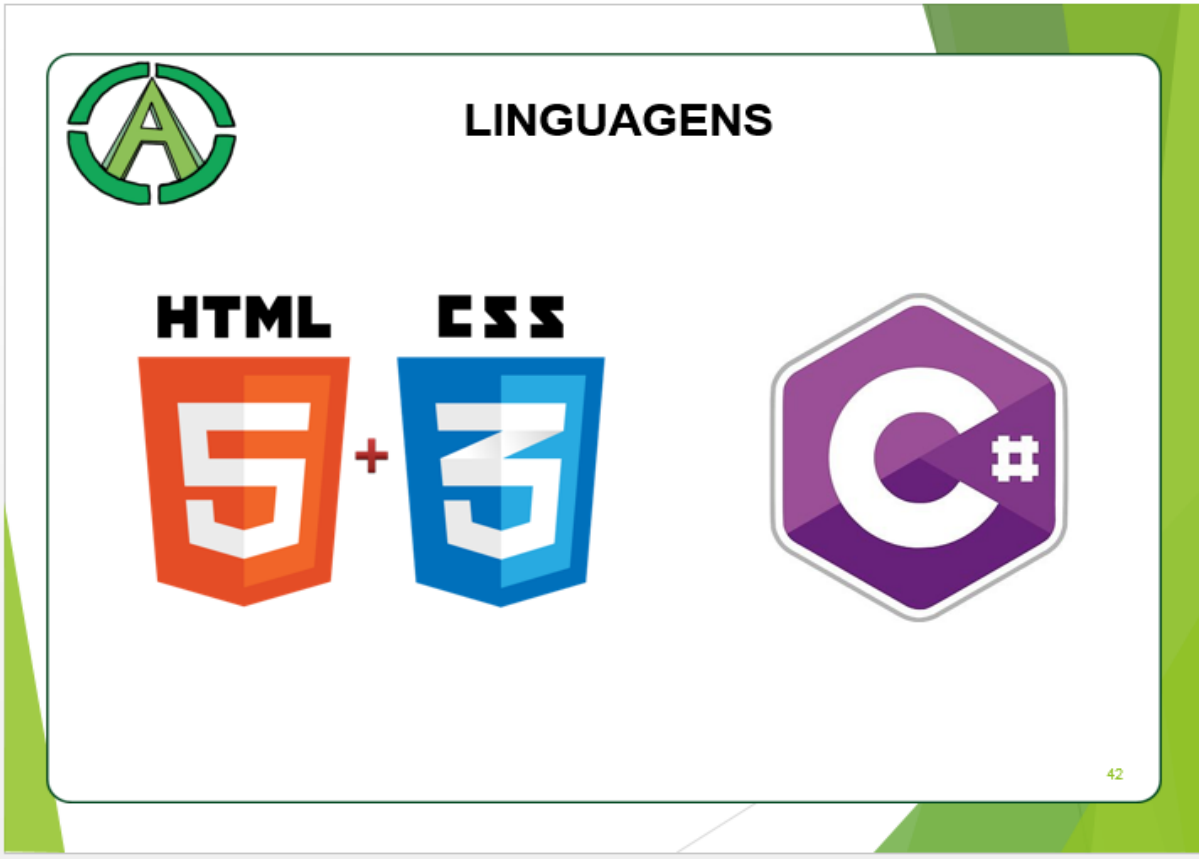

Fonte (Autoria própria, 2018)

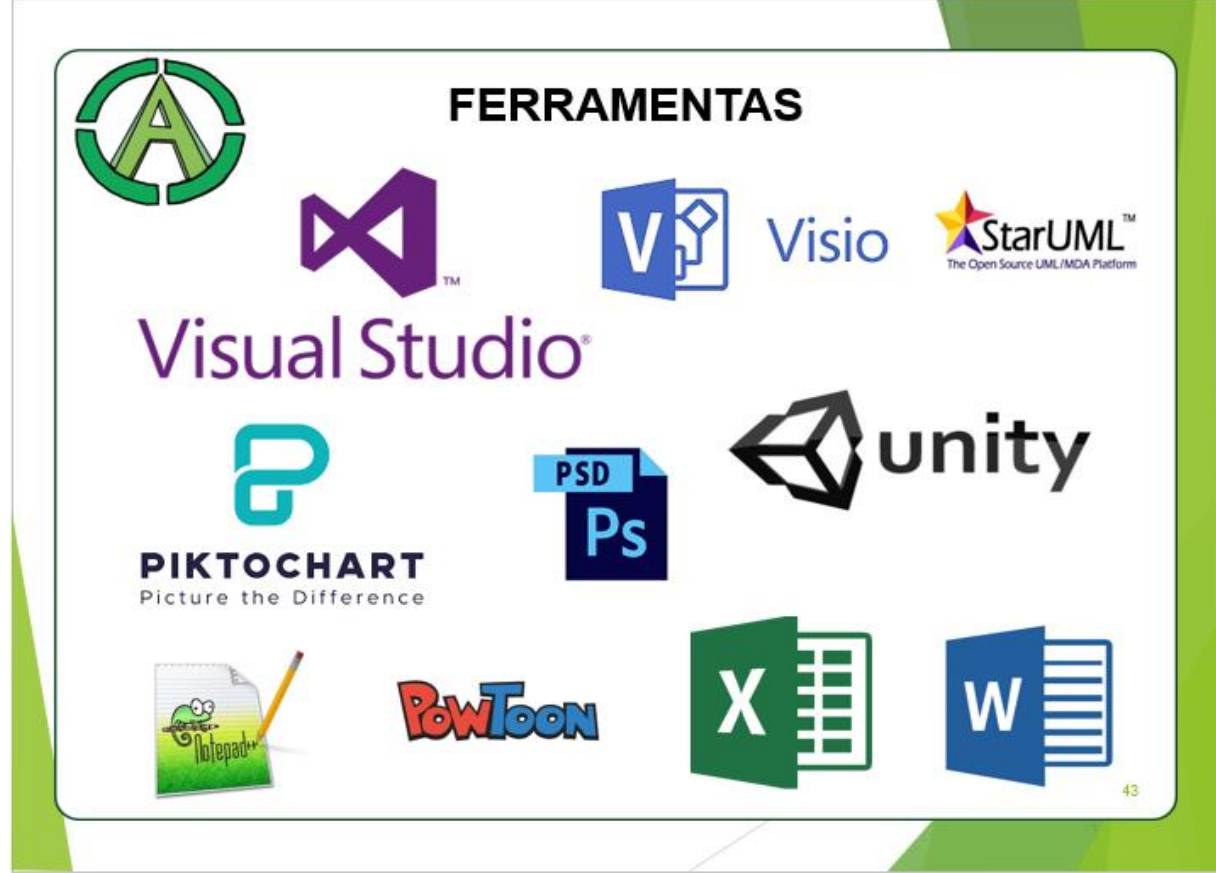

Fonte (Autoria própria, 2018)

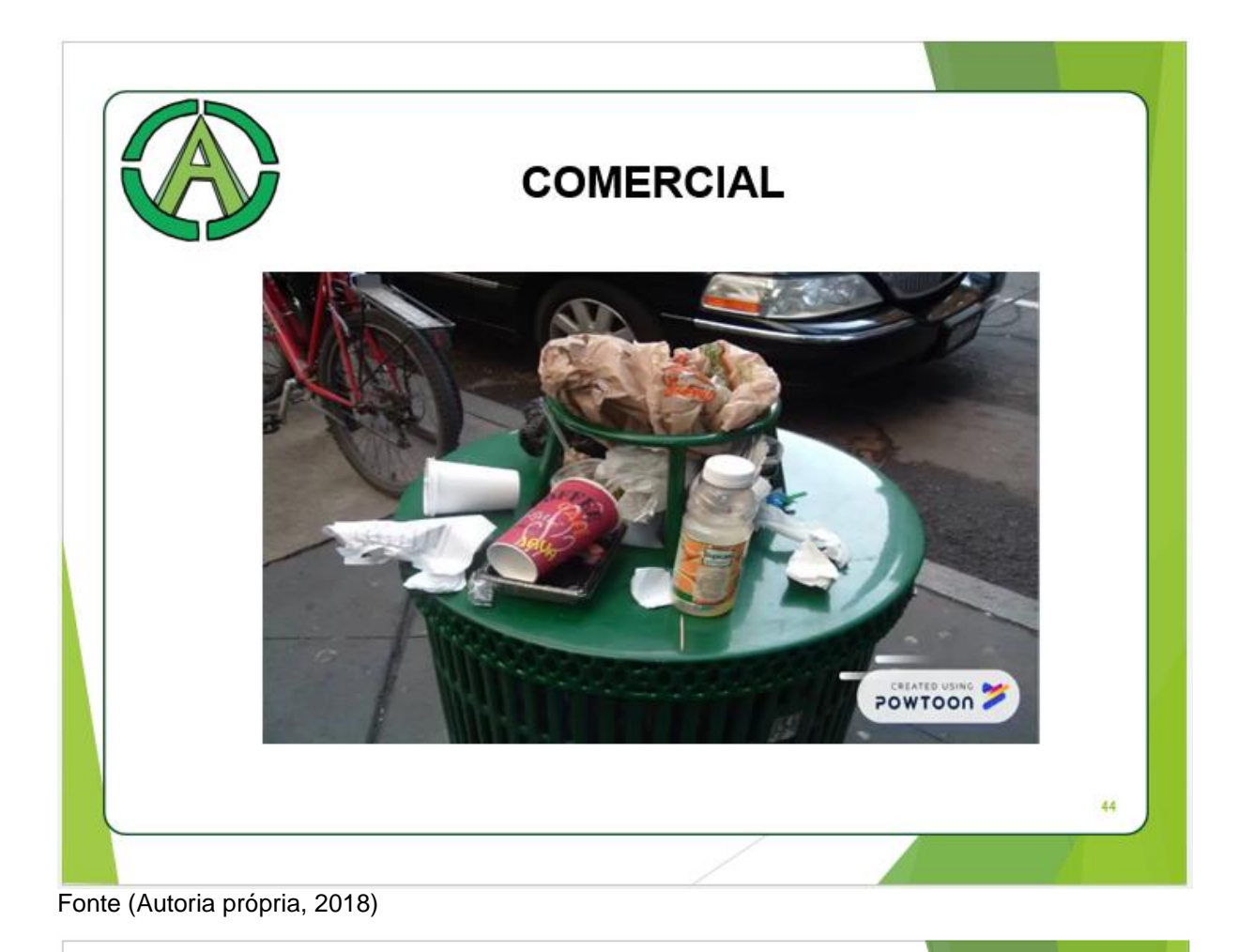

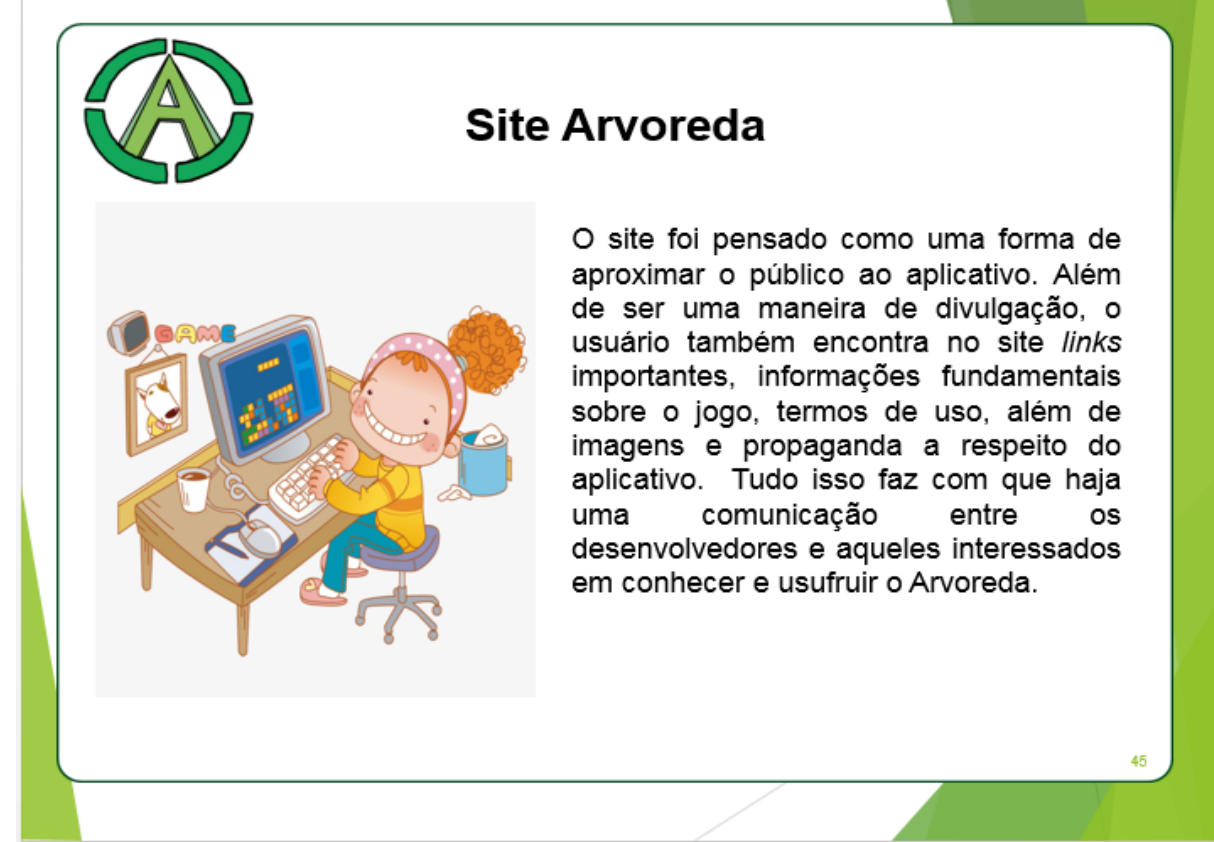

Fonte (Autoria própria, 2018)

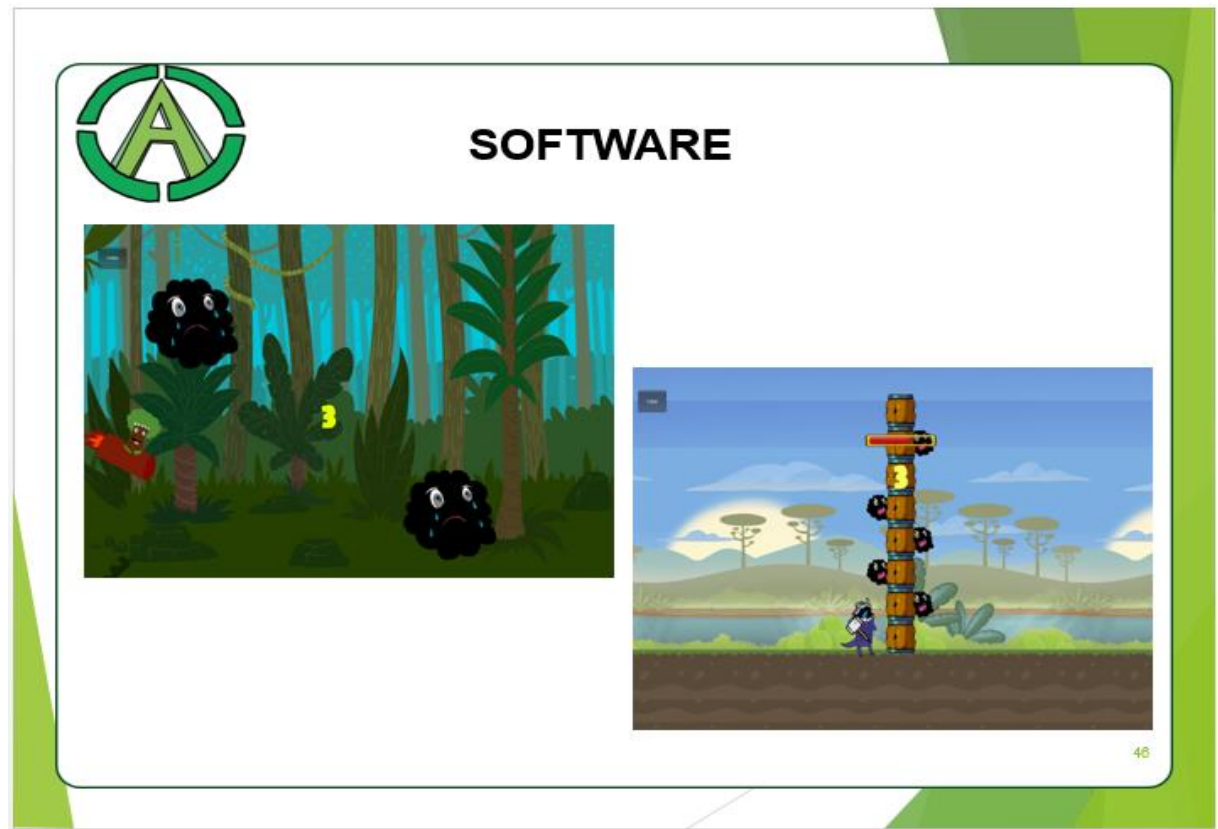

Fonte (Autoria própria,2018)

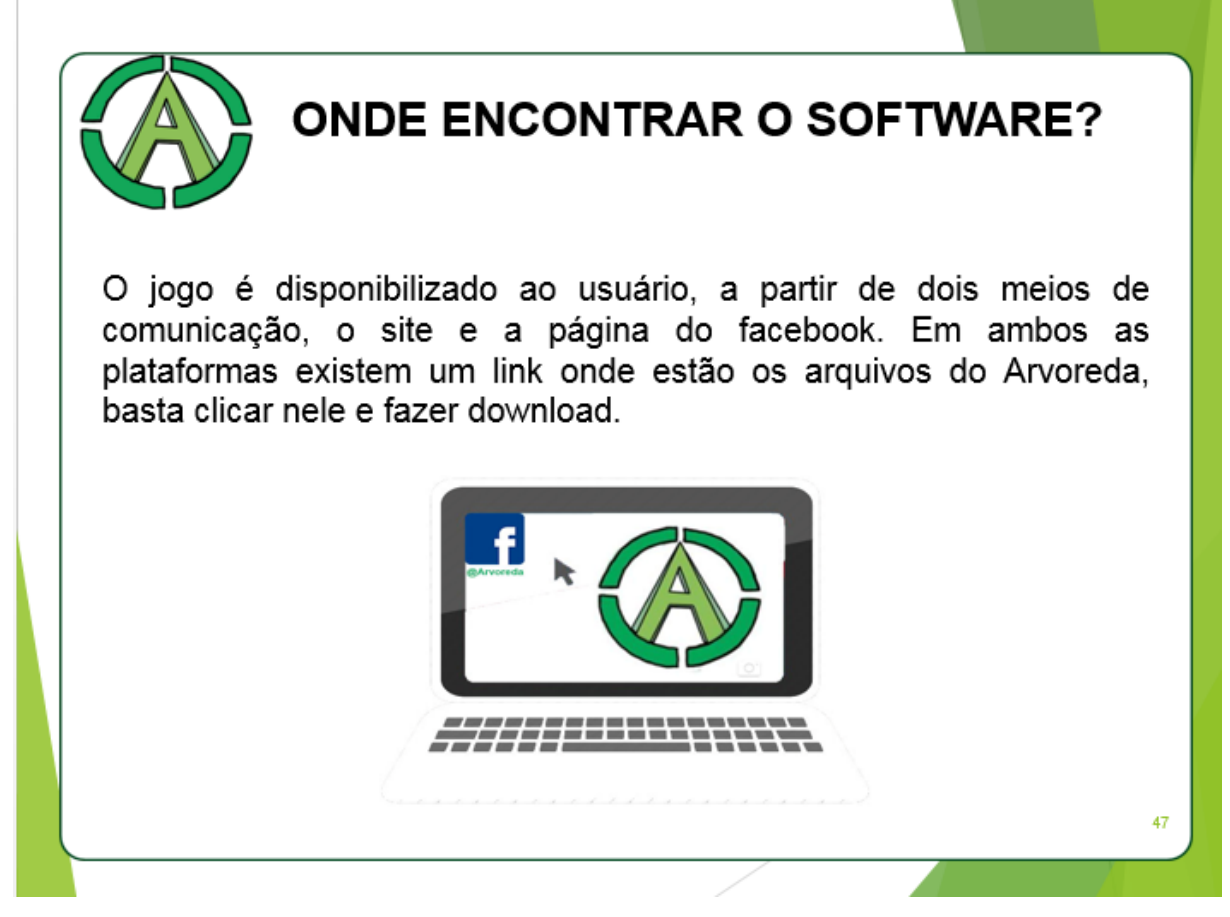
## **CONSIDERAÇÕES FINAIS**

Nesse contexto espera-se que o projeto inspire mudanças não apenas no futuro da humanidade, mas em todos aqueles que acreditam em um mundo melhor.

Que haja mais cuidado e amor por aquilo que nem o dinheiro, muito menos a fama pode comprar, que é o meio ambiente, e que a sabedoria se faça presente nas mentes e atitudes do mais jovem ao mais ancião.

Fonte (Autoria própria,2018)

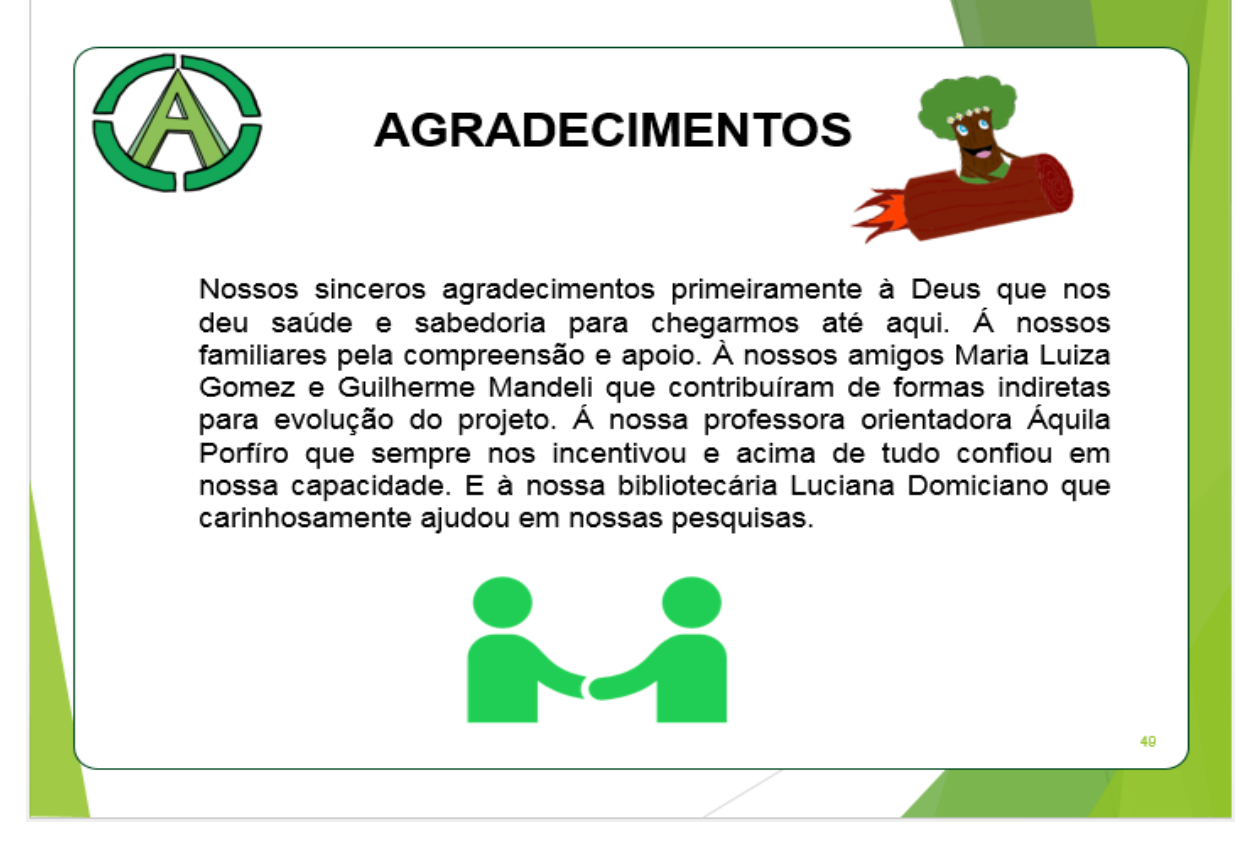

Fonte (Autoria própria,2018)